BIBLIOTECA CENTRAL ELOIR

## Tesis de Posgrado

# Aproximación determinantal en la dispersión pion - nucleon

Garibotti, Carlos Roberto

1963

Tesis presentada para obtener el grado de Doctor en Ciencias Físicas de la Universidad de Buenos Aires

Este documento forma parte de la colección de tesis doctorales y de maestría de la Biblioteca Central Dr. Luis Federico Leloir, disponible en [digital.bl.fcen.uba.ar](http://digital.bl.fcen.uba.ar). Su utilización debe ser acompañada por la cita bibliográfica con reconocimiento de la fuente.

This document is part of the doctoral theses collection of the Central Library Dr. Luis Federico Leloir, available in [digital.bl.fcen.uba.ar](http://digital.bl.fcen.uba.ar). It should be used accompanied by the corresponding citation acknowledging the source.

#### Cita tipo APA:

Garibotti, Carlos Roberto. (1963). Aproximación determinantal en la dispersión pion - nucleon. Facultad de Ciencias Exactas y Naturales. Universidad de Buenos Aires. [http://digital.bl.fcen.uba.ar/Download/Tesis/Tesis\\_1183\\_Garibotti.pdf](http://digital.bl.fcen.uba.ar/Download/Tesis/Tesis_1183_Garibotti.pdf)

#### Cita tipo Chicago:

Garibotti, Carlos Roberto. "Aproximación determinantal en la dispersión pion - nucleon". Tesis de Doctor. Facultad de Ciencias Exactas y Naturales. Universidad de Buenos Aires. 1963. [http://digital.bl.fcen.uba.ar/Download/Tesis/Tesis\\_1183\\_Garibotti.pdf](http://digital.bl.fcen.uba.ar/Download/Tesis/Tesis_1183_Garibotti.pdf)

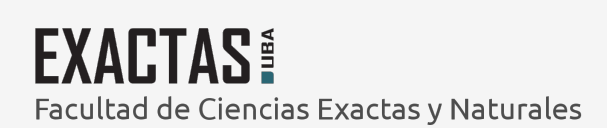

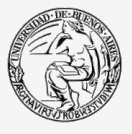

UBA -<br>Jniversidad de Buenos Aires

Dirección: Biblioteca Central Dr. Luis F. Leloir, Facultad de Ciencias Exactas y Naturales, Universidad de Buenos Aires. Intendente Güiraldes 2160 - C1428EGA - Tel. (++54 +11) 4789-9293

UNIVERSIBLE DE BURFOS AIRES **THE REPORT OF STATISTICS** 

# PACULRAD DE CURICIAS EXACTAS Y VATURALES

YANAN Adara Service 17  $f$  ,  $\mu$ ÇAN.<br>X rnakh

# APROXIMATOS DETERMINIELA DE LA

### **ELEPRESICHE FICHE & NUCLEON**

Legen

## $\hat{k}$ , darles R. Garibotti  $\hat{k}$

### usu

 $2963$ 

# N de Test ext 1133

En la teoría de petencial, el método de las funciones de Jest da una forma de calcular la amplitud de disperaion,en aquellos cases donde la cometanto do acoplamiento os do un orden tal,quo la serio perturbativa carece de sentide.Estas funcienes están definidas en términes de ciertas selucienes du la ecuación de endas radial, le cual limita su interpretación en cases mas generales.

Partie Marie

Un método idéntide a éste, quande se censidera petenciales radiales, es el determinantal, pere su plantee es fermalmente más amplie y sugiere la pesibilidad de oztondorlo.

El objeto del presente trabaje,es estudiar 1a extension,al caso en que exista la posibilidad de creación de partículas y, en particular, a la dispersión pión-nucleón.Mestrames que, de forma análega al case de un petencial, puede expresarse la amplitud de dispersión ceme ceciente de des funcienes, en ol caso de considerarse s'le procesos olisticoe,y do dos matrices,cuando so toman en cuenta los canales inolíetices.Pedemos asimismo mostrar que dichas funciones están ligadas mediante una relación de dispersión,y que si la amplitud es unitaria la función (e matriz)numerador  $r(s)$ , ne tiene singularidades en la región física del plane s.Queda entences, establectda una relación uníveca, entre la amplitud  $y r(s)$ , que permite calcular el desarrelle de ésta,a partir de la serie perturbativa de aquella. Sin embarge, np es pesible prebar que  $r(s)$  sea una función entera de la censtante de acoplamiente,ceme ocurre cuando se trata un petoncial,y unicamente puede tenerse la esperanza que los resultados sean razonables.El procedimiento anterior,puede también censiderarse ceme una selución iterativa de las ecuaciones  $\mathbb{F}/\mathbb{D}$ de la teoría de matriz S.Esta interpretación nes permite mestrar que el métede determinantal viela la simetría de cruce.

Aunque estas ideas pueden aplicarse a cualquier precese, las usamos específicamente en la dispersión elástica pión-nucleón.El cálcule del primer erden doterminantal os simple y da buenos valores para las ondas P pequeñas, pere ne legra ebtener una resenancia en la enda  $P_{33}$ .El pase natural de calcular el siguiente orden,rosulta impraciicable debido a la complejidaddel

 $-1 -$ 

' quarte eraen perturbative;as esta ferma el griterie de apreximación determinantal ne puede aplicarse. Recurrimes entences a las reglas de cálcule del métode N/D, introduciende gráfices fenemenelégices, que representan las singularidades de la amplitud más eercanas a la región física,y que per le tante séle describen el petencial de large range. Les gráfices censiderades sen, el intercambie de un nucleón un  $S$  y un N<sup>\*</sup> en les canales crusades y el pelo directe del mucleón. El use de la variable s, que tiene, respecte a la variable W, la ventaja de mejerar la cenvergencia de la relación de dispersión que aparece; presenta la dificultad de intreducir un certe sinemátice a le large del eje real megative, que aunque ne está acetade per la relleión de unitariedad, su distancia a la región física nes permite supener que su influencia ne es grande.De etra ferma, pedemes interpretar, que les preceses fenamenelégices séle representan un mede de censiderar parte de la centribución de les erdenes perturbatives altes.y así independisarnes del analisis de las singularidades. Para evitar la divergencia de la centribución del  $\overline{B}^n$ , debenes admitir que el  $\beta$  y el  $\overline{B}^n$  se cenpertan cene poles de Regge y ne ceme particulas elementales; este nes auterisa a usar un certe en la integral, que simule el compertumiente asintétice de la anplitud. Sin embarge el cálcule es muy pece sensible a las variacienes de su valer, le cual es una censecuencia de utilisar la variable s.

Usande las censtantes de aceplamiente que resultan de censiderar el intercambie de un  $S$  en algunes proceses usuales, se ebtiene la resinancia de la enda  $P_{13}$  en 330 Mev., cen un anche excesive. Nes venes entences precisades a temar en caenta la centribución inelástica en el facter de ferma del pién,a traves de una substracción; este preduce mayeres valeres de las censtantes de aceplamiente del  $C$  , legrándese así un buen acuerde cen tedas las endas P experimentales. Las endas S, debide a la ausencia de la barrera centrifuga, dependen de la interacción de certe range y nuestre cálcule ne da buenes resultades. En la última parte.discutimes la extensión del nétede, al case en que existan varies canales pesibles. Vemes que en el límite, de supener que les elementes de la matrix muncrader sen funcienes enteras,el métode es complete y evita la necesidad de hipetétipas representa-Carlos Jourbotte cienes de las singularidades.

 $\mathcal{L}_{\mathcal{A}}$ 

 $\mathcal{L}$ 

 $\frac{1}{2}$  .

 $-11-$ 

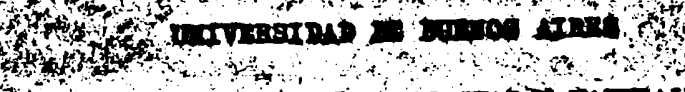

AGUERAD DE CURSOLAS ELACTAS Y ELECTALES

<u>iprofitantos i</u> <u>terniti ateal di</u>

# ာမား ရွာ<sup>့က</sup> ဦးလိုက်တံမျှ ကြားခဲ့

### **BISPERIOS ETOS + SUELEOS**

### Sazles R. Garibotti

Teals presentada para eptar al titulo de Decter en Aleneias Pizicas **ARTIQUE** 

### **2001 1965**

 $7555.1183$ 

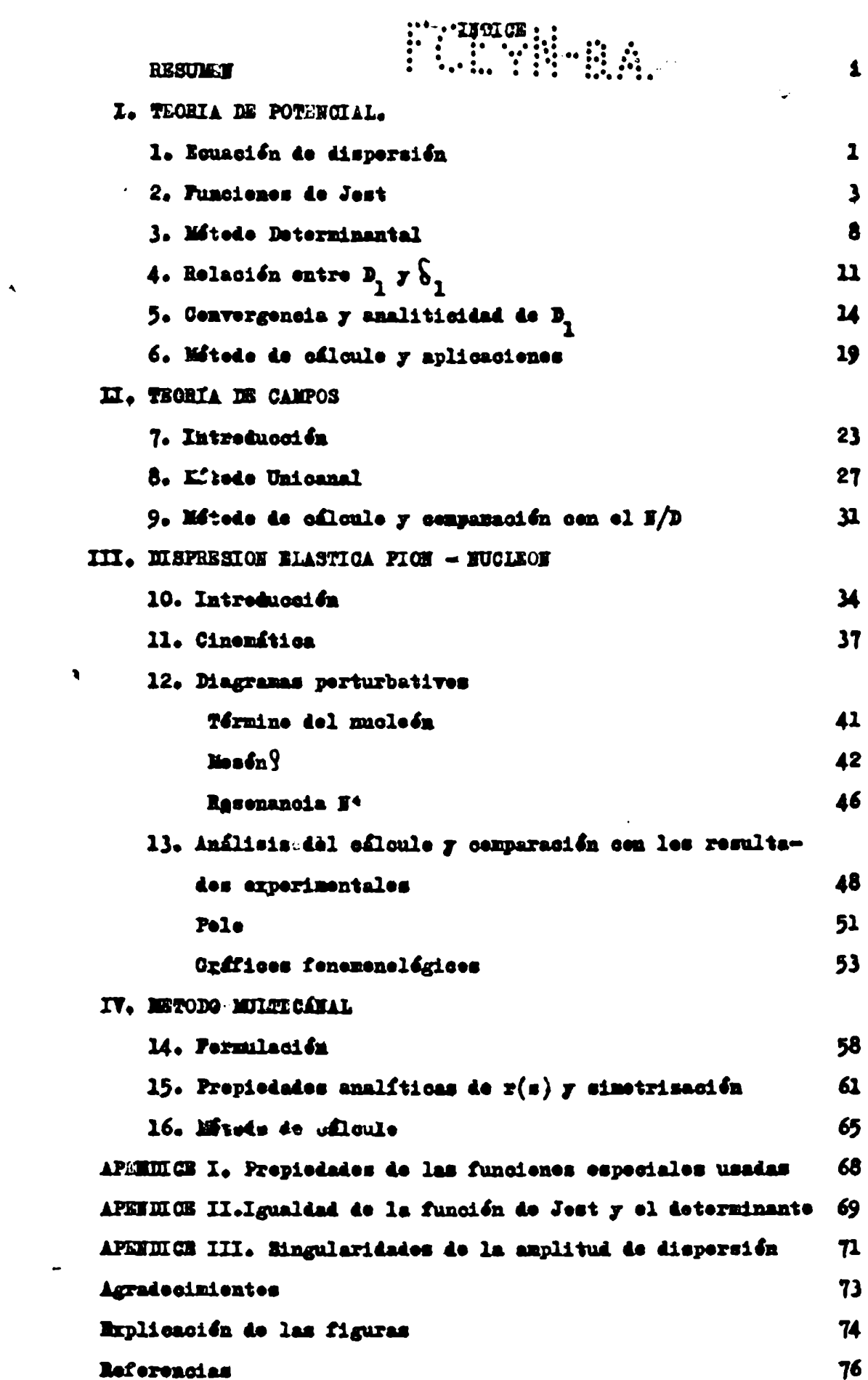

### I. TEORIA DE FOTEKCIAL

### 1. ECUACION DE DISPERSION

Consideremos la ecuación de Schrödinger con un hamiltoniane de interacción  $\mathbf{F}_{\mathbf{r}}$ 

$$
\mu \Psi = (\mu_{\text{o}} + \mu_{\text{z}}) \Psi_{\text{z}} E \Psi
$$
 (1.2)

que, en el caso de un sistema de dos particulas en su centro de masa, se es $gr1b0$ 

$$
[-\frac{h^2}{4\mu} \nabla^2 + H_{\mathcal{I}}(\vec{r})] \Psi(\vec{r}) = E \Psi(\vec{r})
$$
 (1.2)

donde  $\mu$  es la masa reducida del par  $\vec{r}$   $\vec{r}$  el radio vector relativo.

Por simplisidad particularisaremos el problema al de un potencial radial entre partfoulas sin spin, sunque un tratamiento similar es posible para un potencial invariante ante retaciones; por le tanto

$$
H_1(\vec{r}) = \lambda V(r) \tag{1.3}
$$

y la souación (1.2) puede escribirse:

$$
[\overline{v}^2 + \lambda \frac{2\mu}{\overline{n}^2} V(r)] \Psi(\overline{r}) = k^2 \Psi(\overline{r})
$$
 (1.4)

con

El problema de dispersión se reduce a encontrar la solución de la equación diferencial (1.4), que satisface la condición física que en el infinito, sea la superposición de una onda plana más una onda esférica saliente. La equasión diferencial (1.4) sujeta a la condición asintótica enunciada, puede expresarse como una equación integral

$$
\Psi_{\mathbf{r}}(\mathbf{k},\vec{r})=\Psi_{o}(\mathbf{k},\vec{r})+\lambda\int d^{3}r^{3}\mathsf{G}_{\mathbf{r}}(\mathbf{k},\vec{r},\vec{r}^{\prime})\mathsf{V}(\vec{r}^{\prime})\Psi_{\mathbf{r}}(\mathbf{k},\vec{r}^{\prime})
$$
\n(1.5)

En el segundo miembro  $\frac{1}{2}$ es la solución de la esunción homogénea  $(\mathbf{H}_{\mathbf{1}}=0)$ , es decir una onda plana:

$$
\Psi_{\bullet}(\vec{k},\vec{r}) = \left[\frac{\mu k}{\hbar^2 g a^3}\right]^{\gamma_2} e^{i k \cdot \vec{r}}
$$
 (1.6)

¥

con hi es el momento lineal.Usamos la normalidación:"

FUF-B-BA

$$
\int d^{3} y_{\nu}^{\mu}(\vec{R},\vec{r}) \Psi_{\nu}(\vec{u},\vec{r}) = \frac{\mu}{\hbar^{2}} \frac{k}{2} \left( \frac{k}{\mu} - \frac{k}{\mu} \right)_{z} \delta(\epsilon - \epsilon) \delta(n_{\epsilon} - \Omega_{K})
$$
 (1.7)

El etro términe representa la solución particular, la condición de onda esférica saliente, define la función de Green

$$
G_{s}(k,\vec{r},\vec{r}^{n})_{z} - \frac{\mu}{2\pi k^{2}} \frac{i^{(k+\vec{r}-\vec{r}^{n})}}{(\vec{r}-\vec{r})}
$$
 (1.8)

~0−

La expresión  $(1.5)$  es la equación integral de dispersion, cuya solución iterativa en potenaime de  $\lambda$ , constituye la serie de Born del problema.

Dade que el potencial es central, es posible separar la parte angular en la esuasión (1.5), mediante una descomposición en ondas parciales; para elle desarrellamos todas las funciones que aparecen en la equación mensionada, en parte radial y angular. Las expresiones usuales se escriben:<sup>2</sup>

$$
G_{+}(k_{\tau},r') = (2\frac{\mu}{\hbar^{2}})^{1/2} \sum_{k} \frac{1}{\tau^{2}} G_{k}(k_{\tau}\tau,r') \sum_{r} \frac{1}{\tau^{2}} G_{r}^{(r)} (\vec{r}) \frac{1}{\tau^{2}} G_{r}^{(r)} \tag{1.9}
$$

oon:

$$
G_{2}(k_{1}r_{1}r_{2}) = (1)^{d+1} h^{-1} \mu_{2}(hr_{1}) \mu_{2}(kr_{2})
$$
\n(1.10)

donds  $x_{\ell}$  es el menor y  $x_{\ell}$  el mayor entre r  $y$  r'

$$
\psi_{0}(\vec{k},\vec{r}) = (\frac{2\mu k}{R}\vec{k}^{2})^{V_{3}}(k\vec{r})^{1/2} \sum_{k} i^{4} u_{k}(k\vec{r}) \sum_{k} \psi_{k}(\vec{r}) \psi_{k}(\vec{k})
$$
 (1.11)

siendos<sup>3</sup>

$$
u_{\underline{1}}(\xi) = \xi \int_{\underline{1}} (\xi) z \left( \frac{\pi}{2} \right)^{\frac{1}{2}} \int_{\underline{2} + i_{\underline{1}}} (\xi)
$$
\n
$$
u_{\underline{1}}(\xi) = \{v_1 + \lambda v_2(\xi) \} z - i \xi h^2(\xi) = -i \left( \frac{\pi}{2} \right)^{\frac{1}{2}} H^{\frac{1}{2}}_{\frac{1}{2} + \frac{1}{2}} (\xi)
$$
\n(1.12)

 $y \, \overline{Y}^n$  (h) son les eafdrices armónices.<sup>4</sup>

Estos desarrolles con la descomposición en ondas parciales de la onda plana  $(1,6)$  y la radial  $(1,8)$ . La función de enda puede también descomponerse 0000

$$
\Psi_{4}(\vec{k},\vec{r}) = \frac{2\mu k}{\pi N^{2}} \left(kr\right)^{1/2} \left[\vec{k} + \Psi_{4}(k,r)\sum_{m} \Psi_{m}^{m}(\vec{r}) + \Psi_{4}^{m}(\vec{k})\right]
$$
 (1.13)

Reemplasando en la equación integral  $(1.5)$ , separando variables y haciendo uso de las propiedades de ortogonalidad de los esféricos .el problema queda reducide a una equación integral para la función radial  $\chi_{1}(k, r)$ 

$$
\psi_{\ell}(\mathbf{r}_{i}) = \omega_{\ell}(\mathbf{r}_{i}) + \lambda \int_{0}^{\infty} dx^{2} G_{\ell}(\mathbf{r}_{i}, \mathbf{r}_{i}) \, V_{i}(\mathbf{r}_{i}) \, \psi_{\ell}(\mathbf{r}_{i})
$$
 (1.14)

La descompesición(1.13)que define  $\psi_{\epsilon}(\mathbf{k},t)$  coincide con la separación de variables en la equación (1.4), de forma que se satisface :

$$
[-\frac{d^2}{dr^2} + \lambda \sqrt{r^2} + \frac{l(l+1)}{r^2}] \Psi_l(\mathbf{r},r) = \mathbf{h}^2 \Psi_l(\mathbf{r},r)
$$
 (1.15)

con la condisión ffaica azintótica proyectada. La validez de esta couación puede probarme per otre lade ,reemplazando directamente  $(1,14)$  en  $(1.15)$ . usando las propiedades de las funciones de Bessel.

La equación integral (1.14) puede ser resuelta iterativamente

$$
\Psi_{2}(\kappa_{1})_{z} u_{2}(\kappa_{1})_{+} \lambda \bar{\zeta}_{dr} u_{2}(\kappa_{1}\gamma_{r}) \Psi_{2} u_{2}(\kappa_{1})_{+} \qquad (1.16)
$$
\n
$$
+ \lambda^{2} \bar{\zeta}_{dr} u_{2}(\kappa_{1}\gamma_{r}) \Psi_{2} u_{2}(\kappa_{1}\gamma_{r}) \Psi_{2} u_{2}(\kappa_{1}\gamma_{r}) \dots
$$

Sin embargo es conocido, que esta serie ne converge para grandes valeres de la constante de aceplamiente  $\lambda$ ;luege no es posible considerar el mitodo iterativo como un procedimiento general de resolver el problema de dispersión. EB necesario cnoontrar soluciones de la equación (1.15) que sean funciones enteras de  $\lambda^5$  y que al mismo tiempo estén relacionadas con las magnitudes ffsicas que deceriben el procese. En la prúxima sección, se probará que es posible hallar tales soluciones; aunque estas no satisfacen las condiciones de conterne ffsicae, se relacionan ainplemente con la amplitud de dispersión y permitea el cálcule para un valor de  $\lambda$  cualquiera.

### 2. FUNCIONES DE JOST

Definiremos seluciones de la equación diferencial (1.15) que cean funciones enteras de  $\lambda$ , mediante una elección apropiada del comportamiento en el erigen e en infinite. Para poder definir soluciones regulares, en el origen e en el infinito, es necesario limitar las condiciones de potencial, exijanes que en el origen vaya nús lento que  $1/r^2$  y en infinite por debajo que $\sqrt{r^2}$ Con estas condiciones es posible elegir, una solución  $\mathcal{P}_L(k, r)$  que sea regular en el erigen imponiendo la condición.<sup>7</sup>

$$
\lim_{\gamma \to 0} \psi_{2}(\mathbf{k},\mathbf{r}) = \frac{\mu_{2}(\mathbf{k},\mathbf{r})}{\mathbf{r}^{\mathbf{k}+\mathbf{k}}} \tag{2-1}
$$

bsta condición de mulidad en el origen, define  $\mathcal{V}_{\theta}(\mathbf{k},\tau)$  a menos de una constante multiplicativa.De (1.15) y (2.1)es evidente quet

$$
Q_2(k,\tau) = \langle Q_1(-k,\tau) \rangle \tag{2.2}
$$

La condición impuesta en infinite al potencial, permite definir otra solución  $f_n(k, t)$ , que se comporta como:

$$
\lim_{n\to\infty} f_{\ell}(x,t) = u_{\ell}(kr) = L^{\ell} e^{-ik\tau}
$$
\n(2.3)

mientras que cerca del origen, como V(r)es superadô por el término centrífugo,  $\int_0$ (k,v) debe tender a una solución de particula libre.Esta debe ser proporcional a  $\omega_p(kr)$  para que se cumpla  $(2,3)$ , por le tanto  $\frac{1}{k}(kr)$  no es regular en cero.<sup>9</sup> Notemos que  $f_{\ell}(-k^T)$  también es solución y es independiente de  $f_{\ell}(k^T)$  ; para k real,

$$
f_{\ell}^{\#}(k, r) = (-1)^{\ell} f_{\ell}(k, r)
$$
\n(2.4)

Para estudiar las propiedades de  $Y_1(k, t) = Y_k(k, t)$  en término de  $\wedge$ , es convenionte obtener equaciones integrales para ambas;definamos la función:

$$
\underline{P}_{\underline{0}}(\underline{b},r,r') = \frac{\lambda(-i)^2}{2k} [\underline{a}_{\underline{0}}(k_{\underline{1}}r) \underline{w}_{\underline{1}}(-kr) - \underline{u}_{\underline{1}}(-kr\theta)\underline{w}_{\underline{2}}(kr\theta)]
$$
\n
$$
= \frac{i}{k} [\underline{a}_{\underline{1}}(kr\theta) \underline{w}_{\underline{2}}(kr) - \underline{u}_{\underline{2}}(kr)\underline{w}_{\underline{2}}(kr\theta)]
$$
\n(2.5)

Por reemplazo directo en la ecuación

$$
\left[ -\frac{d^3}{dr^2} + \frac{\rho(\rho+1)}{r^2} - k^3 \right] G_{\rho}(h, r, r) = S(r-r)
$$
 (2.6)

podemos verificar que:

$$
G_2^{\nabla}(\mathbf{h}_1 \mathbf{r}_1 \mathbf{r}^1) = \Theta(\mathbf{r}_1 - \mathbf{r}^1) \mathbf{q}_e(\mathbf{h}_1 \mathbf{r}, \mathbf{r}^1)
$$
  
\n
$$
G_2^{\dagger}(\mathbf{h}_1 \mathbf{r}_1 \mathbf{r}^1) = -\Theta(\mathbf{r}^1 \mathbf{r}^1) \mathbf{q}_e(\mathbf{h}_1 \mathbf{r}, \mathbf{r}^1)
$$
\n(2-7)

 $\mathbf{r}$ 

son funciones de Green de la equación (1.15); de otra forma estas son las expresiones comunes de la función de Green, como combinación de las soluciones de la equación homogénea.<sup>10</sup>

Usando  $(2.7)$  podenos plantear las equaciones integrales que se deseas

$$
\Psi_{\underline{\mathbf{a}}}(\underline{\mathbf{a}},\underline{\mathbf{r}})=\frac{\mathbf{u}_{\underline{\mathbf{a}}}(\underline{\mathbf{b}},\underline{\mathbf{r}})}{\underline{\mathbf{a}}^{2+\underline{\mathbf{t}}}}+ \lambda \int d\underline{\mathbf{r}}^{\underline{\mathbf{t}}}\, d\underline{\mathbf{r}}^{\underline{\mathbf{t}}}\, \varrho_{\underline{\mathbf{a}}}(\underline{\mathbf{a}},\underline{\mathbf{r}},\underline{\mathbf{r}}^{\underline{\mathbf{t}}}) \, \nabla(\underline{\mathbf{r}}^{\underline{\mathbf{t}}}) \, \varrho_{\underline{\mathbf{a}}}(\underline{\mathbf{b}},\underline{\mathbf{r}}^{\underline{\mathbf{t}}}) \tag{2.8}
$$

 $\boldsymbol{r}$ 

$$
\oint_{\Sigma} (\mathbf{h}_i \tau) = \omega_{\ell} (\mathbf{h} \tau) - \lambda \sum_{i=1}^{m} d\tau^{i} g_{\ell} (\mathbf{h}_i \tau_i \tau^{i}) \sqrt{(r^{i})} \oint_{\mathcal{L}} (\mathbf{h}_i \tau^{i})
$$
 (2.9)

el primer sumando de ambas equaciones es la solución de la equación diferem

cial homogénea y es evidente que, las condiciones  $(2,1)$  y  $(2,3)$  se satisfaeen.

Puede probarse a partir de estas expresiones, que las dos funciones definidas  $\mathcal{V}_a(\mathbf{x},\mathbf{r})$   $\mathbf{y}$   $\mathbf{f}_t(\mathbf{k},\mathbf{r})$ , son funciones enteras de la constante de acoplamiento o intensidad del potencial  $\lambda$ .<sup>11</sup>

Ne es nuestro interés estudiar las propiedades de estas funciones.sino definir a partir de ellas cantidados que permitan describir en forma simple ol procese, y que al misme tiempo converjan para todo  $\lambda$ . Definamos la función de Jest  $f_n(x)$  ;  $\sim$  4  $\sim$ 

$$
L_{\ell}(\mathbf{k}) = \mathsf{W} \left[ f_{\ell}(\mathbf{k},t) , \Psi_{\ell}(\mathbf{k},t) \right] \mathbf{k}^{\ell} \tag{2.10}
$$

donde W indica el wronakiano de las dos funciones.esto es:

$$
W[f(x),\hat{g}_{0x}]=f(x)\frac{d\Omega x}{dx} - \frac{d\Omega x}{dx} \quad g(x)
$$
 (2.11)

Dado que la equación (1.15) no contiene derivadas de primer orden, el wronskisno de dos de sus seluciones independientes no depende de r, por lo tanto podemos ealcular  $\frac{1}{10}(k)$  en base a las condiciones limites:

$$
\int_{\ell}^{L} (k) = \lim_{T \to \infty} \left[ \int_{\ell} (k, r) \Psi_{\ell}(k, r) - \int_{\ell}^{L} (k, r) \Psi_{\ell}(k, r) \right] k^2
$$
 (2.12)

usando  $(2.1):$ 

 $\mathbf{L}$ 

$$
f_2(k) = \lim_{T \to 0} \frac{(kr)^{\ell} f_2(k, r)}{(2\ell - 1)!!}
$$
 (2.13)

con  $(2.9)$ ,  $(2.5)$   $J$  las condiciones limites de  $w_L'(k, r)$  que se dan en el apendice I,

$$
L_{r}^{2} \int_{0}^{r} (k_{1}r) = \frac{(2\ell-1)!}{(k_{1})^{\ell}} + \lambda \int_{0}^{\infty} dr \nu(r') \int_{\ell} (k_{1}r') \frac{1}{k_{2}} \frac{(2\ell-1)!}{(kr)^{\ell}} \mu_{\ell}(kr)
$$

Reemplasande en (2.13) obtensmos una equación integral que permite calcular la función de Jost  $f_k(k)$ :

$$
\oint_{\mathcal{C}}(k) = 1 + \frac{\lambda}{k} \int_{0}^{\infty} dr \oint_{\mathcal{C}}(k, r) V(r) u_{\hat{\mathcal{C}}}(k, r)
$$
 (2.14)

Tomando el límite en (2.12) para r tendiendo a infinito y procediendo en forma andloga.

$$
f_{\mathbf{z}}(\mathbf{z}) = 1 + \lambda \kappa^2 \int_0^{\infty} dr \, \mathcal{L}(\mathbf{k}, r) \, \mathsf{V}(r) \, \mathsf{w}_{\mathbf{z}}(\mathbf{k}, r) \tag{2.15}
$$

reemplasando  $\P(\mathfrak{b},r)$  per su solución iterativa:

$$
\Psi_{\ell}(k, t) = \frac{\mu_{\ell}(k, t)}{k^{2} \epsilon^{2} \epsilon^{2}} + \lambda \int_{0}^{t} d\tau^{1} g_{\ell}(k, r, t') \Psi(t') \frac{\mu_{\ell}(k, t')}{k^{2} \epsilon^{2} \epsilon^{2}} \qquad (2.16)
$$
  
+  $\lambda^{2} \int_{0}^{t} d\tau^{1} g_{\ell}(k, r, t') \Psi(t) \int_{0}^{t} d\tau^{1} g_{\ell}(k, r', t') \Psi(t) \frac{\mu_{\ell}(k, r')}{k^{2} \epsilon^{2} \epsilon^{2}} + \cdots$ 

1926 miestra que,  $\Psi_{\ell}(k_{1}r)$  es una función real para k real.

El desarrollo de la función de Jost, en la constante de acoplamiente est

 $f_{\ell}(k) = \pm \frac{\lambda}{k} \int d\tau \omega_{\ell}(k_{i}\tau) \sqrt{(r)} \omega_{\ell}(k_{i}\tau) + \frac{\lambda}{k} \int d\tau \sqrt{k} \omega_{\ell}(k_{i}\tau) \sqrt{(k_{i}\tau)} \int d\tau' \int d\tau' \sqrt{(k_{i}\tau)} \sqrt{(k_{i}\tau)} \sqrt{(k_{i}\tau)} \sqrt{(k_{i}\tau)}$ Dado que para r pequaños el primer férmino de (2.16) describe escencialmente  $\Psi_{\bm{k}}(\bm{k},\bm{\tau})$ , cuanto menor sea cl rungo del potencial, mejor será la convergencia de la sorie (2.17).Como se verá más adelante, esta serie converge para todo valor de  $\lambda$  , os decir  $f_o(h)$  os una función entera de  $\lambda$ .

Es ahora necesario expresar la amplitud de transición en término de  $f_{\rho}(k)$ Come  $\int_{\mathcal{C}} (k, \tau)$  y  $\int_{\mathcal{D}} (-k, \tau)$  son dos sulvaiones independientes de la ecusoión diferenoial  $(1.15)$ , podemos expresar cualquier otra solución, tal como  $Q_k(k,r)$ ocmo combinación limeal de cllas.

$$
\Psi_{\ell}(h,\tau) = A_{\ell}(h) \hat{f}_{\ell}(h,\tau) + B_{\ell}(h) \hat{f}_{\ell}(-h,\tau) \qquad (2.18)
$$

siestuando el cálculo en r-+0 :

$$
W[f_{\ell}(h_{1}) \; ; \; f_{\ell}(-k_{1})] = (-1)^{L} 2ik \qquad (2.19)
$$

per le tanto recuplasando  $(2.18)$  en  $(2.10)$  y usando  $(2.19)$ ,

 $A_1(n) - A_1(-1)$ 

$$
\beta_{\ell}(\mathbf{k}) = -(-1)^{\ell} \frac{i}{\lambda} \mathbf{k}^{-\ell+1} \mathbf{f}_{\ell}(\mathbf{k}) \qquad (2.20)
$$

ceme  $\sqrt{\frac{1}{2}}(k, r)$  es una función par de k.

$$
\mathbf{F} = \mathcal{V}_{\mathbf{L}}(k_{1}\tau) = \frac{i}{2} h^{-(1+1)}[f_{\mathbf{L}}(k) f_{\mathbf{L}}(k_{1}\tau) - (-1)^{2} f_{\mathbf{L}}(k) f_{\mathbf{L}}(k_{1}\tau)]
$$
(2.22)

en el limite de r tendiendo a infinito es:

$$
\varphi_{\ell}(k, \tau) \underset{r \to \infty}{\sim} \frac{1}{2} \left( \frac{1}{k} \right)^{\ell + 1} f_{\ell}(k) \left[ e^{-\ell k r} - (-1)^{\ell} \frac{f_{\ell}(k)}{f_{\ell}(-k)} e^{\ell k r} \right]
$$
 (2.22)

tenence de esta forma expresada asintoticamente la solución  $\frac{\psi}{\mu}(k,r)$  como combinación lineal de una onda saférica entrante, nás una esférica saliente. Estese que las funciones que estamos considerando están definidas a um facter r respecto a la función radial que resulta en la separación de la equación de Schrödinger, este proviene de la descomposición  $(1.13)$ , por consiguiente  $\frac{1}{\ell}(k, r)$  $y \leftarrow \frac{1}{2}(-k, r)$  representan la onda esférica radial.

Comparence la función  $\frac{\varphi}{\rho}(k,r)$ , con la solución física  $\frac{\varphi}{\rho}(k,r)$ , el comportanien-

⇜

te en infinito de esta es. $^{12}$ 

$$
\lim_{(2, 2)} \psi_{\ell}(\mathbf{r}, r) = \frac{1}{(2 \cdot 2)}
$$
  $\mathbf{A}_{\ell}$   $5\mathbf{e}_{2}$   $(\mathbf{r} \cdot \frac{1}{2} \mathbf{r} + \mathbf{S}_{\ell})$  (2.23)

reemplazando en  $(1.13)$  y exigiendo que  $\Psi(\vec{k},\vec{r})$  sea, asintóticamente, una onda plana más una esférica emergente resulta,<br> $A_{\ell} = (2\ell+1) \lambda^{\ell} e^{i\delta\epsilon}$ 

**BAA** 

$$
\lim_{n \to \infty} \frac{\psi_{1}(k, r)}{1 - \frac{1}{2}} i^{\frac{\ell + 2}{2}} \left[ e^{-i k r} - (-1)^{\frac{1}{2}} \int_{\ell} (k) e^{i k r} \right]
$$
 (2.24)

con

$$
S_{\mathbf{z}}(\mathbf{z}) = \hat{\mathbf{z}}^{(\mathbf{z})} \tag{2.25}
$$

por lo tanto, dado que  $\frac{U}{J_q(h,\tau)}$  y  $\psi_e(h,\tau)$  tienen igual comportamiento asintótico, deben ser proporcionales; de  $(2, 22)$   $r$   $(2, 23)$ :

$$
f_{\ell}(k_{1}) = \frac{1}{k^{2}+1} \cdot f_{\ell}(-k) \cdot \mathcal{L}_{\ell}(k_{1})
$$
 (2.26)

$$
S_{\mathcal{L}}(k) = \bigg\{ \mathcal{L}_{\mathcal{L}}(k) \bigg| \bigg\{ \mathcal{L}_{\mathcal{L}}(k) \bigg| \qquad (2.27)
$$

 $0.808$ 

T

$$
S_2(\mu) = 1 / S_2(\mu) \tag{2.28}
$$

Lusgo el método de las funciones de Jost, permite obtener los elementos de la matriz S, como cociente de dos funciones enteras en la constante de acoplamiento, esto ya es por si una gran ventaja sobre el método perturbativo. En la próxima sección demostraremos la convergendia de la serie de  $f_p(k)$ , e introduciremos un procedimiento que evita el uso explícito de la ecuación de Schröedinger y sus soluciones, y que en principio, es posible extenderlo a casos muy generales.

Antes podemos mostrar que tanto la fase como el módulo de  $f_{\ell}(k)$  tienen un significado físico diresto, en efecto, como  $\mathcal{P}_e(k,r)$  es una función real, de (2.4)  $y(2.10)$  resultas

$$
f_{\ell}^{\bullet}(h) = f_{\ell}(h) \tag{2.29}
$$

esta relación representa la condición de unitariedad y simetría de 3, de (2.27)<br>  $S_{\ell}^{*}(k) S_{\ell}(k) = 1$   $S_{\ell}^{*}(k) = S_{\ell}^{*}(k)$  (2.30)  $(2.30)$ 

**O** BOAT

$$
\mathcal{S}_{\ell}(\mathbf{w}) = \mathbf{1}
$$

y permite escribir

$$
f_{\mathcal{C}}(k) = |f_{\mathcal{C}}(k)| e^{i \sum_{k} (k)}
$$
 (2.31)

es decir la fase de t<sub>i</sub>(h) es realmente el corrimiento de fase del proceso. Para dar un sentido a  $|f_2(k)|$  observenos que de  $(2,1)$  y  $(2.25)$ 

$$
\lim_{T\to 0} \Psi_2(\mathbf{k},r) = \frac{\mu_2(\mathbf{k},r)}{\mathfrak{f}_2(\mathbf{k})}
$$
 (2.32)

eemo  $\mu_2(k, \vec{r})$  es la función de onda radial en ausencia de potencial, la llama**mos**  $\frac{1}{2}$   $\frac{1}{2}$   $\frac{1}{2}$   $\frac{1}{2}$  de (2.29)

$$
|\int_{\ell} (\mathbf{R})|^{-2} = \lim_{\substack{r \to 0 \\ r \to 0}} |\psi_{\mathbf{1}}(\mathbf{R},r)/\psi_{\mathbf{1}}^{(0)}(\mathbf{R},r)|^{2}
$$
 (2.33)

esto es la razón entre la probabilidad de encontrar la partícula en el origen, con un potencial  $\mathbf{T}(\mathbf{r})$  a la de encontrarla alli libre, este cociente se le acostumbra llamar factor de incremento,  $^{13}$  de esta forma la función de Jost contiene gran cantidad de información física. Por último hagamos notar que todas estas relaciones son válidas para k real, luego de introducir el procedimiento determinantal discutiremos la extensión al plano complejo.

### **3.MUTODO DETERMINANTAL:**

La función de Jost como ha sido definida en la sección anterior, está intimamente relacionada al método de Fredholm, aplicado a la ecunción  $(1.14)$ .<sup>14</sup> Esta es um counción integral de segundo orden ouyo mícleo es:

$$
K(\mathbf{k},r,r') = \mathsf{G}_{\mathbf{z}}(\mathbf{k},r,r') \; \mathsf{V}(r')
$$
 (3.2)

entonces su solución puede escribirse

$$
\Psi_{\ell}(k_{r}) = u_{\ell}(k_{r}r) + \lambda \int_{0}^{\infty} \Psi_{\ell}(k_{r}r_{r}r') u_{\ell}(k_{r}r)dr' \qquad (3.2)
$$

donde:

$$
i\mathcal{K}_{\mathbf{e}}(\mathbf{k},\mathbf{r},\mathbf{r}')=\frac{\mathcal{D}_{\mathbf{e}}(\mathbf{k},\mathbf{r},\mathbf{r}')}{\mathcal{D}_{\mathbf{e}}(\mathbf{k})}
$$
(3.3)

$$
\mathcal{D}_{e}(h,r,r') = \sum_{n=0}^{\infty} \frac{(-1)^{n}}{n!} \lambda^{n} \left\{ d\tau_{1} \cdots \int_{0}^{r} dr_{n} \sqrt{r} \right\} \cup \left\{ h,r,r',r,\ldots,r_{n} \right\}
$$
\n
$$
\mathcal{D}_{e}(h,r,r') = \sum_{n=0}^{\infty} \frac{(-1)^{n}}{n!} \lambda^{n} \left\{ d\tau_{1} \cdots \int_{0}^{r} dr_{n} \sqrt{r} \right\} \cup \left\{ h,r,r',r,\ldots,r_{n} \right\}
$$
\n
$$
\Delta_{e}^{n}(h,r,r',r,\ldots,r_{n}) = \begin{bmatrix} G_{e}(h,r,r') & G_{e}(h,r,r), & \ldots & G_{e}(h,r,r_{n}) \\ G_{e}(h,r_{n},r') & G_{e}(h,r_{n},r), & \ldots & G_{e}(h,r_{n},r_{n}) \\ \vdots & \vdots & \vdots & \vdots \\ G_{e}(h,r_{n},r') & G_{e}(h,r_{n},r), & \ldots & G_{e}(h,r_{n},r_{n}) \end{bmatrix} \tag{3.4}
$$

 $y D_{\theta}(k)$  el determinante de Fredholms

$$
D_{\ell}(\mathbf{h}) = 1 + \sum_{n=1}^{\infty} \frac{(-i)^{n}}{n!} \sum_{0}^{\infty} d\mathbf{r}_{1} \dots \int_{0}^{\infty} d\mathbf{r}_{n} V(\mathbf{r}_{1}) \dots V(\mathbf{r}_{n}) d_{\ell}^{(n)} (\mathbf{k}_{1} \mathbf{r}_{1}, \mathbf{r}_{2}, \dots, \mathbf{r}_{n})
$$
\n
$$
d_{\ell}^{(n)} (\mathbf{k}_{1} \mathbf{r}_{1} \mathbf{r}_{2} \dots \mathbf{r}_{n}) = \begin{vmatrix} d_{\ell}(\mathbf{h}_{1} \mathbf{r}_{1}, \mathbf{r}_{1}) \dots d_{\ell}(\mathbf{h}_{n}, \mathbf{r}_{1}, \mathbf{r}_{n}) \\ \vdots \\ d_{\ell}(\mathbf{h}_{n}, \mathbf{r}_{n}, \mathbf{r}_{1}) \dots d_{\ell}(\mathbf{h}_{n}, \mathbf{r}_{n}) \end{vmatrix}
$$
\n(3.5)

Es entonces posible probar, como se efectúa en el apéndice II, que es cierta la igualdad:

$$
D_1(k) = f_1(-k) \tag{3.6}
$$

Como hemos visto la función de Jost suministra toda la información macesaria en el problema de dispersión, esto sugiere introducir un método donde sea la magnitud fundamental y ne un resultado del comportamiento asintótico de las soluciones de la couación de Schrödinger.

Definamos el determinante<sup>14</sup>

$$
D(\mathbf{k}) = \det\left(\frac{E - \mu}{E - \mu_0}\right) = \det \left(4 - G_0(E) \mu_{\mathbf{k}}\right) \tag{3.7}
$$

donde formalmente:

cen

$$
G_{\alpha}(E) = (E - H_{\alpha})^{-1}
$$
 (3.8)

es la función de Green del sistema no perturbado.

Para dar un significado preciso a este determinante, debenos recurrir al hesho de que la teoría formal ie dispersión puede considerarse como un caso linite de la teoría del espectro disoreto, los estados de un eistema de energia positiva sometidos a una perturbación de rango finite, pueden considerar. se come limites de les estados estacionarios de un sistema acotado en una caja esférica, quando el radio de la caja tiende a infinito. Es posible per consiguiente indicar los estados de la particula libre como

$$
\Psi_{\text{libre}} = \Psi_{\hat{c}} \qquad \text{para } B \to \infty
$$
  

$$
H_0 \Psi_{\hat{c}} = E_0 \Psi_{\hat{c}}
$$

Mas adelante indicaremos explicitamente el procedimiento para efectuar esto.

Entonces  $D(k)$  serd el determinante de la matriz del operador  $1-Q(E)H_1$ temada entre los autoestados de  $H_0$  en la caja; dioha matris tiene dimensión infinita, pero es posible darle significado desarrollándola en menores, usando la representación Empulse: 14  $\mathbf{L}$   $\mathbf{L}$   $\mathbf{L}$   $\mathbf{L}$   $\mathbf{L}$   $\mathbf{L}$   $\mathbf{L}$   $\mathbf{L}$   $\mathbf{L}$ 

$$
D(\kappa) = 1 - \sum_{k_1} < k_1 \log(\epsilon) H_{\epsilon} | k_1 > + \cdots + \sum_{k_1 \cdots k_n} \frac{(-1)^n}{n!} \begin{pmatrix} k_1 \log(\epsilon) H_{\epsilon} | k_1 > \cdots & < k_1 \log(\epsilon) H_{\epsilon} | k_1 > \\ \vdots \\  \cdots &  \cdots \end{pmatrix} + \cdots (3.9)
$$

Al tender a infinito el velumen de suantificación, las sumatorias pasan a ser integraciones sobre las tres componentes del momento.

Sin embarge  $D(k)$  definide en  $(3.7)$ , and the side probade no converge debide a la gran degeneración de les estados y por lo tanto no está definido.<sup>14</sup> Por otro lado para relacionarle con (3.6) debenos proyectar mobre una onda parcial definida.

El operador de proyección sobre el subespacio de estados de momento angular l y componente m según s,  $P_{j} = P_{j}$ , restringiéndonos a un potencial radial  $H_{I} = \lambda V(T)$  satisface:

$$
\begin{bmatrix} P_{j}P_{i} \end{bmatrix} = \begin{bmatrix} P_{j}P_{o} \end{bmatrix} = 0
$$

y podemos escribir:

$$
D(\mathbf{k}) = \det \left\{ \left( \sum_{i} P_{\mathbf{1}} \right) \left[ 1 - G_{\mathbf{o}}(\mathbf{E}) \mathbb{E}_{\mathbf{E}} \right] \right\} \quad \text{and} \quad \left[ 1 - \sum_{i} P_{\mathbf{1}} G_{\mathbf{o}} \mathbb{E}_{\mathbf{g}} \right] = \prod_{i} \det \left( 1 - G_{\mathbf{o}} \mathbb{H}_{\mathbf{F}} \right) = \prod_{i} D_{i} \left( 3.10 \right)
$$

dende se ha usado la propiedad de los proyestores:

$$
P_{\mathbf{1}} P_{\mathbf{3}} = \delta_{ij} P_{\mathbf{1}}
$$
  $\sum_{i} P_{\mathbf{1}} = 1$   $(...)$ 

Al considerar un potencial central,  $D_{\hat{A}}(k)$  no depende de m y pusde ponerset

$$
D(k) = \left[\begin{array}{c} \prod_{\ell} p_{\ell}(k) \end{array}\right]^{21+1}
$$
 (3.11)

Es justamente este producto infinito el que provoca la no existencia del determinante total.El subdeterminante también tiene dimensión infinita y es necesario darle significado desarrollando en menores; en la representación coor- $\frac{1}{2}$  $\mathbf{1}$ denadas  $\sim$  10  $\cdot$ 

$$
D_{\theta}(\mathbf{b}) = det(1-G_{\theta}\mathbf{a}(\mathbf{e})\mathbf{H}_{\mathbf{1}}) = 1 - \sum_{i} c_{i}1G_{\theta}\mathbf{c}(\mathbf{e})\mathbf{H}_{\mathbf{1}}|\mathbf{r}_{i} + \cdots + \sum_{i_{1},...,i_{n}} \frac{(-1)^{n}}{n!} \begin{vmatrix} c_{i}1G_{\theta}\mathbf{c}H_{\mathbf{1}}|\mathbf{r}_{i} & \cdots & c_{i_{1}}1G_{\theta}\mathbf{c}H_{\mathbf{1}}|\mathbf{r}_{i} & \cdots & c_{i_{n}}G_{\theta}\mathbf{c}H_{\mathbf{1}}|\mathbf{r}_{i} & \cdots & c_{i_{n}}G_{\theta}\mathbf{c}H_{\mathbf{1}}|\mathbf{r}_{i} & \cdots & c_{i_{n}}G_{\theta}\mathbf{c}H_{\mathbf{1}}|\mathbf{r}_{i} & \cdots & c_{i_{n}}G_{\theta}\mathbf{c}H_{\mathbf{1}}|\mathbf{r}_{i} & \cdots & c_{i_{n}}G_{\theta}\mathbf{c}H_{\mathbf{1}}|\mathbf{r}_{i} & \cdots & c_{i_{n}}G_{\theta}\mathbf{c}H_{\mathbf{1}}|\mathbf{r}_{i} & \cdots & c_{i_{n}}G_{\theta}\mathbf{c}H_{\mathbf{1}}|\mathbf{r}_{i} & \cdots & c_{i_{n}}G_{\theta}\mathbf{c}H_{\mathbf{1}}|\mathbf{r}_{i} & \cdots & c_{i_{n}}G_{\theta}\mathbf{c}H_{\mathbf{1}}|\mathbf{r}_{i} & \cdots & c_{i_{n}}G_{\theta}\mathbf{c}H_{\mathbf{1}}|\mathbf{r}_{i} & \cdots & c_{i_{n}}G_{\theta}\mathbf{c}H_{\mathbf{1}}|\mathbf{r}_{i} & \cdots & c_{i_{n}}G_{\theta}\mathbf{c}H_{\mathbf{1}}|\mathbf{r}_{i} & \cdots & c_{i_{n}}G_{\theta}\mathbf{c}H_{\mathbf{1}}|\mathbf{r}_{i} & \cdots & c_{i_{n}}G_{\theta}\mathbf{c}H_{\mathbf{1}}|\mathbf{r}_{i} & \cdots & c_{i_{n}}G_{\theta}\mathbf{c}H_{\mathbf{1}}|\mathbf{r}_{i} & \cdots &
$$

feniendo en cuenta que  $\mathbb{E}_{\mathcal{I}} | \mathbf{Y}_{i,n} >$  =  $\mathbb{Y}(\mathbf{Y}_{i,n}) | \mathbf{r}_{i,n} >$  es diagonal en dicha representación y pasando al límite continuo:  $\mathbf{r} = \mathbf{r} \cdot \mathbf{r}$  $\mathcal{L}^{\text{max}}$ 

$$
\mathbf{D}_{\epsilon}(\mathbf{N}) = 4 + \sum_{n=1}^{\infty} \underbrace{(-1)^{n}}_{n!} \int_{0}^{\infty} \tau_{1}^{2} d\tau_{1} \dots \int_{0}^{\infty} \tau_{n}^{2} d\tau_{n} \sqrt{(r_{1})} \dots \sqrt{(r_{n})} \begin{vmatrix} 4r_{1} \log(1 \tau_{1} 2 \dots 4 \cdot 4 \tau_{1} \log(1 \tau_{n} 2)) & \cdots & \cdots & 4r_{n} \log(1 \tau_{n} 2) \\ \vdots & \vdots & \ddots & \vdots \\ \sin \log(1 \tau_{1} 2 \dots 4 \cdot 4 \cdot 4 \cdot 4 \cdot 4) & \cdots & 4r_{n} \log(1 \tau_{n} 2) \end{vmatrix}^{T} \tag{3.12}
$$

cone:

$$
\langle \tau_i | G_{\delta \ell} (e) | \eta \rangle = \frac{1}{\hat{\tau}_i \tau_j} G_{\ell} (k, \tau_i; \tau_j)
$$
 (3.13)

donde la dependencia angular no se ha hecho explfcita, pues se elimina por ortogonalidad, entonces este es precisamente el determinante resolvente del mitodo de Fredholm, como se ha escrito en  $(3.5)$ ; así el subdeterminante pareial de D(k), coincide con la función de Jost

$$
D_{\underline{\beta}}(k) = \det (1 - 0_{\alpha k} (k) \mathbb{V}(k)) = f_{\underline{\beta}}(-k)
$$
 (3.14)

Es posible sin embargo definir el subdeterminante  $D_g(k)$  como factor del determinante total  $D(x), y$  sin tomar en cuenta su relación com la equación de Schrödinger y las funciones de Jost, usar  $D(k)$  o  $D_j(k)$  como base para un método de odloulo. Para eso es mecesario establecer una relación entre los ecrrimientos de energía, del sistema cuantificado en un recinto y el corrimiente de fase.Dade que se puede establecer una relación de este tipo en casos muy generales, <sup>16</sup> aun cuando el potencial no sea radial y por lo tanto la ecuación de Schrödinger ne es separable, y no puede definirse la función de Jost en el sentido dade por  $(2,10)$ , un método basado en  $D(k)$  tiene mayores posibilidades de aplicación que el método de Jost.

### 4. RELACIOF SITRE D. (B) Y LOS CORRIMIENTOS DE FASE

Mientras que el sistema cuantificado en una caja está caracterizado por el espectro de autovalores de la energía.el procese de dispersión queda defimide mediante los corrimientos de fase; efectuando el pasajo al límite del reeinto infinito, es posible mostrar que los corrimientos de los niveles de energia debidos a la perturbación son proporcionales a los corrimientos de fase. Puede probarse este para petenciales no separables y aún en el caso relativis $t$  ,  $\zeta$  ,  $\zeta$  is the constant to the contract of  $\zeta$  ,  $\zeta$  ,  $\zeta$  ,  $\zeta$  ,  $\zeta$  ,  $\zeta$  ,  $\zeta$  ,  $\zeta$  ,  $\zeta$ mi u

ta<sup>16</sup>.Efectuaremos una prueba simple para el caso de que el potencial sea radial y de rango finito.El autoestado de energía y momento angular, para una particula en un petencial  $V(r)$ , como se indica en (2.23), puede ponerse asintóticamentes

$$
\Psi_{\ell}(k_{i}\tau) \sim \text{sen}\left(k\tau - \frac{\ell_{i}\tau}{2} + \frac{\ell_{i}}{2}\right) \tag{4.1}
$$

y en el caso de que la perturbación sea mulas

$$
\psi_{\ell}^{(0)}(\mathbf{k}_{\ell}) \sim \text{sen} \left( R r - \mathbf{F}_{\ell}^{\ell} \right) \tag{4.2}
$$

El reemplazo del aspectro centinuo por uno disoreto se logra acotando el sietema en una esfera de radio R muy grande, imponiendo así a la función de omda una condición de conterno, que da los niveles energéticos. dabinido Exijamos  $\bigcup_{\mathcal{I}}(k,\mathbb{R}) = 0$ , esto hace que el enésimo nivel con momento angular sea:

$$
\mathbf{E}^{(n)} = \frac{(\hbar \, \mathbf{k}^{(n)})^2}{2 m}
$$

dende  $\mathbf{k}^{(n)}$ satisface

$$
\sum_{k=0}^{(n)} \vec{R} - \vec{B} \cdot \vec{L} = \vec{B} \cdot \vec{B}
$$
 on el caso no perturbad  

$$
\vec{R}^{(n)} = \vec{R} - \vec{B} \cdot \vec{L} = \vec{B} \cdot \vec{B}
$$
 on el caso perturbado

e sea, los niveles no perturbados al aplicar la interacción se corren, y el corrimiento  $\Delta E^{\gamma}$  es un fidice de la intensidad de la perturbación. La separación entre los niveles (fig.1) es:

$$
dE^{(n)} = E_0^{n} - E_0^{(n)} = \frac{dE}{dx} (E_0^{(n)} - E_0^{(n-1)}) = \frac{dE}{dx} \frac{H}{R} = \hbar \frac{d\bar{f}}{d}
$$

donde v es la velocidad de la particula, por lo tantos

$$
\Delta E^{(n)} = E_{\theta}^{(n)} - E_{\theta}^{(n)} = \frac{dE}{dk} \left( h_{\theta}^{(n)} - h_{\theta}^{(n)} \right) = - \frac{dE}{dk} - \frac{\delta_{\theta}(E)}{R} = -\frac{i}{\pi} \oint_{\theta} (E_n) dE^{(n)}
$$

para R - es los niveles se concentran, pero el cociente:

$$
\frac{\Delta E_{\ell}}{d\tilde{E}_{\ell}} = -\frac{1}{\Gamma} \mathcal{S}_{2}(\mathcal{E}) \tag{4.3}
$$

continúa definiendo el corrimiento de fase en términos de las características del espectro discreto.

El corrimiento de fase, como queda definido por el comportamiento asintótico de la función de onda, está determinado a menos de un multiple de  $\pi$ .

$$
\mathsf{S}_{\mathbf{a}}(\varepsilon) = \mathsf{S}_{\mathbf{a}}^{\prime\prime}(\varepsilon) + \mathsf{A}_{\mathbf{c}}^{\prime\prime}
$$

 $\boldsymbol{r}$ 

 $-13-$ 

por le tante (4.3) resultarfa:

 $\frac{dE_L}{dE_c} = -\frac{\zeta_L^{(0)}(c)}{\eta} - \frac{1}{\eta}L$ <br>Exijamos ahora, que  $S_A^{(1)}(B)$  cample la condición física.  $(4.4)$ 

 $\lim_{E \to 0} S_{E}^{(1)}(E) = 0$ 

entences

$$
\left(\frac{\Delta E_{2}}{\Delta E_{2}}\right)_{E=0} = -\mu_{2}
$$
 (4.5)

Este puede interpretarse somo que la interacción provoca, que el nivel ne perturbado de energía nula se desdoble en  $p_A$  niveles ligados;  $^{17}$  por le tante el número de estados ligados puede supenerse en términes del cerrimiente de fame que hemos definido como:

$$
\phi_{\ell} = \frac{\delta_{\ell}(\rho)}{\pi} \tag{4.6}
$$

X

Este es justamente el teerema de Levinson; ha side probado en cendiciones más generales, exigiendo unicamente la completitud del sistema de autofuncienes.

Consideremos ahora el determinante

$$
D_{a}(a) = \det (a - u_{ad}) \det (a - u_{d})^{-1}
$$
 (4.7)

dende el subíndice l'aignifica que se censidera implicitamente la asción de un eperador de proyesción sebre l dudo. Dade que el valor del determinante es invariante ante una trinsformación de mimilaridad puede ponerse

$$
det(E+H_2)=\prod_{k=0}^{n} (E-E_n^k)
$$

este es su valor en la representación donde E<sub>L</sub> es diagonal<sub>i</sub>y:

$$
\det\left(\mathsf{F}\cdot\mathsf{H}_{\mathsf{u}\mathsf{L}}\right)\colon\mathbb{T}\left(\mathsf{E}\text{-}\mathsf{E}_{\mathsf{em}}^{\mathsf{E}}\right)
$$

efectuande el determinante en la representación de H<sub>et</sub> diagonal;<sup>18</sup> por le tante

$$
D_{4}(x) = det (E - \mu_{e}) det (E - \mu_{e}e)^{-1} = \prod_{m=1}^{n} \left[ E - E_{m}^{C} \right] / (E - E_{m}^{C})
$$
 (4.8)

En el espectro de E deben incluirse les cetados ligados; separando estos

$$
\delta_{\varepsilon}(\varepsilon) = \prod_{k=1}^{n} \left(1 - \frac{\varepsilon_{k}}{\varepsilon}\right) \prod_{m=1}^{n} \left[1 - \frac{\delta \varepsilon_{m}^{\varepsilon_{m}}}{\varepsilon - \varepsilon_{m}^{\varepsilon_{m}}} \right] = \prod_{k=1}^{n} \left(1 - \frac{\varepsilon_{k}}{\varepsilon}\right) \prod_{m=1}^{n} \left[1 + \frac{\varepsilon_{k}(\varepsilon_{m}) \cdot \delta_{k} \varepsilon_{m}}{\pi (\varepsilon - \varepsilon_{\varepsilon^{m}})} \right] \qquad (4.9)
$$

pues come henos dicho antes, para los estados ligades  $E_{\delta m}^{L} = 0$  y d $E_{m}^{L} = E_{L}$  o. Efectuande el paso al límite del continuo, es decir  $R \rightarrow \infty$ ,  $dE_{av} \rightarrow 0$ 

$$
1+\frac{\mathcal{S}_{e}(\varepsilon')\,d\,\varepsilon_{m}^{\ell}}{\pi\,(\varepsilon-\varepsilon_{m})}\approx e^{\frac{\mathcal{S}_{e}(\varepsilon_{m})\,d\,\varepsilon_{m}}{\pi\,(\varepsilon-\varepsilon_{m})}}
$$

 $y$  de  $(4.9)$  resulta

$$
D_{\ell}(\varepsilon) = \prod_{i} \frac{F \cdot \varepsilon_{i}}{F^{\prime \ell}} e^{\frac{1}{\varepsilon} \int \limits_{0}^{\varepsilon} d\varepsilon' \frac{\delta_{\ell}(\varepsilon')}{F \cdot \varepsilon'}}
$$
(4.10)

donde la integración se extiende desde 0 a  $\rightarrow$  , debido a que  $\frac{\pi}{22}$  en (4.9) ne contiene los estados ligados.

Esta expresión establece una relación entre el determinante parcial y los co-Frimientos de fase, usando 19

$$
\frac{1}{\epsilon^2 + \epsilon^2 \pm i \epsilon} = \sqrt{12} \oint \frac{1}{\epsilon^2 \epsilon^2} \mp i \pi \delta(\epsilon \epsilon^2)
$$
 (4.11)

 $en(4.10)$ 

$$
\mathcal{D}_{\mathcal{C}}^{\dagger}(\varepsilon) = \iint\limits_{\mathcal{C}} \frac{\varepsilon - \varepsilon_{\mathcal{L}}}{\varepsilon^{2}} e^{-\frac{1}{\varepsilon} \int_{0}^{\varepsilon} d\varepsilon^{1} \frac{\mathcal{S}_{\mathcal{L}}(\bar{\varepsilon}^{1})}{\varepsilon^{2} - \varepsilon^{2}}} e^{-\varepsilon^{2} \mathcal{S}_{\mathcal{C}}(\bar{\varepsilon})}
$$
(4.12)

esta expresión es justamente la correspondiente, en nuestro procedimiento, a la (2.30) del método de Jost.Repitamos que ,como el punto fundamental de la teoría es la valides de la relación (4.3), en principio, salvo dificultades formalss, es posible extenderla a todos les casos donde dicha relación sea válida; por lo tanto la relación (4.13) es mucho más amplia que la (2.35). Evidentemente en diches casos el corriniento de fase no corresponders a un único momento angular, sino al conjunto de constantes de movimiento, definidas por las características de la interacción.

5. CONVERGENCIA Y ANALITIOIDAD DE D $_{f}$ (E)

Considerence ahora las propiedades de convergencia del desarrollo de  $D_{g}(\mathbf{S})$ en términos de la constante de acoplamiento; escribamos

 $D_f(B) = det \left[1+K_g(B)\right]$ 

oon

$$
\mathbf{X}_{\ell}(\mathbf{E}) = -\mathbf{Q}_{\ell}(\mathbf{E}) \, \mathcal{H}_{\ell}
$$

Desarrollando el determinante por menores en la representación de energía:

 $(5.1)$ 

$$
\mathbf{D}_{2}(\mathbf{E}) = 1 - \text{Tr} \, \mathbf{K}_{2}(\mathbf{E}) + \sum_{\mathbf{E}_{i} \in \mathbf{E}_{\mathbf{E}_{i}}} \frac{(-1)^{2}}{2!} \begin{pmatrix} \epsilon_{\mathbf{E}_{01}} | \mathbf{K}_{2} | \epsilon_{01} > & \epsilon_{\mathbf{E}_{01}} | \mathbf{K}_{2} | \epsilon_{02} > \\ & \epsilon_{\mathbf{E}_{21}} | \mathbf{K}_{2} | \epsilon_{01} > & \epsilon_{\mathbf{E}_{21}} | \mathbf{K}_{2} | \epsilon_{02} > \\ & & \epsilon_{\mathbf{E}_{21}} | \mathbf{K}_{2} | \epsilon_{01} > \end{pmatrix} + \cdots
$$

donde T<sub>r</sub> mignifica tomar la trasa de la matriz o sea Tr K<sub>1</sub>(E) =  $\sum_{\epsilon_{n}} \frac{**E**_{n}}|K_{\epsilon}|E_{01}\rangle$ , los  $\langle \mathbf{I}_{\text{ot}} |$  son autoestados de H<sub>o</sub> jensita representación

$$
\langle E_{oi}^{e'}|G_{oi}(E)=\langle E_{oi}^{e'}|Re\frac{1}{E-H_{o}}\rangle=\langle E_{oi}^{e'}|\frac{1}{E-H_{o}}\delta_{e'}e=\frac{1}{E-E_{oi}^{e'}}\delta_{e'}e
$$

y tenemos:

$$
D_{2}(E) = 4 + \sum_{N=1}^{29} \sum_{\epsilon_{\alpha_{1}}...\epsilon_{\beta_{N}}} \frac{(-1)^{N}}{N!} \prod_{i=1}^{N} \frac{1}{E - \epsilon_{0i}} \left\{ e_{\alpha_{1}} \mid H_{1} \mid \epsilon_{01} \rangle \cdot \cdots \cdot \epsilon_{\beta_{1}} \mid H_{2} \mid \epsilon_{\beta_{1}} \right\}
$$
  
= 4 +  $\sum_{N=1}^{29} \sum_{\epsilon_{\alpha_{1}}...\epsilon_{\beta_{N}}} \frac{(-1)^{N}}{N!} \prod_{i=1}^{N} \frac{1}{E - \epsilon_{0i}} \left\{ e_{\alpha_{1}} \mid H_{1} \mid \epsilon_{01} \rangle \cdot \cdots \cdot \epsilon_{\beta_{N}} \mid H_{1} \mid \epsilon_{\gamma_{N}} \right\}$  (5.2)

Demostraremos ahora el siguiente teorematsi l+ $\lambda$ I es una matris hermiti-

$$
\begin{array}{ll}\n\text{as no negative dependes do un parámetro} > \text{ 2.5} \\
\text{det}^1(1+\lambda k) &= e^{-k\lambda k} \text{det}(1+\lambda k) \leq 1.\n\end{array}
$$

para probar esto observamos que, como:

$$
\det (1 - \delta x) = 1 - T_{\underline{r}}(\delta x)
$$

resulta:

$$
\text{det} (\mathbf{A} + \mathbf{S} \mathbf{A}) = \text{det} \mathbf{A} \left[ 1 + \mathbf{T}_{\Gamma} (\mathbf{A}^{-1} \mathbf{S} \mathbf{A}) \right]
$$
  

$$
\delta \text{det} \mathbf{A} = \text{det} \mathbf{A} \mathbf{T}_{\Gamma} \left[ \mathbf{A}^{-1} \mathbf{S} \mathbf{A} \right]
$$

llamenos  $A = 1 + \lambda X$  y definamos que las variaciones se efectuan respecto de  $\lambda$ , entonces:

$$
\ln det(t+\lambda k) = T_r \int_{0}^{\lambda} \frac{1}{t+\lambda k} k \, d\lambda = T_r \ln(t+\lambda k)
$$

 $0.8<sub>U</sub>$ 

$$
\therefore \det (1+\lambda K) = e^{T}f^{\ln(1+\lambda K)}
$$

y el determinante primado como está definido en (5.3), queda:

$$
\det'(1+\lambda E) = e^{T}F[1n(1+\lambda E) - \lambda E]
$$
 (5.4)

 $(5.3)$ 

**Si**  $1+\lambda$ **K** es hermitica no megativa sus autovalores satisfacen  $1+\lambda$ **k**  $>0$ <sub>2</sub>y usando una representación donde sea diagonal.

$$
\det((1+\lambda)R) = e^{\frac{\pi}{6}\left[\ln(1+\lambda)R\right] - \lambda R} \tag{5.5}
$$

. el exponente tiene un márimo en  $\lambda$   $\overline{k}$  = 0 y allf es malo, entonces reemplassande en  $(5.5)$ :

det'(1+ $\lambda$  X)  $\leq$  1

lo cual pueba el teorema.

El teorema anterior puede aplicarse directamente para demostrar la convergencia del desarrollo de  $D_A(E)$  en términos de potencias de  $\lambda$ 

$$
|D_{2}(\epsilon)|^{2} = |det (1+\lambda K\epsilon)|^{2} = \frac{1}{2} \int_{\epsilon}^{2} \int_{\epsilon}^{2} (1+\lambda K\epsilon)^{2} d\epsilon + \int_{\epsilon}^{2} (1+\lambda K\epsilon)^{2} d\epsilon + \int_{\epsilon}^{2} (1+\lambda K\epsilon)^{2}
$$
  
=  $\frac{1}{2} \epsilon$ 

Cono  $((1+\lambda \sum_{\ell})|_{\ell=0}^2$  una matriz hermética no negativa, su determinante primado es menor que fino, así las condiciones de convergencia pueden ponerse:

$$
\mathbf{F}_{\gamma} (\lambda \mathbf{X}_{\ell}) (\lambda \mathbf{X}_{\ell})^{\mathsf{T}} \leq \infty
$$
 (5.6)

$$
\mathbf{F}_{\mathbf{Y}}(\cdot \lambda \mathbf{I}_{\mathbf{I}}) \sim \tag{5.7}
$$

estas equaciones nos permitirán obtener condiciones sobre el patencial, que aseguren la convergencia de  $D_{\ell}(E)$ . Podemos escribir (5.6) eomo:

$$
T_{T} (G_{0}e H_{\Sigma})(G_{0}e H_{\Sigma})^{\dagger} \leq \int d^{3}r_{1}...d^{3}r_{\phi} \leq T_{1} [G_{0}e1T_{\Sigma}>cT_{\Delta}] H_{\Sigma} [r_{\beta}>cT_{\beta}] H_{\Sigma}^{\dagger} |r_{0}>cT_{\phi} [G_{0}e1T_{1}>
$$
  
=  $\int d^{3}r_{1} d^{3}r_{2} \leq T_{1} K_{0}e1T_{2}> \leq T_{2} [G_{0}E_{0}T_{1}> [V(r_{3})]^{2}$ 

donde hemos usados

$$
(5.8)
$$

e sea admitimos un petencial radial.

De  $(3.13)$   $y$   $(1.10)$ 

$$
\text{cr}|\text{Goe}(E)|r>\ll \frac{1}{rr'}\quad u_{\underline{\imath}}(k\,r_{\underline{\imath}})\,u_{\underline{\imath}}(kr_{\underline{\imath}})
$$

j

luego sobreentendiendo la dependencia angular, ya que contribuye con integrales separadas que se eliminan por ortogonalidads

$$
T_{r}(G_{0,1}H_{1})(G_{0,2}H_{2})^{r} \sim f_{1,2}^{2} d\tau_{2} [V(r_{3})]^{2} \frac{1}{r_{1}^{2} G_{2}^{2}} u_{2}(kr_{1}) w_{2}(kr_{1}) u_{2}(kr_{2}) w_{2}(kr_{2})
$$

$$
\sim \int_{0}^{r_{1}} dr_{2} [V(r_{3})]^{2} u_{2}(kr_{2}) w_{2}(kr_{3})
$$

Usando el comportamiento asintótico de u<sub>l</sub>(kr) y v<sub>l</sub>(kr), <sup>9</sup>el integrando va en cere ecmo  $\mathbf{r}[\mathbf{v}(\mathbf{r})]^2$ , per lo tanto para que converja,  $\mathbf{v}(\mathbf{r})$  debe ser más convergente que  $\mathbf{r}^{-1+\epsilon}$ , para r tendiendo a cero; en infinito va como  $[\mathbf{v}(\mathbf{r})]^2$  asf debe ser un potencial mas decreciente que  $r^{-(\frac{1}{2}+\epsilon)}$ .

De manera análoga, la segunda condición puede ponerse:

$$
T_{\tau}(G_{0}\ell H_{z}) = \int d^{3}r \cdot r \cdot G_{0}\ell r \cdot d\tau + \psi_{\ell}(kr) \cdot \psi_{\ell}(kr) \cdot k r \cdot \frac{1}{r^{2}} = \int dr \cdot \bar{I}r \tag{5.9}
$$

usando las condiciones limites.resulta:

$$
I(z) \longrightarrow_{\sigma \to 0} I(z)
$$

$$
\mathbf{I}(\mathbf{r}) \xrightarrow[\mathbf{r} \to \infty]{} \mathbf{V}(\mathbf{r})
$$

por lo tanto, para que se cumpla (5.7), el potencial debe tender más rápido que  $r^{-2}$  para  $r \rightarrow 0$ ,  $r$  en  $r \rightarrow \infty$  el potencial debe ir a cero más rapidamente que  $r^{-1}$  (fig.2).

De este modo, la segunda condición es más restrictiva y defini para que tipo de potencial, el desarrollo del determinante parcial, en función de la constante de acoplamiento, será convergente para cualquier valor de esta, ea decir será una función entera.En la figura 2 se muestran las condiciones limites del potencial.

Queremos ahora extender nuestras expresiones para valores complejos de la energiajel determinante  $D_p(E)$  queda extendido directamente a partir de su definición (3.7), de la equación formal (4.8) observance que  $D_f(E)$  tiene cercs en los autovalores de E y polos en los de E<sub>o p</sub>esto último podemos expressrlo explfoitamente a partir de (5.2), usando allf la igualded

$$
\prod_{i=1}^{n} \frac{1}{E - E_i} = \sum_{i=1}^{n} \frac{1}{E - E_i} \prod_{m \neq i} \frac{1}{E_i - E_m}
$$

resulta

$$
D_{\mathcal{L}}(n) = \frac{1}{4} + \sum_{\mathcal{L}_{11}}^{\infty} \frac{r_{\mathbf{L}}^{\mathcal{L}}(\mathcal{L}_{11})}{\mathcal{L}^{\mathcal{L}}(\mathcal{L}_{11})}
$$
(5.10)

dondo

THEOREM 2.1

\nEXECUTE: The image shows a linear combination of the following equations:

\n
$$
C_{61}C_{11} + C_{61}C_{12} + \cdots + C_{6n}C_{n} + C_{n}C_{n}.
$$
\n
$$
C_{61}C_{11} + \cdots + C_{6n}C_{n} + C_{n}C_{n}.
$$
\n
$$
C_{61} + \cdots + C_{6n}C_{n} + C_{n}C_{n}.
$$
\n
$$
C_{61} + \cdots + C_{6n}C_{n}.
$$
\n
$$
C_{61} + \cdots + C_{6n}C_{n}.
$$
\n
$$
C_{61} + \cdots + C_{6n}C_{n}.
$$
\n
$$
C_{61} + \cdots + C_{6n}C_{n}.
$$

la expresión (5.10) nes dice que,  $D_{\underline{a}}(E)$  es una función analítica en todo el plane energia, salve un cenjunto infinito de poles en el eje real pesitivo. Pasando al limite del continuo

$$
D_{\mathbf{g}}(\mathbf{g}) = L + \sum_{i=1}^{n} d_i \mathbf{e}^i \cdot \frac{\mathbf{f}(\mathbf{g}(\mathbf{g}))}{\mathbf{g}(\mathbf{g})}
$$
 (5.11)

e sea D<sub>L</sub>(E) tiene un certe para valores físicos de la energía;esta equación es escencialmente una relación de dispersión, que podría haberse también probado ya que, por  $(A, B)$ 

$$
\sum_{k=1}^{n} a_k(k) = 1
$$
 (5.12)

y de (4.12) extendida al plano compleje  $\begin{array}{lll}\n\mu & -\nu & \text{if } \alpha = 0 \\
\mu_{\text{min}} & \text{if } \beta = 0 \\
\mu_{\text{min}} & \text{if } \beta = 0\n\end{array}$ 

per lo tante:

Im 
$$
h(x) = \pi r_e(x)
$$
 and  $e^{x}$  for  $f(x)$  (5.13)

y resultaria así la equación (5.11) ; hagamos explicito que:

$$
e_{\frac{1}{2}}\xi_{\frac{1}{2}}(\xi_{\frac{1}{2}};\frac{\partial_{\xi_{\frac{1}{2}}}}{\partial_{\xi_{\frac{1}{2}}}}\xi_{\frac{1}{2}}(\xi_{\frac{1}{2}};\frac{\partial_{\xi_{\frac{1}{2}}}}{\partial_{\xi_{\frac{1}{2}}}}\xi_{\frac{1}{2}})
$$
 (5.14)

Podenos así escribir para valores ifaicos de la energía, usando (4.12) y (5.11)

$$
t_{\zeta} \delta_{a}(\epsilon) = -\frac{f_{m} b_{c}^{+}(t)}{\epsilon_{a} b_{c}^{+}(t)} = \frac{f c_{c}(\epsilon)}{4 + \sum_{i} d_{i} \epsilon_{i}^{+}} \tag{5.15}
$$

esta equación establece una relación directa entre la función  $\mathbf{r}_{\ell}(\mathbf{S})$ , definida per (5.13), y los cerrimientos de fase del preceso.

Igualmente la amplitud de transición es:

$$
\frac{d}{dt}f_{\theta}(t) = \frac{e^{t\theta(t)}\sinh(t)}{2} = \frac{\pi \tau_{\theta}(t)}{2\pi^{2}(\theta)}
$$
 (5.16)

 $-19-$ 

yt

$$
S_{\ell}(\varepsilon) = e^{2\lambda \delta_{\ell}(\varepsilon)} = \frac{\overline{v_{\ell}}(\varepsilon)}{2\lambda^+(\varepsilon)} \tag{5-17}
$$

per le tante la amplitud ha quedade definida somo sociente de des funciones, que, como se ha mostrado, son funciones enteras de la constante de acoplamiente, para una amplia variedad de potenciales.

La condición asintótica (5.12), implica que

 $i_{\mu}$   $\tau_{\epsilon}(\epsilon) = 0$ 

y que

$$
l_{\mathfrak{c}} \underset{\mathfrak{p}_{\bullet\bullet\bullet}}{\sim} S_{\mathfrak{e}}(E) = 1 \tag{5.18}
$$

es decir, el corrimiente de fase tiende a un miltiplo de  $T$  en altas energias.

La relación (4.12) muestra que  $\overrightarrow{D}$  (E) tendrá ceros en la posición de los estados ligados, esto sa sobre el eje real negativo; en términos de funciones de Jost, eomo resulta de (2.22), estos corresponderán a ceros de  $\mathfrak{c}_j(\cdot k)$  on el eje imaginarie negativo, ya que en ese caso la función decrece exponencialmonte.

De  $(5.17)$  a estos estados ligados correspenderán polos de la matris  $B_p^2$   $\boldsymbol{y}$ . podrán obtenerse como soluciones de la equación

$$
D_{\nu}(\varepsilon_{\iota})\geq\infty.
$$

 $0.004$ 

$$
\int_0^D \frac{r_d(e^i)}{e^i - \bar{e}} d\bar{e}^i = 1
$$
 (5.19)

de este modo la función  $D_f(E)$  nos da toda la información necesaria sobre el problema físico, os decir corriniento de fase y estados ligudos. Los pélos espurios de S<sub>g</sub>(E) provendrán de los polos de D<sub>s</sub>(E); este permite una neta diferencia entre ambos casos.

6. ESTODO DEL CALCULO Y APLICACIONES:

Las relaciones  $(5.11), (5.15)$  y  $(5.19),$  permiten considerer a  $x<sub>f</sub>(B)$  come cantidad fundamental, ya que si se conoce en la región ffsica queda descripto el proceso.

Para calcularla a un dado orden, partiendo del hamiltoniano de interacción, se pueds tomar la parte imaginaria del desarrolle en menores del determinante  $D_f(E)$ , dado en (3.12) 6 (5.2), tomando los órdenes necesarios. Como se ha dicho en la página 6,el desarrollo será más convergente cuanto menor sea el rango del potencial, dado que la igualdad (3.6) es cierta orden a orden y las discusiones de aproximación valen en ambos casos, Por otro lado de (5.2), el erden enésimo del desarrollo es inversamente proporcional a la enésima potemcia de la energía, y por tanto en altes energías les órdenes bajos serán más significativos.

Un método alternativo, más simple que el cálculo directo, puede usarse si se concoe el desarrollo perturbativo de  $t_1(E)$  o  $t_6$   $\delta_2(E)$ , este desarrollo no será una función entera de la constante de acoplamiento, pero suponiendo un  $\lambda$ pogueño tal que converja, (5.15) puede ponerse:  $\pi r_{\ell}(\varepsilon)$ ; tg  $\delta_{\ell}(\varepsilon)$   $\left[1 + \frac{1}{F} d \varepsilon' \frac{r_{\ell}(\varepsilon')}{\varepsilon - \varepsilon'}\right]$  $(6.1)$ 

$$
\text{desarrollandor} \quad \mathbf{I}\left[\lambda \tau_{\ell}^{(v)}(E) + \lambda^{v} \tau_{\ell}^{(v)}(E) + \cdots\right] = \left[\lambda \tau_{\ell}^{(v)}(\ell) + \cdots\right) \left[1 + \lambda \oint dE^{\prime} \frac{\tau_{\ell}^{(v)}(E)}{\ell - \ell^{v}}\right] \tag{6.2}
$$

igualando Srdenes obtenemos:

$$
\pi \tau_e^0(\varepsilon) = t_g \, \delta_\ell^0(\varepsilon)
$$
\n
$$
\pi \tau_e^{(3)}(\varepsilon) = t_g \, \delta_\ell^0(\varepsilon) + t_g \, \delta_\ell^{(1)}(\varepsilon) \, \varepsilon^0 \, \varepsilon^1 \, \frac{t_g \, \delta_\ell^{(1)}(\varepsilon)}{\varepsilon^2 - \varepsilon^1}
$$
\n
$$
\pi \tau_e^{(3)}(\varepsilon) = t_g \, \delta_\ell^{(3)}(\varepsilon) + t_g \, \delta_\ell^{(1)}(\varepsilon) \, \varepsilon^0 \, \varepsilon^1 \, \varepsilon^0 \, \varepsilon^1 \, \varepsilon^2 \, \varepsilon^1 \, \varepsilon^2 \, \varepsilon^2 \, \varepsilon
$$

y así sucesivamente. La serie para t $g S(\mathfrak{s})$  es válida para pequeños  $\lambda$  Apero la de  $\mathbf{r}_\rho(\mathbf{I})$  obtenida a partir de esta por el procedimiento descripto y que difiere de aquella en los términos iterados, es una función entera, y por lo tanto puede extenderse para cualquier valor de  $\lambda$  .Una vez obtenida  $\mathbf{r}_f(\mathbf{B})$ , el valor de tg  $\delta_{\ell}(\mathbf{r})$ , para valores cualquiera de  $\lambda$  y f, se obtiene reemplassado directamente en (5.15).Esta ecuación presenta una estructura formal que permite esperar ciertas ventajas inmediatas. La tangente del corrimiento de fase, es una función lisa de la energía, salvo en la proximidad de una resonancia, en ese caso la seris perturbativa ae compone de términos muy grandes y es

mecesario analizar altos órdenes, en eambio en la expresión (5.15) una resonancia esta dada por un cero del denominador;o sea la condición a imponer es:

$$
\oint_{\epsilon}^{\infty} d\epsilon' \frac{\tau_{\epsilon}(\epsilon')}{\epsilon_{\epsilon} \cdot \epsilon'} = -1
$$
 (6.4)

donde E<sub>n</sub> es la energía de resonancia. Por lo tante el problema queda reducide a una serie que tiende a un valor finito y se puede esperar, satisfacer la condición con pocos órdones.

En la primera aproximación del método determinantal, además del primer orden perturbativo, aparecen partes de los órdenes superiores; en efecto, desollando el denominador en el numerador:

$$
\mathcal{L}_{g} \delta^{(1)}(\omega) = \frac{\mathbf{1} \mathbf{1} \mathbf{1} \mathbf{1} \mathbf{1} \mathbf{1}^{(0)}(\omega)}{1 + \int_{0}^{\infty} d\mathbf{1} \mathbf{1} \mathbf{1
$$

con el supraíndice [1] indicamos primera aproximación determinantal en el sentido que se muestra; reemplasando per (6.3):

$$
tg^{\{s^{(1)}(w)\}}=tg^{\{s^{(1)}(w)\}}+\frac{t_9}{n}\frac{\{s^{(1)}(w)\}}{n}+\frac{t_9}{s}\frac{\{s^{(2)}(w)\}}{w^2}\frac{t_9}{k^2}+\cdots
$$
 (6.6)

aunque no es posible establecer definidamente el tipo de contribución que aportarán, compararemos los dos métodos en un par de casos simples. Como se ha dicho ca la página 6, usar potenciales de corto rango, permite esperar que el primer orden determinantal sea el más significativo.

a-Poso esférico de potencial: El eorrimiento de fase para la onda S, puede calcularse exactamente; imponiendo a la función de onda, la condición de continuidad en el borde del poso.<sup>10</sup> resultas

$$
t_3 \delta_0 = \frac{k t_3 k \Delta - k' t_3 k \Delta}{k' + k t_3 k' \Delta - t_3 k \Delta}
$$
 (6.7)

donde:

 $\mathbf{f}$ 

$$
k^3 = \frac{3 - 6}{\hbar^2}
$$
  

$$
k^{12} = k^2 + \frac{2}{\hbar^2} N_0
$$

a ee el radio y V, la profundidad del poso, n es la masa reducida.  $\angle$  Del cálculo del primer orden o aproximación de Born, resulta:

$$
t_{3} \delta^{\prime\prime}(k) = \frac{m V_{o}}{\hbar^{2} k^{2}} \left[ \alpha k - \frac{1}{2} \text{ s} \epsilon n \text{ } 2k \text{ } a \right] \tag{6-8}
$$

reamplazande en muestra axpresión  $(6.1)$ , obtenemos

$$
tg\delta^{(1)} = \frac{t_9^{(1)}\delta^{(0)}(h)}{1 - \frac{m U_0}{2 h^2 k^2} [1 - \cos \lambda k \alpha]}
$$
 (6.9)

En el gráfico 3 se representan las tres funciones en función de k, venes que el mitode da un buen resultado para todo valor de la energía.

**b**-- Peteneial exponencial sconsiderance abora el siguiento potencial<br> $y(r) = -V_0 e^{-\frac{r}{b}}$ 

para bajas energias, el corrimiento de fase, para la onda 3 puede ponerse: <sup>21</sup>

$$
t_{3}\delta_{0} = k.b\left\{\frac{\Pi}{2} \frac{N_{0}(\xi_{0})}{J_{0}(\xi_{0})} - \ln \frac{\xi_{0}}{2} - C\right\}^{-1}
$$
 (6.10)

donde  $\frac{\binom{1}{2} - b \left( \frac{1 - v_0}{k!} \right)_0^{\frac{1}{2}}}{k!}$  0,5772, I, y I, son respectivamente las funciones de Bessel y Hankel de erden cere.

Del primer orden perturbativo se obtiene:

 $\pmb{\epsilon}$ 

$$
t_{g}\delta_{a}(h) = \frac{1}{2b(k^{2}+1/b^{2})}
$$
 (6.11)

y een el métode determinantals  $b_2$   $c_3^2$ <br> $t_3 \delta(k) = \frac{b_2}{b^2 k^2 \mu(k^2 + 4k^2)}$  $(6.12)$ 

El gráfico 4 compara los tres procedimientos en pequesas energías; es evidento to que el primer orden determinantal es mucho mejor que la aproximación de **Borna**  $\begin{array}{l} \frac{\partial \mathcal{L}}{\partial \mathcal{L}} \rightarrow \mathcal{L} \end{array}$ 

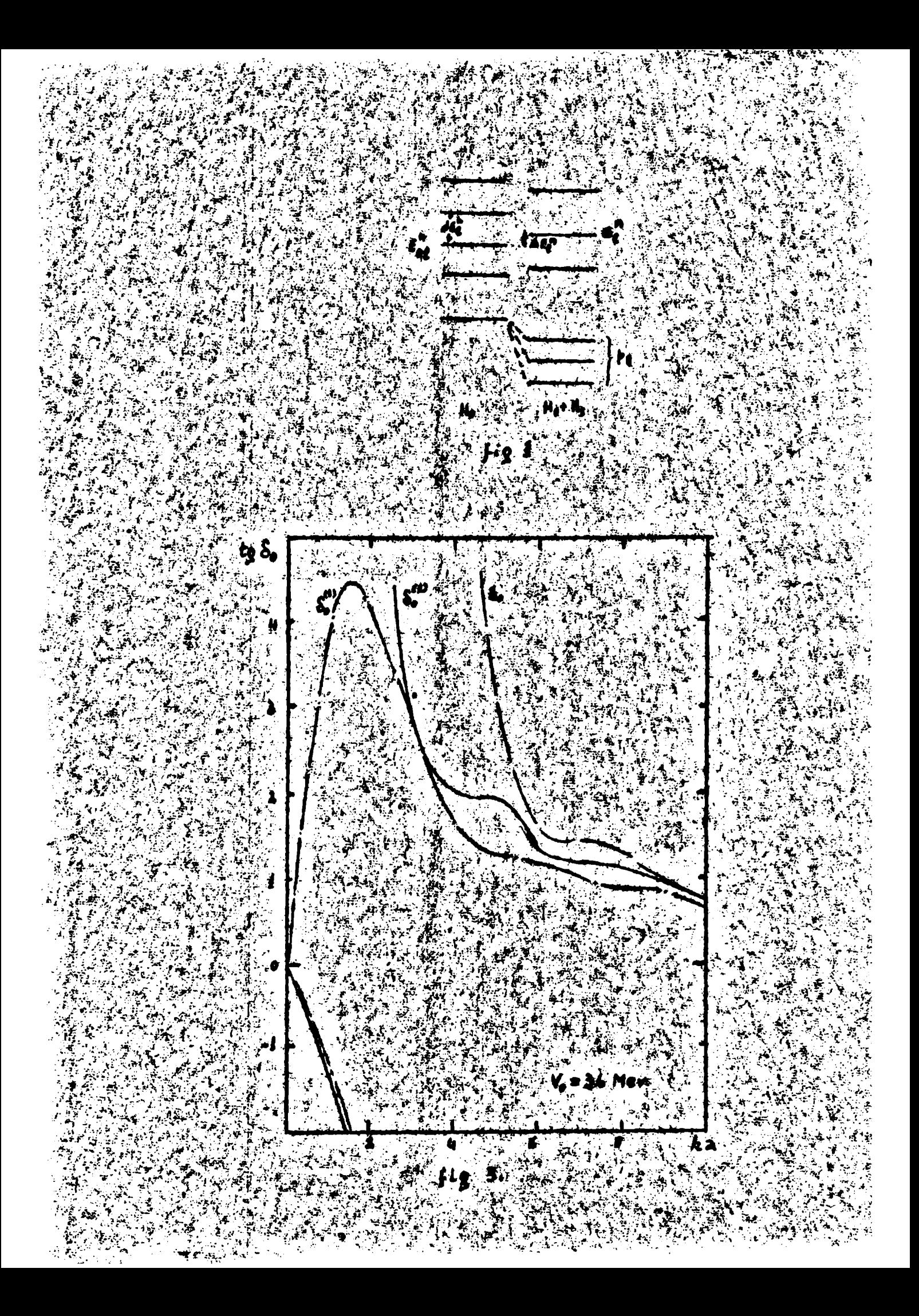

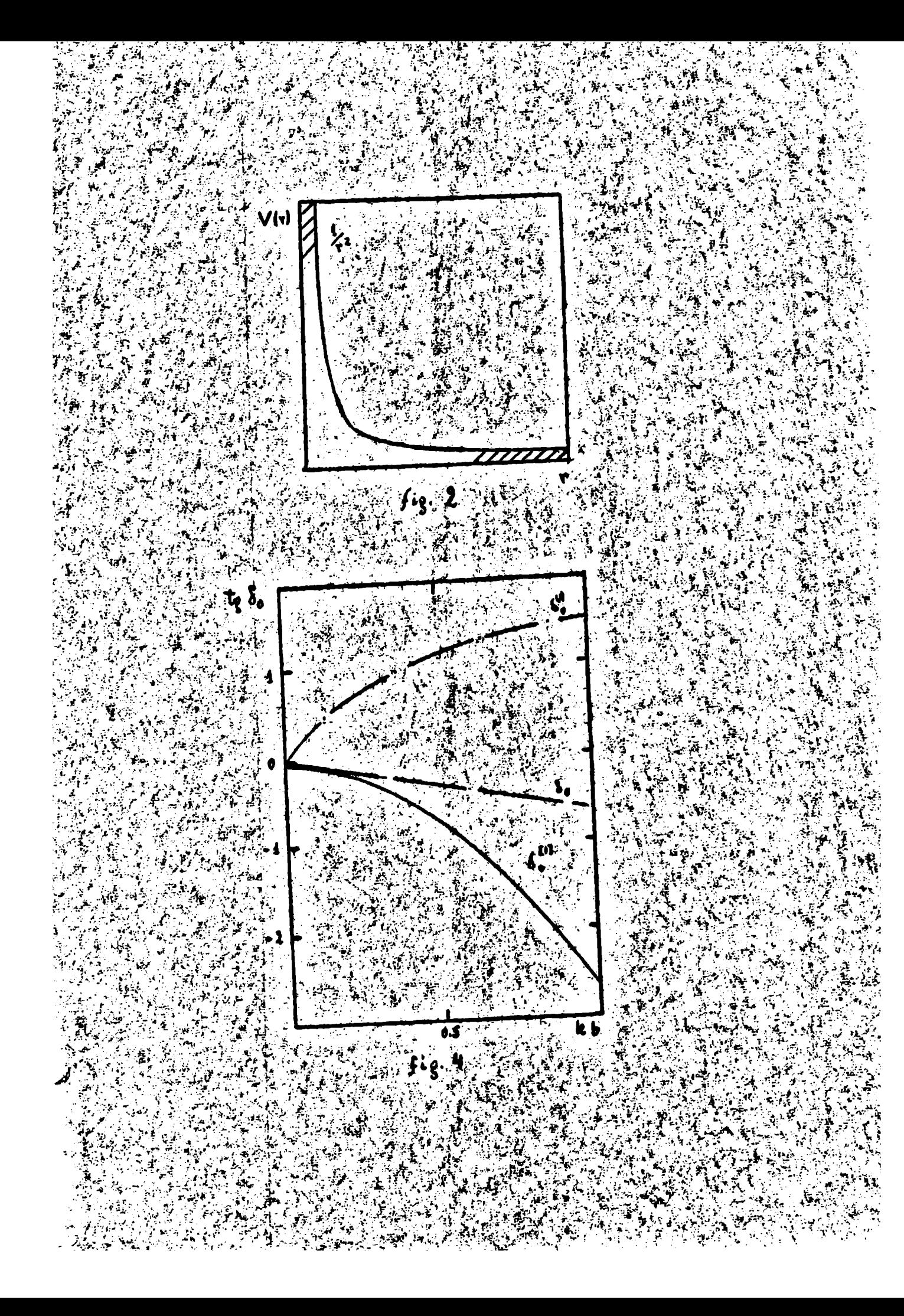

#### II. TEORIA DE CAMPOS

7. INTRODUCCION :

La generalización del formalisme desarrollade para potenciales a teoría de campos no es inmediata.Las demostraciones de cenvergencia sen por supuesto invilidas on este easo, y en general ne es posible reemplasarlas mis que per argumentos de plausibilidad, a que se verán justificados e no, por los resultados obtenidos en el afleule.

Mecutiranos el caso de dispersión de piones por nucleones aunque la aplicación del método a otres casos no presenta ninguna dificultad escribiende:

$$
H = H'_0 + H'_1 \tag{7-1}
$$

 $-44-$ 

I' doscribe el campo de los piones y del muoleón desnudo. Pero, sún cuando ne haya pienes presentes, I' produce una autointeracción del nucleón corriendo su energia una cantidad A do tal forma que el nuoleón tenga su masa experimental. De manera que si queremos considerar la dispersión de piones por un mueleó real debence poner: 12

$$
H = (H'_A + \Delta) + (H'_A - \Delta) = H_0 + H_1
$$
 (7.2)

Ahora los hamiltonianos E o y E<sub>r</sub> contienen eperadores de creación y destruoción de los campos involucrados, per lo tante los autocstados de E<sub>o P</sub>no están univocamente determinados por la energía Way los autovalores  $\vec{v}$  de las constantes de movimiento  $P_{o}$ , tales como el momento angular total  $J_{\boldsymbol{X}}$  el isospin total I,sino que contienen una degeneración debida al diferente número de particulas, la cual depende del valor de Wo.Para especificar completamente el autoestado de E<sub>oj</sub>es necesario dar un conjunto de números cuánticos adicionales  $Y_{b,p}$ tales como momentos angulares, iscspines parciales y energías de pares de particulas, que dependen del número p de particulas involucradas.El estado darasterizado por  $\overline{u}_a$ ,  $\overline{y}$   $\overline{y}$  lo llamaremos  $\overline{u}_a$ ,  $\overline{v}_b$   $\overline{v}_b$ ,  $\overline{v}_b$  anto on también autoestado del número de particulas con autovalor pjes evidente que su degeneración erece con

la energia considerada.

El paso natural a una teoría relativista sugiere reemplagar la energía W en el eertro de masa del procese, por el invariante su $\mathbf{W}^2$ . El umbral del procese elástico pión-nueleón será s<sub>o</sub>=  $(\mathbf{a}+\mu)^2$ , y el primer proceso inclástico de oreación de un pión comensará en  $\mathfrak{s}_{\mathfrak{z}^{\mathfrak{m}}}$  (m+2  $\mu$ )<sup>2</sup> y así sucesivamente para estados nás masivos. Entonces los autoestados de  $E_{\rm s}$  de tipo  $\vec{b}$ , correspondientes a un mucleón y un pión consistirán en un continuo de estados, que se inicia en s<sub>o</sub> y se extiende hasta infinite;sobrepuesto a este,a partir de s<sub>a e</sub>tendremos un continuo de estados correspondientes a un nueleón y dos piones y aaf continuando.Este espeetro continuo puede considerarse como limite del espectro discreto obtenide encerrando el sistema en una esja, ei el radio de ésta se hace tender a infinito.

La matris 8 tonada entre autoestados  $\mathbf{H}_{\alpha\beta}$ Y,  $\mathbf{Y}_{\beta}$  > ne es diagonal, ya que la interacción puede conectar estados de distinto múnere do partfoulas. Para una energia definida, puede poneree formalmente:

$$
S(\omega) = \begin{pmatrix} S^{T_{\{w\}}} & & \\ & S^{T_{\{w\}}} & \\ & & \ddots \end{pmatrix}
$$
 (7.3)

pues S es diagonal en las censtantes de movimiento; di, l'isse indican les posibles valores de estas;a la vez lus  $S<sup>T</sup>(E)$  son matrices del tipo:

$$
S^{z}(w) = \begin{pmatrix} S_{12} & S_{23} & \cdots \\ S_{32} & S_{33} & \cdots \\ \vdots & \ddots & \ddots \end{pmatrix}
$$
 (7.4)

donde  $S_{r,s}$  indica que el estado inicial contiene s partículas y el final re Estos elementos son a la vez matrices en los mimeros cuánticos  $\delta'_7 y \delta'_5$ , los posibles valores de estos vienon fijados por las condiciones de suma compatibles con  $\mathbf{Y}$   $\mathbf{y}$ , dado que deben tratarse de momentos angulares, isospines  $\mathbf{y}$  energías parciales. El elemento  $S_{12}$  es un número únido, pues como corresponde a la dispersión elástica, queda completamente descripto para  $\check{\bullet}$ .  $\mathbf{y}$  W<sub>o</sub> dados. Para  $\mathbf{s} \in \mathbf{s}_1$ 

ese es el únice elemento no nulo, al crecer W comiensan a intervenir les processainelásticos y deben tenerse en quenta los restantes elementas de la matris.

Si pretendemos ahora escribir una expresión análoga a 5.1, para el determinante D $_{\gamma}$  proyectado sebre valores de  $3$  dados, encontraremos que no está definido debido a la degeneración en  $\delta_b^i$ .<sup>14</sup> Podemos notar esto censiderando un desarrolle del determinante en menores de la forma 5.2,0m dl habrá que sumar todos los estados pesibles iniciales y finales con cualquier númere de particulas, de forma que incluirá términos entre estados, donde algunas de las particulas ne están cenectadas per la interacción y que, por lo tanto, resultarán proporcionales a petencias del volumen de cuantificación; dade que se ha normalizado en un recinto, al tender el radio de este a infinito, esce términos provocan que  $D_{\gamma}$  diverja.

Otro problema surge del heche de que para s >  $s_{\chi}$ , la matriz S ne es diagonal y no será posible, usando autoestados de H, del tipo  $\mathcal{M}_0$   $\mathcal{T}_0$   $\mathcal{S}_0$   $\mathcal{V}_1$  >  $\mathcal{T}_2$  definir corrimientos de fase, esto origina que las expresiones del tipo (4.3) carezcan de sentido.

Para salvar estas dificultades son posibles dos procedimientos:

El primero consiste en obtener autoestados de Ho que diagonalicen S, estos serán combinaciones lineales de estados de diferente número de particulas, es decir de diferentes  $Y_P^1$ . La relación de unitariedad aplicada a la matris 3 diagonal define ciertos corrimientos de fase, que se relacionan con el corrimiento energético, y permiten a priori desarrollar ecusciones análoges è las de teoría de potencial. Sin embargo el gran número de componentes de la metriz S, causa que su diagonalización completa no sea practicamente factible y se hace necesario tomar en cuenta solo aquellos estados que en bajas energias se reducen a los estados  $\sqrt{N_0 N_0 N_1}$ ,  $\sqrt{N_0 N_1}$  a partir de ellos calcular un subdeterminante convergente de D<sub>x</sub>( $\pi$ ). Es evidente que una restricción de este tipo limita la valides del procedimiento, que llamaremos unicanal, a bajas energias, de otra forma esta aproximación significa realmente despreciar les precesos inelásticos.

-25-

El otro nátodo que llamaremos multicanal, no trata de establecer el determinante  $D_x(\vec{n})$ , sino que trabaja directamente con el operador de comparación:

$$
k(w) = 4 - C_0(w) H_1
$$
 (7.5)

Usando en este operador la representación  $\mathbb{N}_0$   $\mathbb{Z}_0$   $\mathbb{Y}_r$ > puede mostrarse que se relaciona con los elementos de la matris S no diagonalizada de una forma análoga a como lo hace la función de Jost en el caso potencial:

$$
S_{rs}^{s}(w) = [k^{s}(w-i\epsilon)]_{rs}^{s}[k^{s}(w+i\epsilon)]_{ts}^{s}
$$
 (7.6)

donde les findices r y s representan las cantidades  $\mathcal{Y}_T$  y's , que están definidas para cada número de particulas. El indice l está contraido, esto implica sumar sobre todos los valores posibles de l'i compatibles con l.

Partiendo de esta expresión y haciendo uso de la unitariedad de la matria 3, puede finalmente obtenerse un sistema de equaciones que permiten calcular las amplitudes de dispersión.

Estas ecuaciones coinciden con las del motodo N/D generalisado<sup>23</sup>,y en el limite de tomar solo procesos elásticos se reduce al procedimiento unicanal.

#### 8. METODO UNICANAL

Para snergia debajo del unbral inelástico s $\langle s_{\chi}$  la matris  $3^{7}(F)$  tendrá un único elemento distinto de cero, el  $S_{22}^T(X)$ , cuya forma queda impuesta por la condición de unitariedad.

$$
S_{(w)}^{\sigma} S_{21}^{\sigma}(w) = e^{2i \delta_{\sigma,2}(w)}
$$
 (8.1)

donde la fase  $\mathbf{S}_{\mathbf{r},\mathbf{t}}(\mathbf{F})$  coincidirá con la deformación de la función asintótica radial del sistema nucleón-pión.Al aumentar la energía aparecen afectos inelásticos y para e<sub>s</sub> > e > e<sub>n</sub> la forma de la matriz serájen la representación  $\int M_1 \delta_1 T_p$  >

$$
S^{\mathbf{r}}(w) = \begin{pmatrix} S_{\mathbf{a}\mathbf{b}}^{\mathbf{r}}(w) & S_{\mathbf{a}\mathbf{b}}^{\mathbf{r}}(w) \\ S_{\mathbf{a}\mathbf{b}}^{\mathbf{r}}(w) & S_{\mathbf{a}\mathbf{b}}^{\mathbf{r}}(w) \end{pmatrix}
$$
(8.2)

y no seri posible establecer un corrimiento de fase en esta representación.

Para hacerlo, es necesario obtener autoestados  $W_{a,0}$ y  $\rightarrow$  de H<sub>o</sub> que diagonalieen S<sup>i</sup>jestos no tendrán minero definido de partículas, pues serán combinaciones lineales de autoestados de dos y tres partfoulas<sup>24</sup>:

 $\overline{\phantom{a}}$ 

$$
\{w_0, \tilde{v}_1 \alpha \} = \alpha_M + w_{0,1} \zeta_1 \zeta_2 + \sum_{j_3} \zeta_3^{i_3} + w_{0,1} \zeta_1 \zeta_3^{i_3} \}
$$
  
Para mayores onergfaga, la matra B<sup>3</sup> tendrá más elomentos, y en autoestado con-  
tendrá estados de nás partículas.Si llumamo s<sup>4</sup><sub>α</sub> a los autoradores de S<sup>3</sup> eza  
esta muova buso, la condición de unitariedad permite escritor:

$$
S_{\lambda}^{\tau}(\omega) = e^{2i \delta_{\zeta_{\alpha}}(\omega)}
$$
 (8.3)

Si  $\P_{\P, \triangle}$  son les autevaleres de I en la caja, ha side probade per De Witt,  $\frac{16}{4}$ que aún en el caso relativista degenerado euntinús siendo válida la relación

$$
\Delta W_{T,d} = W_{T,d} - W_{T,d}^b = -\frac{1}{T} \delta_{\theta,d}(w) dw
$$
 (8.4)

For lo tanto poseyendo una expresión del corrimiento de fase en términos del corrimiento energético, es posible definir el determinante y darle una relación precisa con la amplitud de dispersión.

Como se ha dioho usaremos somo variable el interiante s,entences os necesario reemplazar la definición (3.7) del determinante port

$$
B(S) = \det\left(\frac{S - H^2}{S - H_0^2}\right) = \det\left(\frac{M - H}{W - H_0}\right) \det\left(\frac{M + H}{W + H_0}\right) = P(W) \quad D(-W) \tag{8-5}
$$

Analogamente al caso potencial puede proyectarse en los subespacios de las constantes de movimiente le s

$$
\mathbf{R}(s) = \prod_{\delta} \mathbf{D}_{\delta}(\mathbf{w}) \mathbf{D}_{\delta}(-\mathbf{w}) = \mathbf{W} \mathbf{D}_{\delta}(s)
$$
 (8.6)

Come se ha dioho en la introducción, estos determinantes  $\mathbb{P}_{\mathbf{g}}(a)$ , debido a la degeneración en d' no tienen un valor finito, pero podemos usar la representación  $i\pi$ ,  $f$ ,  $d$ ) para extraer subdeterminantes de  $D_{\chi}(s)$  que sean convergentes. Usan-

do la cuantificación en una caja puede ponerse formalmente:

$$
D_q(s) = \prod_{k_1 \land (s - (s_{1\alpha})k) \atop s - (s_{1\alpha})k} \prod_{\alpha} \left[ \prod_{k_2} \left( \frac{s \cdot (s_{1\alpha})k}{s \cdot (s_{1\alpha})k} \right) \right] = \prod_{k_1 \land (s)} D_{q_k} (s)
$$
(8.7)

donds el subfindice k especifica el autovalor de la energía.

Aparentemente la situación es andloga al caso potencial, sin embargo existe una diferencia básica, en ese caso el determinante es del operador  $1 - C_{\alpha, \beta} H_{\gamma}$  , que está bien definido; on cambio en teoría de campos debido a la degeneración en el músero de particulas, no es posiblo expresar  $D_{\gamma,q}$  (s) como determinante de ningún eperador conocido, sine que está definido por la serie:

$$
D_{g_{\text{eff}}}(\sigma) = 1 - \sum_{M_1} < W_{\text{eff}} \sum_{i} d_i \text{ for all } M_{\text{eff}} \sum_{j} |W_{\sigma}(\sigma) + \sum_{M_{\sigma}(\sigma)} |W_{\sigma}(\sigma)| \text{ for all } M_{\text{eff}} \leq 1 - \sum_{M_1} (8.8)
$$

cont

$$
1 - R(s) = \frac{S - H^2}{S - H^2}
$$

. Como vemos de esta expresión dado que existe solo un estado para cada energía, los  $P_{\mathbf{g},\mathbf{d}}(\mathbf{s})$  no presentarán la divergencia do definición que contienen los  $D_{\mathbf{g}}(\mathbf{s})$ ; la ne existencia de  $D_p(z)$  puede atribuirse a la divergencia del producto infinite en  $(8.7)$ .

Para poder construir  $D_{\text{ref}}(s)$  , entonces os necesario diagonalizar la matrix S y obtoner los estados  $|\mathbf{T}_{00} | \mathbf{T}_{00} |^2$  jeste os practicamente muy complicado y nos vemos on la necesidad de restringir la aplicación del método, a energías para los cuales les proceses inelisticon sean poco importantes.

Entre todos les autoestados  $(\Psi_{i,j}, \Psi_{j,k})$  existe une que para  $\pi_{ij} < \pi < \pi_{ij}$  es simplemente (W N), le llamarence estade de "predominantemente des partfoulas" y le indicaremos  $\textbf{H}_{0} \times \textbf{I}_{0}$ 2> ; para s>s<sub>3</sub> este estado contiene mesola de estados de dos, tres y nãs particulas, según la energia considerada; con él podemos construir el subdeterminante  $R_{12}(s)$ . Es evidente que:

$$
D_g(s) = D_{g/2}(s)
$$
 en  $S_2 < 5 < S_3$   
\n $J_f(s) = D_{g/2}(s) \prod_{i=1}^{m} D_{g/2}(s)$  en  $s > S_3$ 

per etre lade podemos escribir

$$
D_{\chi,\Delta}(S) = D_{\chi,\Delta}(W) - D_{\chi,\Delta}(-W) \tag{8.9}
$$
Usando (8.40 y por un procedimiente totalmente andlogo al de teorfa do poteneial se obtiene

$$
D_{\sigma,2}(-w) = e^{\frac{1}{2} \sum_{i=1}^{m} \frac{dw_i}{w_i - w_i}} \frac{dw_i \delta_{\sigma,2}(w_i)}{w + w_i}
$$
  

donde humos supmesto que no existem estados ligados.Reemplasando en (8.9) resulta

$$
D_{f, \lambda}(s) = e^{\frac{1}{r} \sum_{k=1}^{n} \frac{d_i s^2}{s} \sum_{k=1}^{n} (s^2 + 1)} \tag{8.10}
$$

do esta counción:

$$
L_2 S_{r_2}(t) = -\frac{\int_{-\infty}^{\infty} D_{r_1}^+(t)}{2\epsilon D_{r_2}^+(t)} = \frac{\Upsilon_{r_1}^-(t)}{2\epsilon D_{r_1}^+(t)}
$$
 84.  $S > S_2$  (8.11)

Estas esuacienes permiten describir completamente la dispersión en la región elástica. Fuera de ese rango los procesos inclásticos comienzan a influir. es necesarie diagonalizar la matris S haller sus autofunciones y tomar en cuenta  $D_{f,1}$  ,  $D_{f,3}$  ..., a partir de los cualos se podrían calcular los autovalores de  $S_0$ En general este es un programa may dificil de llevar a cabo  $y$  ss necesarie introducir aproximaciones. La mfs simple y rasonable, es considerar que la equa-b eiőn (8.11) describe el corrimiento de fase elástico para toda energía, $y$  temar como autofunciones de "predominanteménte des partfoulas", para todo s,a las autofunciones puras de dos partfoulas, lo que en realidad solo es cierto en la región elástica.Sin embargo podemos esperar que esta aproximación sea buena en les easos en que los procesos inclásticos son pequeños y para e no mucho; mayor que s<sub>te</sub>

**He es posible probar que**  $D_{\gamma, \gamma}$  **(s) sea una función entera de la constante** de acoplamiento como en teoría de potencial. Unicamente el buen comportamiento de la función  $Y_{\gamma}(w)$  no relativista, nes autorisa a esperar, que  $Y_{\gamma\lambda}$  (s) goco de ventajas sobre el desarrollo perturbativo habitual cuande la sonstante de soo-

 $\begin{array}{ccc} \sqrt{2} & \sqrt{2} & \sqrt{2} \\ \sqrt{2} & \sqrt{2} & \sqrt{2} \\ \sqrt{2} & \sqrt{2} & \sqrt{2} \\ \sqrt{2} & \sqrt{2} & \sqrt{2} \end{array}$ 

plamiento sea grande.

Atribuyehdo a  $P_{f, k}$ (s) los procesos elfaticon, la amplitud de dispersión elástiœ

$$
t_r(s) \neq e^{i \xi_p(s)} \text{sen } \xi_r(s) \tag{8.12}
$$

puede expresarse en función de  $T_{\vec{b}}(x)$ :

$$
t_{\mathbf{G}}(s) = \frac{1}{ct_{\mathbf{G}} \sum_{i} (s - k)} = \frac{r_{\mathbf{g},1}(s)}{e_{\mathbf{G}} r_{\mathbf{g},1}^* + i \sum_{i} p_{\mathbf{g},i}^* (s)}
$$
(8.13)

De la definición (8.7) para  $D_{\gamma,2}$  (s) obtenemos el límite

$$
L_{\text{max}} = \mathbf{D}_{\text{r},2}(s) = \frac{1}{2}
$$

y también nos muestra que somo s', > s<sub>2</sub>, sue únicas eingularidades son polos on les autovalores de H. jon el limite de recinto infinito esto es un corte deade  $\mathbf{s}_0$  a infinito, entonces puede ponerse:

$$
\mathfrak{L}_{e} \mathcal{D}_{\mathfrak{d},2}^{\ast}(\mathfrak{a}) = 1 + \frac{1}{\mathfrak{d}} \mathfrak{F}_{\mathfrak{d},2} \frac{\Gamma_{\mathfrak{a},2} \mathfrak{d}_{\mathfrak{d},2}(\mathfrak{c})}{\mathfrak{e}^{\mathfrak{d}} \cdot 1} \mathfrak{d} \mathfrak{e}' \qquad (8.14)
$$

de esta expresión:

$$
t_{q(s)} = \frac{r_{f}(s)}{d_{f}(s)}
$$
  
 
$$
d_{q}(s) = 1 - \frac{1}{\pi} \int_{s}^{\pi} \frac{r_{f}(s)}{s^{1-\epsilon}} ds
$$
 (8.15)

**gont** 

 $\ddot{\phantom{a}}$ 

donde hemos sobrentendide el finice "2".

Probemos ahora que  $x_{\infty}(s)$  no tiene singularidades en la región física. La expresión (8.12) pera la amplitud elústica satisface la condición:

$$
t_{\gamma}(s) = \pm \frac{1}{4} s_{1} = \pm i \frac{1}{5} t_{\gamma}(s) \qquad (8.16)
$$

Beta expresión es equivalente a la relación de unitariedad de la matriz S, para valeres de s en la región eléstica, podrá supenerac válida en el resto del eje físico si se dusprecian los canales inelásticos. Definiendo

$$
f_2^{\frac{1}{2}}(s) = \lim_{\epsilon \to s} f_1 \left(3 \pm i \epsilon\right)
$$

podemos escribir la equación  $(8.16)$  como:

$$
c_{\mathfrak{d}}^+ (s) - c_{\mathfrak{d}}^-(s) = \mathfrak{L}^+_{\mathcal{U}}(s) \mathfrak{t}_{\mathfrak{d}}^-(s)
$$

de  $(8.15)$  usando  $(4.11)$ s

$$
d_{\mathbf{t}}^{+}(s) - d_{\mathbf{t}}^{-}(s) = \begin{cases} -2\sqrt[3]{r_{\mathbf{t}}(s)} & s_{\mathbf{t}}^{2}(s) \\ 0 & s_{\mathbf{t}}^{2}(s) \end{cases}
$$
 (8.17)

o sea  $\mathbf{d}_{\gamma}(\mathbf{s})$  unicamente tiene singularidades en la región física. Entonces:  $\tau^*_{\sigma(G)} - \tau^-_{\sigma(G)} \pm t^+_{\sigma(G)} d^+_{\sigma(G)} - t^-_{\sigma(G)} d^+_{\sigma(S)} \pm \left[ t^+_{\sigma(G)} - t^-_{\sigma(G)} - 2 \cdot t^+_{\sigma(G)} t^-_{\sigma(G)} \right] d^+_{\sigma(G)} = 0$ 

esto prueba que T<sub>X</sub>(s) estanalítica para valores físicos de s.Si no efectuaramos la aproximación de despreciar los procesos inelásticos, la relación  $(8.16)$  ne sería completa y la función  $r<sub>f</sub>$  (s) definida por  $(8.13)$  solo sería analítica en s<sub>p</sub>  *s*  $*i*$ *<sub>2</sub>.* 

9. AETODO DE CALCULO Y COMPARACIOS CON EL N/D.

El procedimiento de cálculo afectivo es similar al usado en la secoión 6 para el caso petencial, y nos permite obtener el desarrollo de  $\mathbf{r}_{\chi}$  (s) en términos de la constante de acoplamiento.A partir de la serie perturbativa de la amplitud de dispersión pión-nucleón, resultan expresiones análogas a  $(6.3)$ , we decir

$$
\tau_{\mathfrak{g}}^{\alpha_1}(s) = t_{\mathfrak{g}}^{\alpha_1}(s)
$$
  
\n
$$
\tau_{\mathfrak{g}}^{\omega_1}(s) = t_{\mathfrak{g}}^{\alpha_1}(s) + t_{\mathfrak{g}}^{\alpha_1}(s) d_{\mathfrak{g}}^{\alpha_1}(s)
$$

Como t<sub>y</sub> (e) es la aproximación de Born no tiene singularidedes en s > s<sub>2</sub>;t<sup>@</sup>'(s) puede tenor, pero serán compensadas por las de  $d_{\gamma}^{(2)}(s)$ , de forma que  $r_{\gamma}^{(i)}(s)$ no tenga singularidades en la región física.El método no se altera si consideramos varias interacciones como posibles, por ejemplo WH y H H , o como usarenos não adelante = UTT Sy NIE"Cada uno de los acoplamientos está definido por una constante de acoplamiento, y debomos desarrollar en términos de ellas y obteniendo expresiones andlogas a (9.1). Como ejemplo consideremos al caso de dos constantes  $\lambda_{\mu}$  e $\mathbf{y}^{\lambda}$   $_{2}$  entonces:

 $\int_{0}^{1} t^{\lambda_1} t^{1} t^{1} + t^{\lambda_1^{\lambda_1}} t^{1^{\lambda_2}} t^{1^{\lambda_3}} t^{1^{\lambda_4}} t^{1^{\lambda_3}} t^{1^{\lambda_4}} t^{1^{\lambda_1}} t^{1^{\lambda_2}} t^{1^{\lambda_3}} t^{1^{\lambda_4}} t^{1^{\lambda_4}} t^{1^{\lambda_4}} t^{1^{\lambda_1}} t^{1^{\lambda_1}} t^{1^{\lambda_1}} t^{1^{\lambda_1}} t^{1^{\lambda_1}} t^{1^{\lambda_1}} t^{1^{\lambda_1}} t^{1^{\lambda_1}} t^{1^{\lambda_1}} t^{1^$ 

igualando:

$$
r^{\lambda_1} = t^{\lambda_1}
$$
\n
$$
r^{\lambda_2} = t^{\lambda_2}
$$
\n
$$
r^{\lambda_3} = t^{\lambda_4} d^{\lambda_1} + t^{\lambda_2} d^{\lambda_1} + t^{\lambda_3} + \dots
$$
\n
$$
r^{\lambda_2} = (9.2)
$$

 $(9.3)$ 

 $(9.4)$ 

En este caso courre una compensación de singularidades análoga a la discutida en el case de una constante.

Podemos mejorar la convergencia de la función d<sub>r</sub> (s) normalisando r<sub>x</sub> (s) en un punto definido s<sub>o e</sub>Definiendo.

$$
\Gamma_{\mathbf{g}}(s) = \frac{\Gamma_{\mathbf{f}}(s)}{\mathbf{g}_{\mathbf{g}} \, \mathbf{d}_{\mathbf{f}}(s_{\mathbf{s}})}
$$

la equación (8.11) se puede poner como

$$
f_{\mathcal{G}}(s) = \frac{T_{\mathcal{G}}(s)}{1 - \frac{1}{\mathfrak{g}} \sum_{s_{1}}^{\mathfrak{g}} \frac{ds'}{s_{1}} \frac{(\mathfrak{c}'s_{0})}{(\mathfrak{c}'s_{0})} - \frac{(s - s_{0})}{\mathfrak{g}} \sum_{t_{2}}^{\mathfrak{g}} \frac{(\mathfrak{c}'s - s)}{(\mathfrak{c}'s - s_{0}) \cdot (\mathfrak{c}'s - s_{0})}
$$

y desde que:

Re  $d_{\mathbf{y}}(s) = 1 - \frac{1}{\pi} \sum_{k=1}^{\infty} ds^k \frac{T_{\mathbf{y}}(s^k)}{s^k - 1}$ 

resultar

$$
t_{0} \delta_{0}(s) = \frac{\vec{r}_{v}(s)}{1 - \frac{s - 5s}{\pi} \sum_{i=1}^{\infty} \frac{\vec{r}_{v}(s) \cdot d_{i}s^{i}}{(s^{2} - s)(s^{2} - s)}
$$

 $J<sub>1</sub>$ 

$$
E_{\delta}(s) = \frac{\vec{r}_{\mathbf{y}}(s)}{1 - \frac{s - s_{\mathbf{0}}}{\pi} \int_{s}^{\infty} \frac{\vec{r}_{\mathbf{y}}(s)}{(s - s) - (s - s_{\mathbf{0}})}}
$$

La función  $F_{\gamma}$  (s) difiere de  $r_{\gamma}$  (s) unicamente en un factor constante, de forma que sus propiedades analíticas son idénticas. Ap el cálculo usaremos esta expresión sustraída y en lo sucesivo emitiremos la barra de F en la notación En el caso que la amplitud de dispersión tenga un polo, el residuo define la constante de acoplaniento; llamando s, a la posición del polo, la cousción eubetrafda (9.4) asegura.que muestra aproximación tenga dl residue correcto en dicho punto.

La axpresión (9.4) es muy apta para fijar valeros de constantes de acoplamiento en base a resonancias experimentales. Podemos ver que en el enterno de una resonancia de la onda b, puede darse a t  $\sqrt{s}$  una pertructura del tipe. de fórmula de Breit y Wigner. Supongames que s<sub>ue</sub> esa la onergía de resonancia i entonees debe eer  $S(\epsilon_n)$  all y de (9.3) resultas.

 $S_{\gamma} = S_0 + 4/\sum_{i} (S_i)$ 

 $(9.5)$ 

**CORI** 

$$
I_{\gamma}(s) = \frac{1}{\pi} \sum_{i_1}^{s_1} \frac{f_{\gamma}(s_i) \, ds_i}{(s_i - s_i) (s_i - s_i)}
$$

Por le tanto en un entorno de la energia de resonancia:

$$
c_{\overline{q}}(5) = \frac{r_{\overline{q}}(s) / \bar{\jmath}_{\overline{r}}(s)}{s_{\overline{q}} - s - i - r_{\overline{q}}(\omega) / \bar{\jmath}_{\overline{r}}(s)}
$$
(9.6)

que es formalmente una counción del tipo resonante con un ancho medio:

$$
\Gamma_{\bullet} = \frac{\tau_{\gamma}(s_0)}{I_{\gamma}(s_0)} \tag{9-7}
$$

De esta forma conocidas las características experimentales de la resonancia, pueden usarse las equacienes (9.5) y (9.7) para fijar parámetros teóricos.

El método determinantal como lo hemos planteado, puede también interpretarse como una forma de resolver las equaciones  $3/D$  de Chew y Mandelstam<sup>25</sup>. Describamos primero en que consisten estas; escribiendo la amplitud de dispersión para y dados como:

$$
t(s) = r(s)/d(s)
$$
 (9.8)

se adsoriben a d(s) las siguientes singularidades an la región física ( $R_p$ ) de t  $\mathbf{y}$  a  $\mathbf{r}(\mathbf{z})$  el resto o sea:

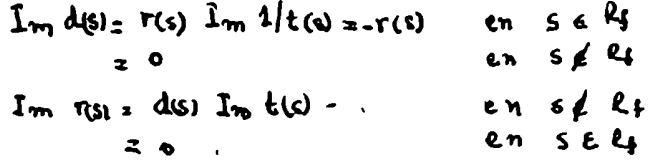

entonces es posible admitir relaciones de dispersión para r y para d

$$
\tau(s) = \frac{1}{s} \int_{s} \frac{d(s)}{s - s} \frac{1 - s}{s - s} \, ds' \tag{9.9}
$$

y normalisando  $d(s_n) = 1$ :

$$
d(s) = 1 - \frac{\sqrt{5-5}}{1} \int_{\frac{\pi}{4}} \frac{r(s) \, ds'}{s(s-s)} \, 1 - \frac{(5-5)}{1} \int_{\frac{\pi}{4}} ds'' \, d(s'') \, 1_m \, d(s'') \int_{\frac{\pi}{4}} \frac{ds''}{(s'-s)(s'-s-1)} \qquad (9.10)
$$

El procedimiento usual para resulverlas consiste en suponer un valor para I m t en la región no física, lo llamarezos I/m t<sup>A</sup>, reemplasando en (9.10) se obtiene una ecuación integral para d(s), que puede ser resuelta numerica-

mente, entences la equación (9.9) da r(s). De esta forma obtenemos una amplitud t<sub>/</sub>que fuera de la región física tiene las singularidades de t<sup>ia</sup> supuesta y contiene la influencia de ellas en la región física;en efecte

$$
I_{m}t=\frac{Im\ r}{d},\ Im\ t^{A} \qquad S \notin \ell f
$$

La relación de cruce se satisface, ya que t en el canal directo tiene tedas las singularidades no ffsicas que le hemos adjudicado a traves de t<sup>a</sup>,y que provienen de procesos en les canales crusados.

El métode determinantal como se ha planteado implica resolver iterativamente el sistema de equaciones  $(9.9)$  y  $(9.10)$ jen primer orden ponemos en  $(9.9) d(a') = 1, t(a') - t^A(a')$ , entonces  $r(a) - t^A(a)$  y obtenemos así  $d(a)$  en (9.10).Pero como por este procedimiente

$$
L_m t = \frac{L_m r}{d} = \frac{1 - L^2}{d}
$$
 5  $\neq k$  (9.11)

el valor de las singularidades de la amplitud ebtenida ne coincide con el de las supuestas. Por lo tanto el método determinantal sole satisface exactamente la relación de cruce en s = n, .Sin embargo, como la elección de I m  $\mathbf{t}^{\bullet}(\cdot)$ fuera de R, es realmente cualitativa, podemos decir que,si d(s) en una función sin escilaciones bruscas, de forma que, por (9.11), no distorsione mucho la relación entre las singularidades intriducidas y las repultantes, la t determimantal es fisicamente tan satisfactoria como la obtenida con el método  $\mathbb{Z}/D_9$ mientras que su eáloulo es mucho nás simple.

#### III. DISPERSION ELASTICA PION-HUCLEON

 $1<1$ 

## 10. INTRODUCCION

Vamos a aplicar el método descripto en la sección 8 a la dispersión pión-nueleón en bajas energias per este caso. el umbral elástico comienza en  $\bullet_2$  =  $(\mathbf{B} + \mu)^2$  y el inelástico en s<sub>1</sub> =  $(\mathbf{B} + 2 \mu)^2$  ; podemos por lo tanto esperar que hasta energias del orden de s<sub>a</sub> (aproximadamente 200 Mev de energia del pión en essidem de laboratorio ), la influencia de los términos inelisticos sea pequeña y el método determinantal unicanal permita una descripción del proceso.En el proceso considerado (figura 5) no es un problema complicade obtener el segundo orden perturbativo. representado por los diagramas (6.a)  $y$  (6.b)  $y$  proyectando, aplicar el método a la amplitud correspondiente a una dada enda parcial;sin embargo el cálculo determinantal de les gráficos de curto orden resulta numericamente impracticable.Aunque para verificar la efisacia del método sería necesario comparar los resultados ebtenidos hasta el cuarto orden, con los que resultan de considerar solamente el segundo, la imposibilidad de efectuar esto, nos lleva a admitirla y agregando diagramas fenomenológicos con particulas inestables, en forma análoga a la usada en el métode N/D  $^{26}$ , tratar de obtener una aproximación a la información experimental que se conoce.

Si ae admite la representación de Mandelstam, la amplitud de dispersión del proceso (figura 5), para una definida onda parcial, tiene on el plano s, el espectro de singularidades mostrado en la figura 7;en el apendice III enunciamos la procedencia de los distintos cortes. Si consideranos ahora que la amplitud en un punto está dada principalmente por las eingularidades más cercanas;<sup>27</sup> como la región que nos interesa es la región elástica, es decir  $(\mathbf{m} \mu)^2$  ( $\mathbf{m} \mu$ )<sup>2</sup>, podenos restringirmos a incluir en  $\mathbf{r}_t$  (s), las siguientes singularidades no ffaicas:

 $-35-$ 

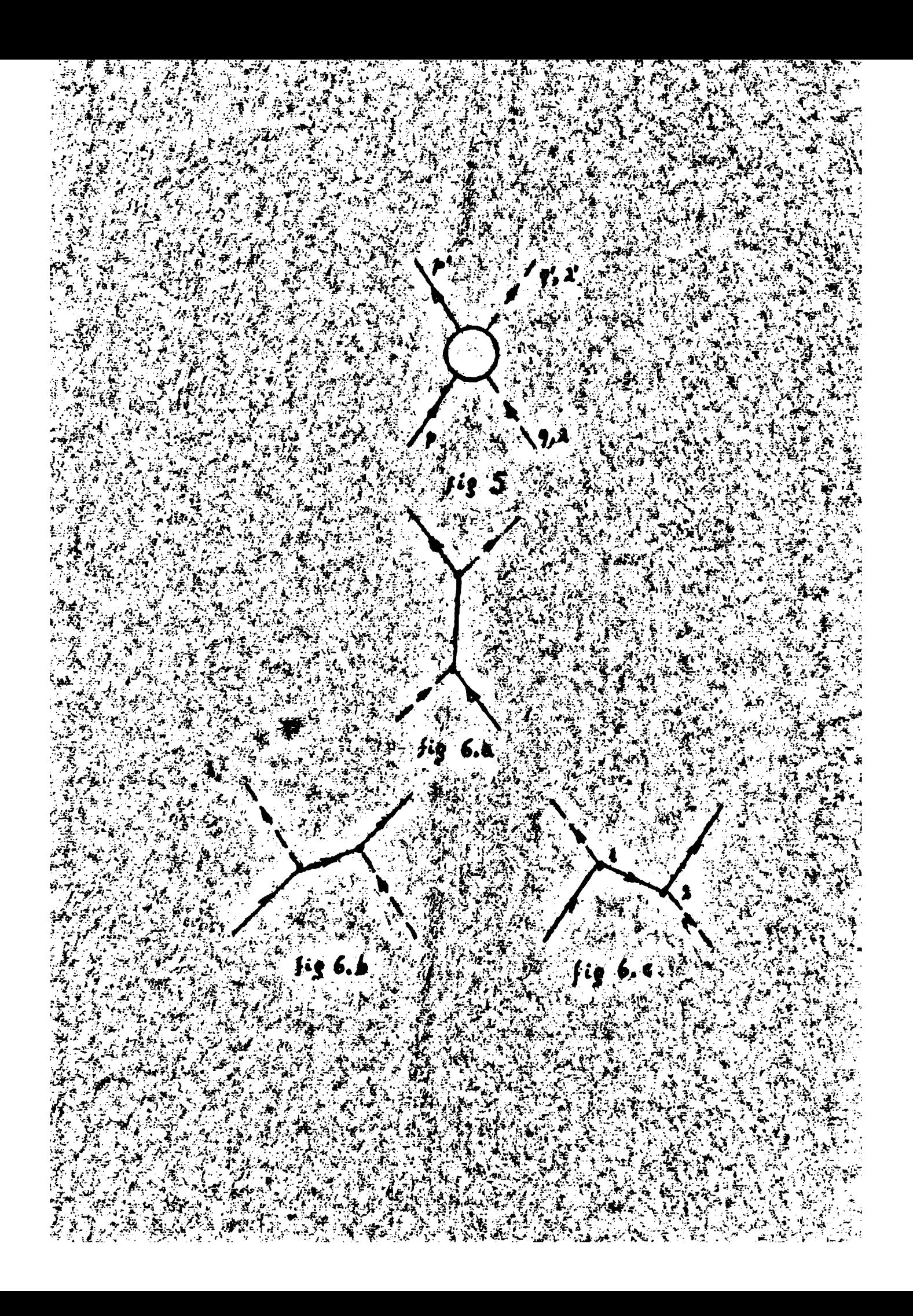

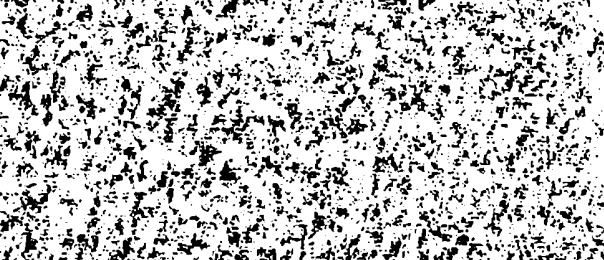

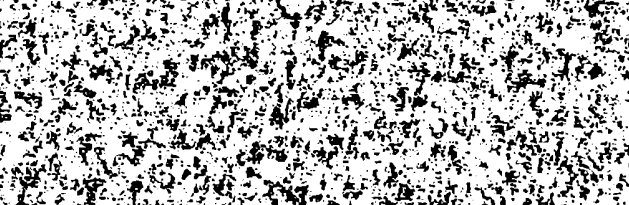

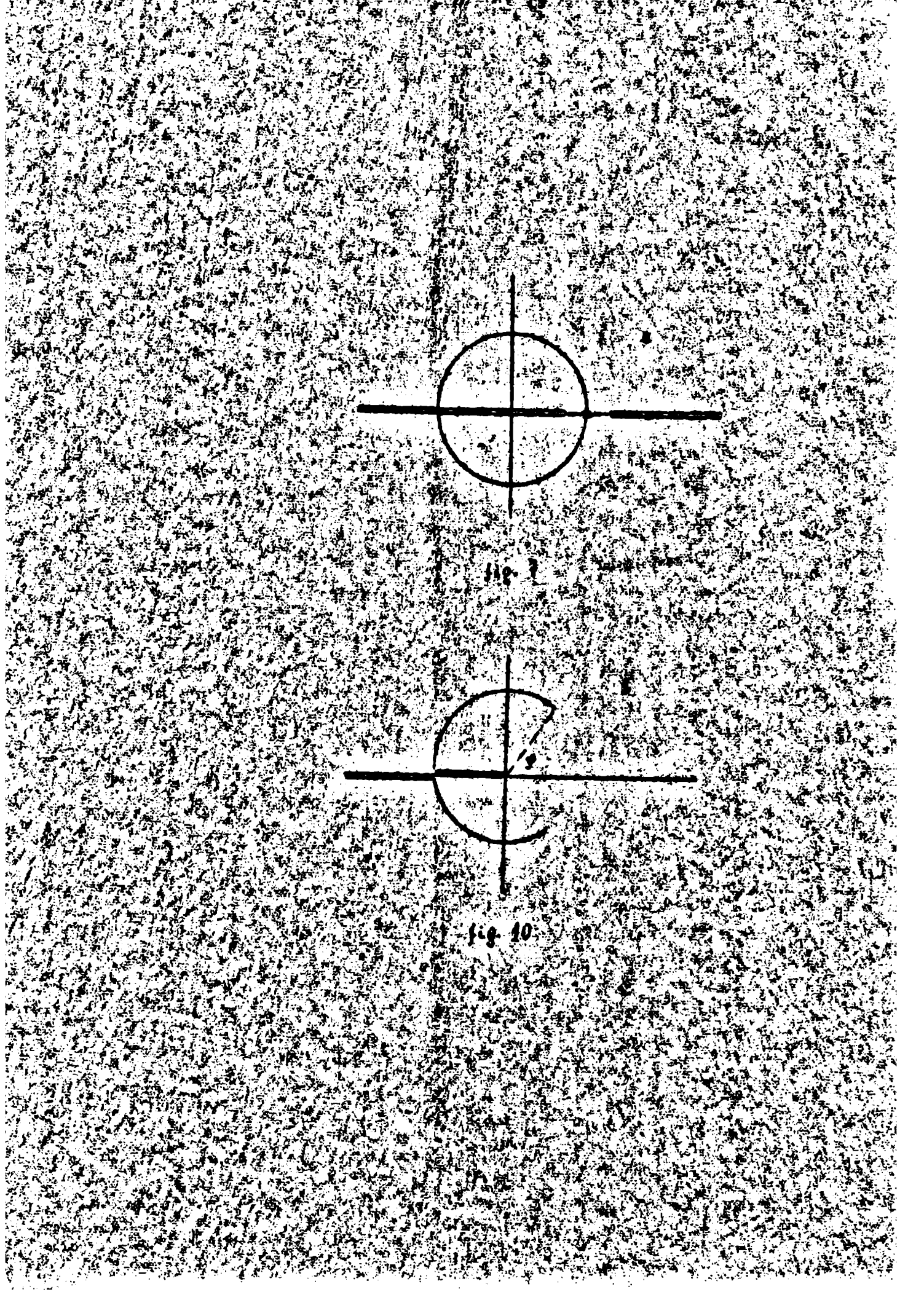

a)el pole  $=$   $-$ <sup>2</sup> **b**)el corte  $\mathbf{n}^2(1-\frac{12}{11})^2$  =  $\leq \mathbf{n}^2+2\mu^2$ **c**)parte del corte  $0 \le a \le (m - \mu^2)^2$ d) parte del afronle lei  $m^2 - \mu^2$ 

Esto implica tomar en los canales cruzados, unicamente los estados intermedios masivos (fig III.1.1H.2 y III.3);desde otro punto de vista esta apreximación puede interpretarse como que tomanos en quenta solo la parte exterior del potencial; $^{27}$  este argumento permite seperar que será posible legrar mejores resultados en bajas energías, para las ondas P y D, donde la barrera centrífuga apantalla la parte interior del potencial, que en las ondas S, las cuales dependeran entonces de los procesos de mayor orden en los canales crusados.

Debenos considerar con que diagramas representaremos los certes seleccionados, para ello adoptamos en les canales crusados los sistemas físicos intermedics, cuya masa sea del orden del rango de energia que nos interesa;<sup>28</sup> esto corresponde a tomar en el corte  $0 \le a \le (m-\mu)^2$  y en el círculo solo las sonas nas cercanas a la región física; es decir diagramas de las figuras 8.a y 8.b. Sin embargo es conocido experimentalmente que en bajas energias, el proceso  $\Pi \leftrightarrow \Pi + \mathbf{I}$  está doninado por la resonancia llamada F<sup>2</sup>aesto permite aimplificar el cálcule reemplasando el gráfico 8.a por el 9.a, donde el F<sup>\*</sup> es una partfoula de spin 3/2 e isospin 3/2, Analogamente puede procederse con el gráfico S.b reamplazandolo por el 9.b donde se introduje el  $9$  . esto ca, la más baja resonancia experimental del proceso  $\Pi + \Pi \rightarrow \Pi + \Pi$  y que tiene spin l e isospin  $\lambda$ . Así, supenenes que catas resonancias pueden tratarse en forma similar a partículas elementales, esto es aierto en el orden en que la resonancia sea estrecha (larga vida media).Las constantes de acoplamiento de estas particulas con el  $\Pi$  y el X pueden caleularse a partir de procesos experimentales, la manera de efectuarlo la discutirence cuando salculence dichos gráficos.El polo en s = nº es producido por el gráfico 6.a.y el corte b) por el polo cruzado representado en la fig 6.b; por tanto incluir dichos diagramas, implica considerar totalmente esas singularidades.

La emplitud perturbativa ebtenida de los diagramas 6.a, 6.b, 9.a y 9.b, proyectada

 $-36-$ 

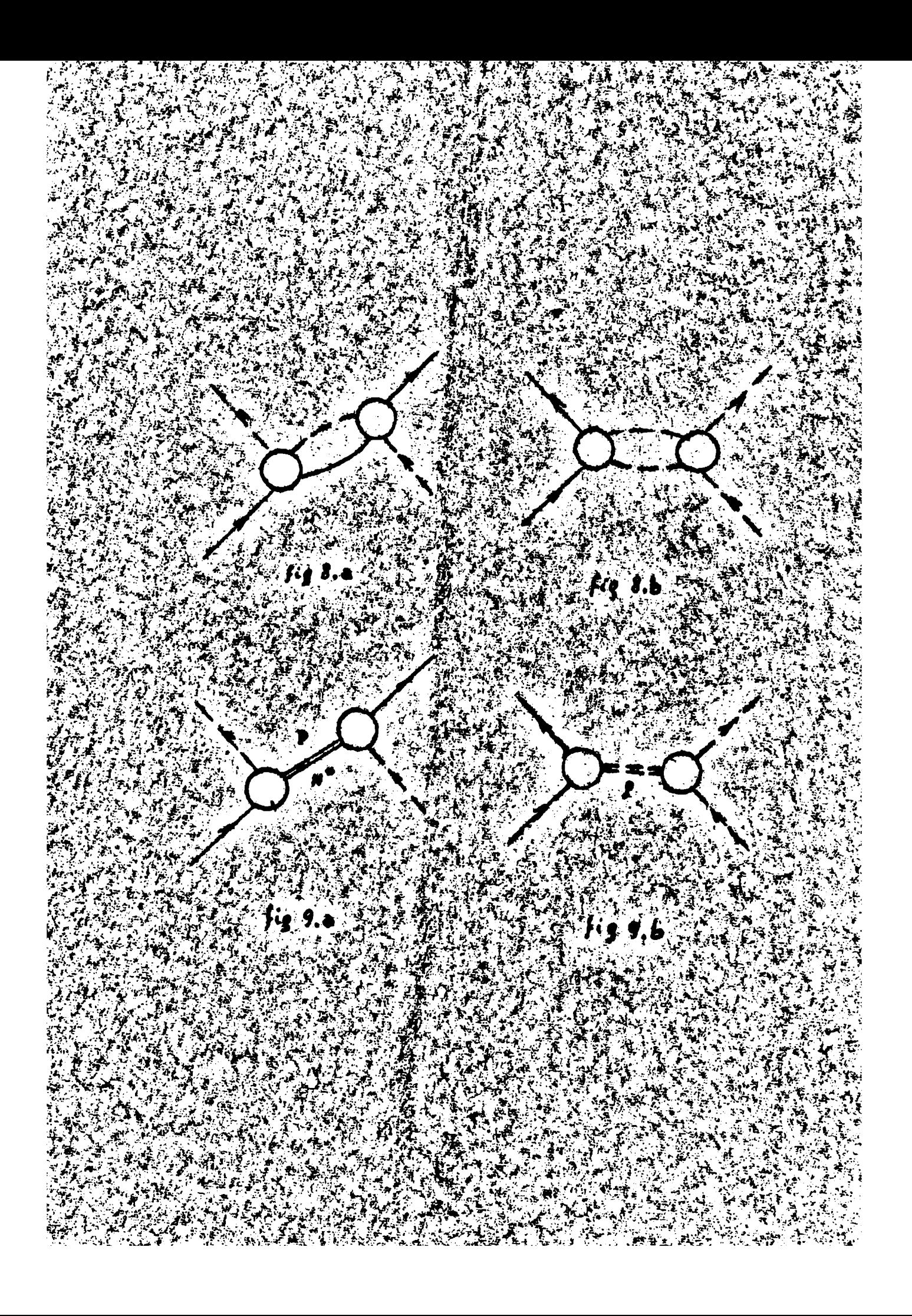

sebre momente angular total y paridad definidos, constituyen la función r(s) que mediante la equación 9.4, nos permitirá obtener la amplitud de transición" en le que podríamos llamar primer orden fenomenólógico, esto, en otro sentido, podría pensarse como un deserrolle en primer erden de cada una de las constantes de acoplamiente que aparecen en dichos gráficos.<sup>29</sup>For la construcción que hemos efectuado para r(s), esta función no tiene cortes en la región física lo cual asegura que la amplitud de transición obtenida desde la equación 9.4 satiaface la relación de unitariedad.

11. CINEMATICA.

Resumiremos las fórmulas cinemáticas de la dispersión pión-mucleón. Weando la nétries: 31

donde p yd; sen las matrices de Dirac. La equación de movimiente para un mu eleen libre serd:

 $\delta^* = \beta$   $\vec{i} = \beta \vec{a}$   $\delta_{s} = \delta_0 \vec{i} + \vec{i} \cdot \vec{i}$ 

 $\Psi_{(v)} = e^{-i \phi x}$  use

 $\frac{1}{2}$  (-189 +  $\frac{mc}{\pi}$ )  $\frac{1}{4}$  so  $\frac{1}{2}$  (-189 +  $\frac{1}{2}$ ) usando las unidades tales que e-h-l y la notación de l'es, la solución de onda plana de esta esunaión est

 $\sim$  (11.2)

dende el spinor satisfacet

ू <sup>- ह</sup>ुल्लै (∲-m) ਘ(þ) ≃⊘<br>L≡ae1ôn - <sup>हुल</sup>्लैंट - स्टूर्ट

con la normalisación

 $\mu_{s}(p) = \bar{u}_{r}(p) \bar{u}_{s} \mu_{s}(p) = \mu_{r}^{*}(p) \bar{u}_{s}(p) \bar{x}^{*}(p)$ 

donde r y a individualizan el apin, los apinores de energía positiva selucio-

-38-

nes de la equación (11.3) se escriben:

$$
\mu^{s}(p) = \frac{4}{[1 \cdot \pi (E+m)]^{1} \cdot s} \left(\frac{E+m}{\sigma \cdot p}\right) \gamma^{s}
$$
 (11.4)

Ą

siendo  $\zeta_1$  las matrices de Pauli y  $\chi^5$  el autovector del spin.

Llamando p y q a los tetramomentos del nucleón y mesón incidentes, p' y q' el de los salientes,s e i el spin e isospin del nucleón y  $\lambda$  el isospin del pion, el elemento de matriz S del proceso (figura 5) es:

$$
S_{f\hat{i}} = \langle \phi' q' e' i' \rangle | \rho q s i \rangle = S_{f\hat{i}} - \hat{i} T_{f\hat{i}}
$$
\n
$$
= S_{f\hat{i}} - \hat{i} (2\pi)^{4} \delta^{4} (\phi + \phi + \mu \cdot q') \left( \frac{\hbar^{2}}{\phi \phi^{2} \epsilon^{2} \phi^{2} q^{2}} \right)^{1/2} \vec{u}_{f}(\phi) H u_{i}(\phi) \left( \frac{\hat{i}}{2\pi} \right)^{6}
$$
\n(11.5)

donde  $\tilde{a}_1$  H  $u_2$  es un invariante lorents,  $31$  y puede escribirse en términos de los escalares independientes, del proceso, de la format

> $M = -A + \emptyset$  R  $(11.6)$

con  $Q = \frac{q+q'}{2}$ , siendo A y B dos funciones que dependen de escalares Lorentz. Elijamos estos como:

$$
s = (p+q)^{2} = (p'+q')^{2}
$$
  
\n
$$
\vec{s} = (p'-q)^{2} = (p-q')^{2}
$$
  
\n
$$
\vec{s} = (p'-q)^{2} = (q'-q)^{2}
$$
 (11.7)

de su definición resulta que:

 $T_{\rm c}$ 

$$
5 + t + 3 = 9 m^2 + 2 \mu^2
$$

por lo tanto solo dos de ellos son independientes; esto corresponde al hecho de que un choque elistico esti definido si se conoce la energia y el ingulo . de dispersión.En el sistema de centro de masa del proceso, resulta:

$$
S = (E + \omega)^2 = W^2
$$
  
\n
$$
L = -2q^2(1 - \cos \theta)
$$
  
\n
$$
S = \frac{(m^2 - \mu)^2}{5} = \frac{1 - \cos \theta}{4} + (2m^2 + 2\mu^2 - \epsilon) = \frac{1 + \cos \theta}{4}
$$
 (11.8)

donde W eu la energia total, E-p. -p. em-q. -q. , y0 el ingulo de dispersión Definiendo

$$
A = \sqrt{\frac{2}{35}} \left\{ f_1 + f_2 \frac{(\vec{G} \cdot \vec{p})}{(\vec{G} \cdot \vec{p})} \right\}
$$

tal que la sección eficas diferencial entre estados de epin definido esta dada port

$$
\frac{dG_{i\bar{i}}}{d\Omega} = |\Upsilon_i \uparrow \Upsilon_i|^2
$$

resulta

$$
\hat{u}_{\hat{f}}\left\{\psi\right\} \; \mathsf{H} \; \mathsf{u}_{\hat{c}}(\mathsf{p}) = \frac{\hat{u}_{\overline{h}}\,\mathsf{w}}{m} \; \mathsf{V}_{\hat{r}} \; \left\{\hat{f}_{\hat{r}} + \frac{(\vec{u}_{\hat{r}}^T\,\hat{\mathsf{p}}^{\hat{r}})\,(\vec{d}_{\hat{r}}\,\hat{\mathsf{p}})}{\mathsf{p}^2} \; \hat{f}_{\hat{r}}\right\} \mathsf{X}_{\hat{c}}
$$

de dende

$$
f_{1} = \frac{E_{+}r_{0}}{8\pi\omega} \left\{-A + (W_{-}m) B\right\}
$$
\n
$$
f_{22} = \frac{E_{-}r_{0}}{8\pi\omega} \left\{A + (W_{+}r_{0}) B\right\}
$$
\n(11.9)

Descomponiundo en ondas paroiales

$$
\gamma_{\sharp} \uparrow \gamma_{\ell} \downarrow \eta \upharpoonright_{\overline{n}}^E \bar{\gtrsim} \{f_{\ell_{\sharp}}(\chi_{\sharp} \rho_{\ell_{\sharp}} \chi_{\iota}) + f_{\ell_{\sharp}}(\chi_{\sharp} \rho_{\sharp} \chi_{\iota})\}
$$
\nsiondo Rg<sub>\sharp</sub> y Re- los proycotorea sobre estados de paridad (-1)<sup>d</sup> y de nome-  
to angular, j-l+ $\frac{1}{2}$  y  $\frac{1}{2}$  respectively.

$$
R_{0+} = \frac{1}{4\pi} \left[ (1+1) P_{e}(\cos \theta) - i P_{e}(\cos \theta) \vec{\sigma} \cdot (\hat{q} \cdot \hat{q}) \right]
$$
  

$$
R_{0-} = \frac{1}{4\pi} \left[ 1 P_{e}(\cos \theta) + i P_{e}(\cos \theta) \vec{\sigma} \cdot (\hat{q} \cdot \hat{q}) \right]
$$

per le tante

$$
f_1(s,\xi,t) = \sum_{k=0}^{\infty} f_{\ell+}(s) \frac{P_{\ell+1}^1(\cos\theta) - \sum_{k=1}^{\infty} f_{\ell}(s) P_{\ell+1}^1(\cos\theta)}{\sum_{k=0}^{\infty} f_{\ell+1}^1(s) - f_{\ell+1}^1(s) P_{\ell+1}^1(s) + P_{\ell+1}^1(s) + P_{\ell+1}^
$$

Invirtiendo estas expresionsus

$$
f_{22}(s) = \frac{1}{2} \int_{0}^{1} [f_1(s) P_1(\cos \theta) + f_2(s) P_{21}(\cos \theta)] d\cos \theta
$$
 (11.10)

Usando la relación de unitariodad para la matris S, puede expresarse la amplitud  $f_{xx}$  en función del respectivo corrimiento de fase, esto es:

$$
f_{\ell_4}(s) = \frac{e^{i \delta_{\ell_4}(s)} \sin \delta_{\ell_1}(s)}{4} \tag{11.11}
$$

-40

 $(11.12)$ 

۴

donde t

$$
q^2 = \frac{[s - (m + \mu)^2] [s - (m - \mu)^2]}{4s}
$$

le hemos considerado aún el spin isotópico, éste para un aistema de un . mucleón y un pión puede adeptar les valeres  $\frac{1}{2}$  6  $3/2$ , y como la interacción pión-nucleón satisface independencia de carga, no depende de la tercera componente del isospin,  $22$  y es suficiente proyectar sobre el isospin total, poniendo

$$
H_2 H^4 \, \delta_{\lambda \lambda^1} + H^4 \frac{1}{2} \, \left[ \epsilon_{\lambda} \, , \epsilon_{\lambda} \right]^{-1} \, , \qquad \qquad
$$

donde  $\frac{1}{2}$   $\zeta$  representa el isospin del nucleón {  $\lambda$  =1,2,3). Usando los proyectores sobre isospin bien definida: 30

$$
\langle \sqrt{|\mathcal{R}^{y_2}|} \rangle_{\mathcal{R}} = \langle 13 \text{ Z}_{\mathcal{Y}} \rangle_{\mathcal{L}} \rangle_{\mathcal{R}}
$$
  

$$
\langle \sqrt{|\mathcal{R}^{y_2}|} \rangle_{\mathcal{X}} = \delta_{\mathcal{X}} \rangle_{\mathcal{A}} = \frac{\epsilon_{\mathcal{X}} \epsilon_{\mathcal{L}}}{3}
$$

siendo:

se ebtiene

$$
M^{\frac{1}{2},\frac{3}{2}}{}_{2}-A^{\frac{1}{2},3}{}^3A_{+} \not\subset A \otimes^{\frac{1}{2},3}{}^{3/2}
$$

las amplitudes de isospin bien definido.

Tenemos de esta forma completo el esquema de cálculo, conocida M a partir de las regles de Feynman, (11.12) nos permite obtener  $A^T$  y B<sup>T</sup>, usando (11.9) obtenemos  $f_i^T$  y  $f_i^T$  las cuales mediante la equación (11.10) nos dan las amplitudes de transición de memento angular, paridad e isospin definide.

12. DIAGRAMAS PERTURBATIVOS

Término del mucleón,

En el análisis de singularidades de las amplitudes de dispersión para pión-nueleón supuesta válida la representación de Mandelstan.los polos directo y crusade de la figura  $5_9$ constituyen en el plano s- $\pi^2$  las singularidades não cercanas a la región física, pueden por eso interpretarse como las contribuciones más importantes a la interacción de large rango entre el pión y el nucleón, $^{27}$  por le tanto la dispersión en baja energíá será dominada por dichos diagramas.Ademis el diagrama crusado produce, en el plano s, un corte a lo largo del eje real negativo, esto es equivalente a una fuerza de muy corto rango (para explicar su presencia es necesario obsevar que  $1/3 - n^2$ , además de " representar el gráfico 6.b.al integrar sobre los tetramomentos intermedios. incluye el gráfico 6.05en el vértice (2) la conservación de la energía se vicla fuertemente y por la ralación de incertesa el rango de la fuersa que lo produce es muy corto. 32

El lagrangiano seudossonler para la interacción pión-mucleón est<sup>31</sup>  $G\overline{\Psi}G\overline{\Psi}\overline{\Psi}$ 

dende  $\forall y \phi$  son les campes involucrades  $y$  6 la constante de aceplandente renormalizada ( $g^2\omega^2/41 \approx 16$ ).Usando las reglas de Feynman, el cálculo de les diagramas 6.a y 6.b es directo y se obtiene  $30$ 

$$
A^{\lambda_1 \nu_1} \circ A
$$
  
\n
$$
\theta^{\nu_2} = -G^2 \left( \frac{3}{5 - m^2} + \frac{1}{3 - m^2} \right)
$$
 (12.1)  
\n
$$
\theta^{\lambda \mu} = 3.6^2 / 5 - m^2
$$

Usando las ecuaciones  $(11.9)$   $y$   $(11.10)$  obtenenos las amplitudes de dispersión con 1 y 3 definides.

$$
\left(\frac{1}{1-x^{2/3}}\right) = -\left(\frac{3}{9}\right) \frac{1}{5-x^{2}} \left[ \alpha \delta_{2,0} + b \delta_{2,1,0} \right] + \left(\frac{3}{2}\right) \frac{1}{2\frac{q^{2}}{3}} \left[ \alpha \delta_{2,1} + b \delta_{2,1,1} \right]
$$
\n
$$
0 = \frac{q^{2}}{3} \frac{(6+m)\left(\omega - m\right)}{3 \omega} \qquad \qquad b = \frac{q^{3}}{3} \frac{(6-m)\left(\omega + m\right)}{3 \omega}
$$
\n(12.2)

donde  $\zeta_{\ell}$  ( $t$ ) son les polinomies de legendre de segunda especie,  $^2$  de orden م<br>الأستاذر المناطق

### 1 y argumento:

$$
T(s) = \frac{m^2 + 2\mu^2 - 5}{2q^2} + 1
$$

Netemas que el pole directo solo contribuye a las endas  $\overline{s^2}$  y  $\overline{r_1^2}$ **Meson**  $Q$  a

Debemos ahora calcular la contribución de la partícula  $\frac{1}{2}$  al proceso (fig 9.b).Per rasones andlogas a las discutidas en el caso del nucleón en **al eanal crusado, esta partfoula contribuyo tante a las fuersas de largo ran**go somo a las de rango corto.Analicemos las singularidades que describe;sl intercambio de una particula de masa n, en ol canal t, introduce en la amplitud de dispersión un denominador

$$
t - m2 = -2q2 (1 - cos \theta) - mg2
$$

que al anularse es el causante de las singularidades del gráfico 9.b, que ecurren ent

$$
q^2 = -\frac{m_q^2}{a(1-\cos\theta)}
$$
 (12.3)

Esto produce en el plano q<sup>2</sup> un corte en q<sup>2</sup>  $\frac{2}{3}$  -m<sub>9</sub>/4; para reflejarlo en el p plano S, debenos remarcar que la relación entre q<sup>2</sup> y s no es univoca, mientras que a un S<sub>a</sub>dado cerresponde un valor de q<sup>2</sup>, la inversa está dada por:

$$
e = (d_1 \cdot u_1) + (d_2 + h_3) = 1 + (d_3 + u_2) (d_3 + h_3)
$$

a un q<sup>2</sup> fijo serresponden dos valores de s.Resmplasando aquí,q<sup>2</sup> por (12.3)s

$$
= 8 = -\frac{m_0^2}{1-\cos\theta} + m^2 + \mu^2 + 2\left[ (m^2 + \mu^2 - \frac{m_0^2}{1-\cos\theta})^2 - (m^2 - \mu^2)^2 \right]^{1/2}
$$

Variando com  $\Theta$  entre -1 y +1, es descripts la singularidad mostrada en ha figura 10 donde  $\Psi$  depende del valor de n<sub>o  $\bullet$ </sub> (n<sub>e</sub>  $\geq$  2  $\upmu$ )

$$
t_{9} \vee z \ge \left[ \left( \frac{n_{2}z + \mu^{2}}{n_{1} \lambda \mu^{2} - \frac{n^{2}z}{2}} \right)^{2} - 4 \right]^{1/2}
$$
 (12.4)

para el valor adoptado de la masa del bipión m<sub>o</sub> =5 presulta  $q \approx 54^{\circ}$ . Aparentemente no tomamos en cuenta las singularidades más esrosnas, esto se Y pequefica, ein embargo esta región corresponde a intercanbiar un par de piones con energia t menor a  $n_e^2(fig 8.b)$ . Dada la información experimental del dominio

 $\frac{1}{2}$ 

de la resonancia  $\beta$  , la parte imaginaria de  $r_1$  sebre esa región es pequeña  $\boldsymbol{y}$  escencialmente puede despreciarse,  $^{26}$ , 33

. Efectuemos ahora el cálculo perturbativo de muestro diagrama. La partfoula  $\int$  tiene  $J-1$ ,  $T-1$   $J$  per tante está descripta por una función de onda  $\sum_{k=0}^{1}$  gue es un tetravector lorents, y un seudovector en el espacio de spin  $^{\prime}$  1set dpice.  $^{\prime\prime}$ 

Estas características de la partícula  $9$  permiten definir univocamente su - interacaión con las otras particulas. Como el pión es una particula seudo- $\sim$  excalar en el espacio lorents y seudovector en el isospacio, $^{\mathcal{H}}$  es evidente que el vértice fig? (fig ll.e) estará dado port

 $\sum_{i} \epsilon_{ijk} (q_i q_j)_{ik}$ 

 $\mathcal{E}_{\mathcal{L}(\mathbf{R})}$  es el tensor de antisimetria tridimensional, i y j son les indices de  $\sim$  isospin de les piones, notembs que el etre vector independiente  $\left(\mathbf{q}^{\dagger}\!-\!\mathbf{q}\right)_{\mathbf{M}}$ ne contribuye debido a la condición de Lorente k  $\mu$   $\int_{0}^{M}$  =0.El vértice NY  $\varphi$ (fig l].b) es formalmente andlogo al del factor de forma del nucleón, o mea contiene un término de tipo eléctrico a otre de tipo magnético, la diferencia consiete en la parte isotópica ya que el  $S$  puede ser cargado, entences

 $[C_1 Y_{\mu} + C_2 \sigma_{\mu}$   $(k - b)$   $(l - c)$  $(12.6)$ de ferma que  $\zeta_p$   $\zeta^h$  es un escalar propie en el isceppesso; usance

 $\sigma_{\mu}$  $\sigma_{\mu}$  =  $\gamma_{\mu}$   $\gamma_{\mu}$  =  $\gamma_{\mu}$ La interacción  $\Im X$ (fig ll.e) unicamente pueda ocurrir, con el  $9^\circ$ , esto est  $\lambda_x$   $\delta_{h,3}$  $(12.7)$ 

dende hamos centrafde el frátce vectorial del bipión con el del fotón. Usando estas reglas y al propagador del mésón vectorial de memento  $h_{\mu}$ ,

$$
\frac{1}{(a\eta)^{4}}\frac{1}{t-m^{2}}\left[\delta_{\mu 3}-\frac{k\mu k_{3}}{t}\right]
$$

tenemos completo el esquema para calcular el diagrama de figura 9.b. Es clare que a nuestra supecición de considerar la resonancia  $\beta$  como una partfoula elemental debenos agregarle la hipótesis de que los vértices de interasoión son puntuales, esto es supener que  $\lambda_{\mathbf{q},\mathbf{s}}\mathbf{c}_{\mathbf{q},\mathbf{r}}\mathbf{c}_{\mathbf{q}}$  y  $\lambda_{\mathbf{r}}$  son constantes y las determinarement a partir de gráficos fenomenológicos.

-41-

 $(12.5)$ 

Procedamos ahora a calcular el diagrama que nos interesa(fig 9.b);a partir de las reglas anteriores, se puede calcular el elemento de la matris  $3(11.5)$ ; como de  $(11.12)$ 

$$
\hat{\mathbf{c}} \in \mathcal{C}_{ijk} \mathcal{L}_k = \frac{1}{2} \left[ \mathcal{Z}_{\hat{\mathcal{C}}_i} \mathcal{Z}_j \right] = \begin{cases} 2 & \text{if } \mathcal{C}_k \\ -1 & \text{if } \mathcal{V}_k \end{cases}
$$

resulta inmediatamente:

$$
A (s, \bar{s}, t) \left( \frac{\tau_2 s}{\tau_2} \right) = \left( \frac{a}{a} \right) \frac{2}{-b - m_{\bar{s}}^2} \lambda_n C_s (s + \frac{a}{\tau_1} - 9a^2 - \mu^2)
$$
  
 
$$
B (s, \bar{s}, t) \left( \frac{\tau_2}{\tau_2} \right) \left( \frac{\tau_2}{\tau_1} \right) = \left( \frac{a}{a} \right) \frac{2}{-b - m_{\bar{s}}^2} \lambda_n (c_1 + 2 \text{ and } c_2)
$$

Usando las equaciones (11.9)  $\mathbf{y}$  (11.10) podemos culcular la contribución a la amplitud proyectada:

$$
\mathfrak{f}_{\ell_{\pm}}^{\mathfrak{g}}(\varsigma)\left\{\begin{matrix} \tau_{z}^{3/2} \\ \tau_{z}\end{matrix}\right\} z\left(\begin{matrix} \cdot \\ z \end{matrix}\right)\left\{\begin{matrix} U_{\ell}Q_{\ell}(\eta) + V_{\ell}Q_{\ell+1}(\eta) \end{matrix}\right\}
$$

siendo

$$
\begin{aligned}\n\mathbf{u} &= \frac{\mathbf{F} \cdot m}{\mathbf{f} \cdot \mathbf{n} q^2 w} \left\{ \lambda_{\mathbf{r}} c_2 (s + \frac{m \mathbf{F}}{2} - \mathbf{w}^2 - \mathbf{\mu}^2) - (w - m) \lambda_{\mathbf{r}} (c_1 + 2w c_2) \right\} \\
\mathbf{v} &= -\frac{\mathbf{E} - w}{\mathbf{f} \cdot \mathbf{n} q^2 w} \left\{ \lambda_{\mathbf{r}} c_4 (s + \frac{m \mathbf{r}^2}{2} - m^2 - \mathbf{\mu}^2) + (w \cdot m) \lambda_{\mathbf{r}} (c_1 + 2w c_2) \right\} \\
\mathbf{v} &= -\frac{\mathbf{E} - w}{\mathbf{f} \cdot \mathbf{n} q^2 w} \left\{ \lambda_{\mathbf{r}} c_4 (s + \frac{m \mathbf{r}^2}{2} - m^2 - \mathbf{\mu}^2) + (w \cdot m) \lambda_{\mathbf{r}} (c_1 + 2w c_2) \right\}\n\end{aligned}
$$

Es necesario determinar las constantes de acoplamiento que aparecen en estas formulas. Para eso extendamos nuestra aproximación de que las sin gularidades más cercanas determinan el proceso en bajas energías a las reacciones  $\pi \pi \rightarrow \pi \pi \rightarrow \gamma$  ; some hemos dicho esto implica suponer el dominio de los estados intermedios de mener energía en los canales oruxados. Por tanto consideraremos que la dispersión W W está suficientemente representada por el gráfico 12.a, efectuando su cálculo se obtiene<sup>30</sup>

$$
\frac{4}{7} e^{i\delta_{11}} \sec \delta_{11} = \frac{\lambda_1^2}{6\pi \sqrt{t}} \frac{\hbar^2}{t - n \lambda_1^2}
$$

donde p es el momento en el centro de masa. Comparando con la fórmula de reaonancia de Frazor y Fulco $1^{33}$ г

$$
I' = \frac{\lambda_0^2}{42\pi} = \frac{m_\rho^2}{8 \mu \dot{r}}
$$
 (12.9)

siendo <sup>P</sup> el ancho de la resonancia.

Comparando el résultado del cálculo del factor de forma del pión(fig 12.b) usando el bipión, con la expresión dada per Frazer y Fulco:  $F_{\overline{n}} = \frac{m_{\overline{n}}^2}{m_{\overline{n}}^2 - \overline{k}}$ 

se ebtiene:

 $\mathcal{L}(\mathcal{C})$ 

$$
\lambda_{\pi} \lambda_{\tau} = e^{-\sigma_{\tau}^{2}}
$$
 (12.50)

Para determinar  $C_1$  y  $C_2$  debenes recurrir al factor de forma del nucleón (fig 12.e), el bifión solo contribuye a la parte isovectorial, en este caso usamos como comparación las expresiones experimentales de Clemente $l$ y Villi $^{26}$ 

$$
F'_{1}(t) = \frac{2}{5} \left[ 1 - a_{0} + \frac{a_{0} - m_{1}^{2}}{m_{1}^{2} - t} \right]
$$
  

$$
F'_{1}(t) = \frac{2}{5} \left[ 1 - b_{0} + \frac{b_{0} - m_{1}^{2}}{m_{1}^{2} - t} \right]
$$

donde g=l.83.Relacienando con el resultado ebtenido del gráfico l2.c.luogo de efectuar una substracción, resultar<sup>30</sup>

$$
a_{1} = -\frac{2C_1\lambda_{\rm F}}{e_{\rm m}^2}
$$
 (12.110)  
by =  $-\frac{2m}{e_{\rm F}} - \frac{C_2\lambda_{\rm F}}{m^2}$ 

De esta forma ténemos complete el esquema para determinar las constantes de acoplamiento que necesitament

$$
\lambda_{\pi} C_{12} = 24 \pi \Gamma^{1} \omega_{0}
$$
 (12.12)

Los factores de forma (12.11) verifican bien les datos experimentales con  $a_y = b_y = 1.62 \text{ s}^{-35}$  usando  $\Gamma' = 0.4$  results:  $\sim$   $\sim$   $\sim$ 

$$
\frac{\lambda_{\pi} C_1 \pm -48.8}{\lambda_{\pi} C_3 \pm -48.8} \mu^{-1}
$$

Estos valores pueden expresarse en la notación de Frantschi q Walecka<sup>26</sup> comet

 $\gamma_1 = \frac{\lambda_E C_1}{6} = -8.12$  $(12.13)$  $\chi_{2z} \frac{\lambda_5 C_3}{2} m_2 z - 14.84$ 

Eaganos notar que como ara de esperar, las constantes de aceplamiento no dependen de la masa del bipión. 

$$
f_{\rm{max}}
$$

$$
f_{\rm{max}}
$$

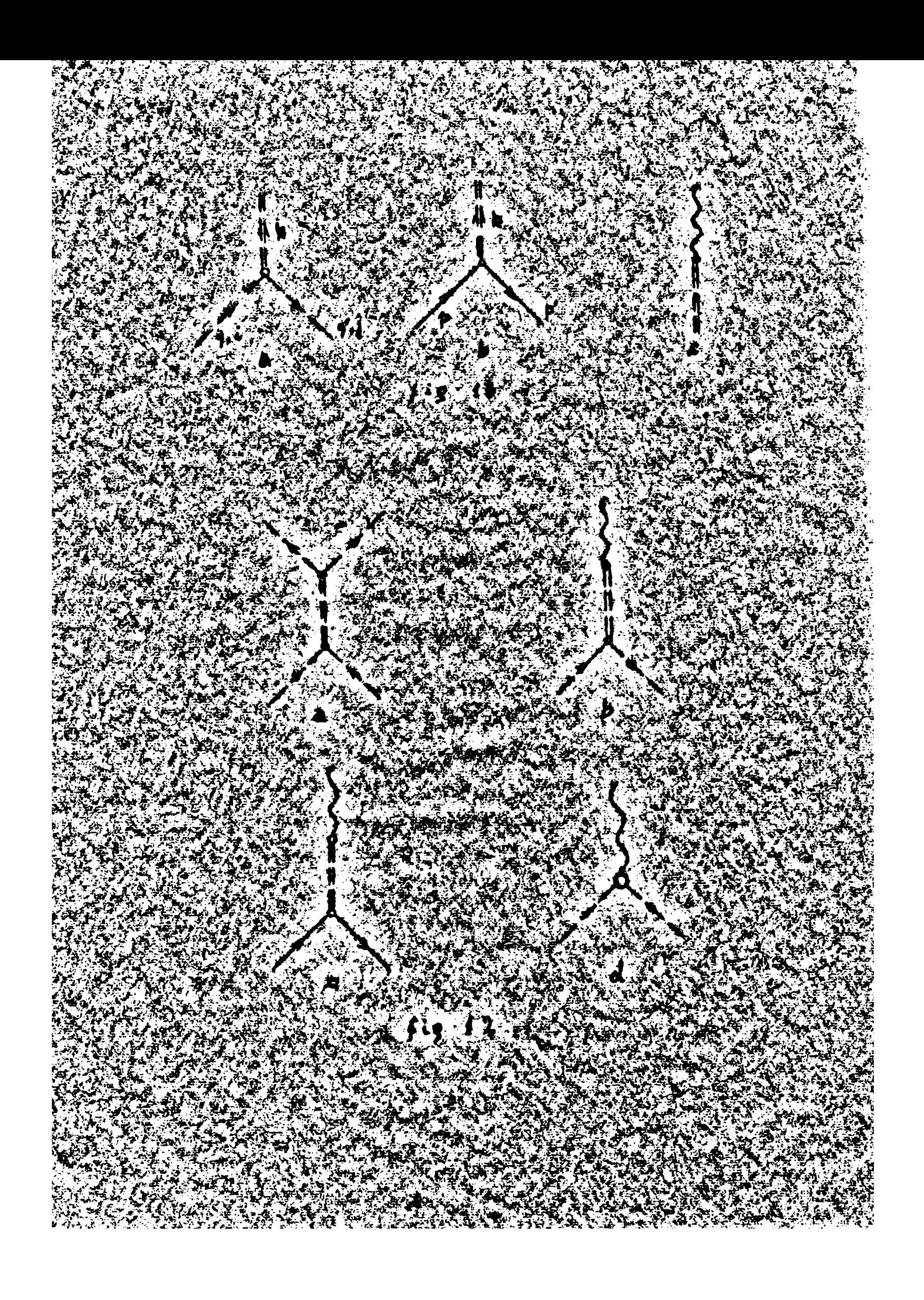

Resonancia N'

Esta resonancia considerada como particula de masa M, spin 3/2 y apin isotópico  $3/2$ , puede describirse por un campo apino-vertival  $\mathcal{Y}_{\mu,\rho}$ que satisfaga las equasiones de Rârita-Schwinger, en el espacio de los momentos:

$$
(\vec{P} - M) \mathcal{Y}_{\mu,20}
$$

con las conticiones suplementarias

$$
J^{\mu} \mathcal{A}^{\nu}(\mathfrak{p}) = 0 \qquad \qquad J_{\mu} \mathcal{A}^{\mu}(\mathfrak{p}) = 0
$$

Por tanto, de las dieciseis ecaponentes de  $N_{\mu,\rho}$ unicamente cuatre son independientes, esto asegura que la particula tiene spin definido. Para obtener el propagador del Nadebenos construir el proyector para spin  $3/2$ .Usando la expresión general para eualquier spin,  $^{36}$  este resultat

$$
\theta^{\nu}_{\mu} (\gamma_1) = -g^{\nu}_{\mu} + \frac{1}{3} \zeta_{\mu} \zeta^3 + \frac{\gamma}{\mu^2} (\gamma^3 \zeta_{\mu} - \zeta_{\mu} \zeta^3) + \frac{2}{3} \frac{\zeta_{\mu} \rho^3}{\rho^2}
$$
 (12.14)

أفاسلا فاستحدث تعذمته

Be la miama forma, puede obtenerse el proyector sobre isospin  $3/2$ , que es análogo al usado en (11.12)

$$
T_{\beta\alpha}(3/2) = \delta_{\beta\alpha} - \frac{1}{3} \zeta_{\beta} \zeta_{\alpha}
$$

Con estos proyectores, el propagedor del F<sup>"</sup>resulta simple de escribir:

$$
S_{\mu\alpha\beta}^3 = \frac{1}{(2\pi)^4} \frac{\cancel{1}+1\cancel{1}}{\cancel{1}^2-\cancel{1}^3} \left\{-\frac{1}{\beta}\right\} + \frac{1}{3} \gamma_{\mu} \gamma^3 - \frac{1}{3} \frac{\cancel{1}^3}{\cancel{1}^2} (\beta_{\mu} \gamma^3 - \beta^3 \gamma_{\mu}) + \frac{2}{3} \frac{\beta_{\mu} \beta^3}{\cancel{1}^2} \left\{ \left( \delta_{\mu} - \frac{1}{3} \gamma_{\mu} z_{\mu} \right) (12.15) \right\}
$$

Dado que en nuestra notación  $g_{\mu\lambda}$ =g<sup>p+</sup> = $g_{\lambda\lambda}^{\mu\nu}$  ,ne es necesario cuidar la varian= eia de los fndices; pes el isospin del pión final  $y \alpha$  el del inicial.

El l'iione paridad positiva, pues es una resonancia de la enda P del sistema mueleón-pión, pero el findice vestorial de  $\Psi_{\mu}$ se transforma con paridad impar;de manera tal que la única interacción posible MNN es propor- $\epsilon$ ional as<sup>37</sup>

$$
\psi \not \psi \partial_{\mu} \phi
$$

de forma que en el vértice ponezes:

$$
\lambda_1 \lambda_2 \tag{12.16}
$$

Con estas reglas, el cálculo del diagrama (fig 9.a) no presenta dificultad; 60mo f

$$
\delta_{\lambda'\lambda} - \frac{1}{3} \tau_{\lambda} \tau_{\lambda'} = \begin{cases} u_{13} & \text{if } \tau_{\pi'} \setminus \tau_{\Delta} \\ v_{3} & \text{if } \tau_{\pi} \setminus \tau_{\Delta} \end{cases}
$$

 $(12.17)$ 

resulta:

dondes

$$
A\begin{pmatrix} y_1 \\ y_{12} \end{pmatrix} = -\begin{pmatrix} 4 \\ 4 \end{pmatrix} \frac{\lambda^2}{\lambda^2} \frac{q^2 (E_r + m)}{e_r + m} \begin{bmatrix} \frac{H + m}{E_r + m} & \frac{1}{2} \frac{d_r}{E_r - m} \frac{1}{H^2} \frac{1}{\lambda^2} \frac{1}{\lambda^2} \frac
$$

$$
2q_1
$$

De las expresiones para A y B,usando (11.9) y (11.10) se obtiene:

$$
f_{\ell_{2}^{*}}^{N^{n}}(s) \binom{I_{1}}{I_{1}} = \binom{I_{1}}{1} - \frac{\lambda^{2} q_{1}^{*}(E_{1} + m)}{\log w_{1} q_{1} q_{1}} \left\{ (E_{1} m) \left[ -\chi_{1} + (w-m) \chi_{2} \right] q_{1}(\xi) + (E_{1} m) \chi_{1} q_{1}(\xi) + \chi_{1}(\xi) \right\} \quad (12.18)
$$

o abreviadamente:

$$
f_{\ell_{\pm}}^{\mu^{\prime\prime}}(s)\begin{pmatrix}y_{2}\\ y_{2}\end{pmatrix}=\begin{pmatrix}y\\ 1\end{pmatrix}\begin{Bmatrix}\mathbf{\Omega},\mathbf{\Omega}_{\ell}(s)+\mathbf{\Omega}_{\star}\mathbf{\Omega}_{\ell,\pm},\mathbf{\Omega}_{\ell}\end{Bmatrix}
$$

donás los  $Q_g(\xi)$  han sido definidos en el apendice I Para determinar la constante  $\lambda$ , usaremos el intercambio de un N<sup>\*</sup>en el canal directo (fig 13.b), ese diagrama introduce en la amplitud $\hat{M}^{\mathcal{J}_1}_{1,+}(\mathbf{e})$  un polo, para sak<sup>2</sup>.Usando las reglas anteriores obtenemos cerca del polos

$$
\mathbf{f}_{4+}^{3/2}(s) = \frac{\lambda^2 q^2}{24 \pi m} \frac{E_{r+1}}{H-M}
$$
 (12.19)

donde E\_ está definido por las expresiones (12.17) Podrfa ahora esloularse  $\lambda_i$ en forma análoga a la efectuada con el meson $\beta_f$ usando una fórmula de Breit y Wigner, expresar  $\lambda_i$  en términos del anche experimental de la reschancia. Sin embarge con el objeto de no introducir nuevos mimeros en el cálculo, usaremos la fórmula de rango efectivo de Chew y low para relacionar  $\lambda_i$ con la constante de acoplamiento gide (12.19):

 $x$  de la férmula de Chew  $x$  low  $33$ 

$$
tg\ 5^3 = \frac{9}{8} \left(\frac{f_1}{h}\right)^2 - 9^3 = \frac{h_1 - m_1}{M_1 - m_1} = \frac{1}{M_1 - M_2}
$$

donde f es la constante de acoplamiente seudovectorial  $f^2 = (\frac{\mu}{f^2})^2 g^2$ De aquí resulta, comparando los reciduos en el polo:

$$
\lambda_i^2 = \frac{32\pi n}{E_{\text{c}} + m} \left(\frac{9}{2m}\right)^2
$$
 (12.20)

De esta forma tenemos completo el esquema de cálculo para la contribución del 3<sup>2</sup>.

13. ANALISIS DEL CALCULO Y COMPARACION CON LOS RESULTADOS EXPERIENTALES Con las amplitudes perturbativas que hemos obtenide en la secoión anterier quada establecido nuestro esquema de efloulo.pues escribimos:

$$
r_{\ell_2}^1(s) = t_{\ell_2}^1(s) = q \int_{\ell_2}^s (s) = q \left[ f_{\ell_2}^{1^{*0}}(s) + \frac{r}{\ell_2}^{1^{*0}}(s) + \frac{r}{\ell_2}^{1^{*0}}(s) \right]
$$
 (13.1)

Dade que la amplitud de dispersión pión-nuoleón tiene un pole en  $a = a^2$  (debide al gráfico 6.a) y que su residue defini la constante de acoplamiento renormalizada  $\sigma^2$ , exiginos que nuestra amplitud determinantal también le tenga, para elle usanos la expresión substraféa  $(9.3)$  con  $s = s<sub>10</sub>$  seat

$$
t_{\frac{1}{2}}\left\{\frac{1}{2}(s)\right\} = \frac{4(s)\left\{\frac{1}{2}(s)\right\}}{4-(s-s^2)\left\{\frac{1}{2} - \frac{4(s^2)}{2} + \frac{1}{2}(s^2)\right\}} \qquad (13.2)
$$

 $\mathbf{r}_\mathrm{c}$ 

Analicemos las propiedades de cenvergencia de la integral que aparece en el denominador.Umande la fórmula límite:

$$
\Theta_{\underline{x}}(x) \xrightarrow[\underline{x \to 1}]{}
$$

ebtenemes el siguients comportamiento de las contribuciones a la amplitud, cuando a tiende a infinito,

$$
\int_{0}^{u} \left(\frac{u_{12}}{v_{12}}\right) z^{-\binom{2}{3}} \frac{q^2}{u_1 + v_2} \left[\delta_{2,0} + \delta_{2,2} \right] z^{-\binom{2}{3}} \frac{q^3}{z^{-\frac{2}{3}}v_2} (-1)^{2+1} \Theta_{2,2}
$$
\n
$$
\int_{0}^{3} \left(\frac{2\pi}{v_{12}}\right) z^{-\binom{2}{3}} \frac{2\pi}{v_1 - v_{12}} \left[1 + \frac{1}{v_1 - v_{12}}\right] z^{-\frac{2}{3}} \left[\frac{1}{v_1 - v_{12}}\right] z^{-\frac{2}{3}} \left[\frac{1}{v_1 - v_{12}}\right] z^{-
$$

Dado que q(s) tiende como s<sup>2</sup>, la integral sobre las contribuciones del nue aleda y del mesón 7 sen convergentes, ne así la proveniente de la resonan# cia 3,3. Esto es una consecuencia de la hipótesie que las resenancias pueden considerarse ceme partfoulas elementales aún en altas energías.

ia y pri

an an

تسمن لانعا فتصنعتهم

医前角 计打印

"儿童的人,我看不过这么多的我们的情况?"青春就也说了"梅林的儿童儿童的时候,我们在学生的时候,我们也不知道,我们就不知道,我们的一个人,我们也不知道,我们的时候,我们的

医心理

3i ne supene válida la representación de Regge para la amplitud de dispersión, la existencia de una resonancia en el canal eruzade ne debe interpretarse como una particula elemental de spin definido, sine como el intercambio de un pole de Regge; este ne altera la situación para valores del momento transferido en el enterno de la masa de resonancia, pere si, la extensión analítica fuera del polo.En esta formulación las resonancias de baja energia en un canal determinan el compertamiente amintótico en el etro.Para energias altes y momento transferido no may grande, la amplitud en el canal s esti deminada por la contribución del polo de mayor memento angular eemplejo<sup>38</sup>

$$
A^{R}(s,t) = \frac{\beta \alpha_1}{\sqrt{6} \cdot s \cdot 6 \cdot n \cdot d(t)} \cdot \frac{\beta_{A}(s)}{\beta_{2}-t} - t \qquad (13.4)
$$

Si en la trayectoria de d (t) existe una resonancia de momente angular j, *y* masa M entonces of  $(\mathbf{x}^2) = \frac{1}{2}, y$  cerca de t- $\mathbf{x}^2$  y puede ponorse:  $38$ 

$$
A^e(s,t) = \frac{C(\mu^2) \quad P_{\lambda} \cdot I_{\lambda} \quad (\frac{2s}{s_0 - t} - 1)}{s - t^2}
$$
 (13.5)

esta expresión es la que se ebtiene considerando la resenancia como particula elemental pero mientras en ese caso es válida pera todo memento transferide, en la interpretación come pole la extensión esta dada per la squae  $\alpha$ ion (13.4).Las expresiones (13.4)  $\mathbf{y}$  (13.5) muestran que les diferentes cempertamientes asintóticos sont

 $f^{f}(s,t)$   $\frac{1}{s+1}$  h(t)  $s^{1-\frac{1}{s}}$ El compostamiente de  $A^E(\epsilon, t)$  es el que hemos obtenide en  $(13/3)$ . Obsevemes ahora que en la región física del camal directo<sup>t</sup>debe ser menor que cero, en ese caso puede demostrarse que  $\alpha$  (t) debe ser menor que uno,  $^{38}$  y nuestras integrales convergerian ai suponemos el P y el N<sup>\*</sup>cemo polos de Regge.Para poder hacer este necesitariance concoer las trayectorias de ambas particu-

 $A^{R}(S,t) \longrightarrow \mathbb{R} \longrightarrow \mathbb{R} \longrightarrow \mathbb{R} \longrightarrow \mathbb{R} \longrightarrow \mathbb{R}$ 

las, esto nos es descensoide, per lo tante trataremos de simular su cemportamiento asintético intreduciendo una función de certe. Esta mueva interpretación parece arbitraria, sin embargo come desconscence las contribuciones imelisticas, la necesidad de introducir un certe puede interpretarse como un a mode de reconocer muestra ignorancia en esas regiones.

Usaremes come función de corte directamente un escalan,y queda entences ecme preblema la elección del valor de la energía de certe(s  $\sigma^Z_{\rm c}$ ). Afin ne se ha entendide bién, si el mucleón puede generarse ceme estade ligado e es tipicamente elemental para evitar el problema do que si también es necesarie cortar, e ne, la integral sobre su contribución, elegirence un corte le suficientemente alto, de forma que la elección de una u otra interpretaeidn ne afecte muestro efleulo, Aunque W\_ no tiene perque tener el misme valer para lue distintas contribuciones y ondas parciales, henos supuesto un dnice valer W\_-250 \p , este valer ha quedade definide de tal forma que la diferencia entre cortar e ne la integral del macleón, predusca una variación márima de un X en mu valorieste asegura muestre independencia del dilema. Geno integramos sobre  $\overline{v}^2$ , la contribución del  $\hat{y}$  converge rapidamente y la se del N'diverge lentamente, este evita que la elección de W regulte erítica asf ai temames W<sub>a</sub>=300 p. 1a integral sobre  $\ell^2(a)$  eele varfa en un 2% y la de  $f''$  (s) on un 10%.

Venos que a diferencia con la que esurre en el plano W, nuestro cálou-- lo es may poco sensible a las variaciones de W\_.la rusón de esto puede ver- $\sim$  se, ai escribimos el denominador de  $(13.2)$  come:

$$
\frac{1}{4} - (w - w) \frac{1}{4} - \frac{q(w') \frac{1}{4} \cdot (w') \cdot dw'}{1 - q(w') \cdot 4} - \frac{1}{4} \cdot \frac{w' + w'}{w' + w} - \frac{1}{4} \cdot \frac{w' + w'}{w' + w} - \frac{1}{4} \cdot
$$

e sea, trabajar en el plane i es análoge a introducir en el plano W una funeión de corte del tipe de de

$$
C(w) = 2w' (w + w)
$$

 $(w+w) (w+m)$ <br>El efecte de este converte aupente con W'aliaminuyendo la influencia de la región de alta energia be, esta forma, esto pueda interpretarso como en el pla-

 $(13.6)$ 

no S disminuye la impertancia de la interacción de certo rango, como desco nocemes su expresión este resultade es conveniento.

Pele.

奉

化二价值 医特罗氏综合征 医血管病 医白色素 人名英格兰人姓氏伊尔的变体 医肠切开术 医心理学 医单位的 医鼻腔的 医腹膜炎

医复形 医环

**We build an Pill** 

THE PARTIES OF LEAST COMPUTER

فضعت

**A MARIA AND AND AND AND** 

Analizaremes en primer lugar les resultades dados por el mís bajo de erden determinantal en  $a^2$ , e sea consideraremes sole la contribución de los polos del mucleón directo y crusado, sin introducir gráficos fenomenólógicos, entences:

$$
\tau_{4:2}^{E}(s) = \varphi(s) - \frac{\zeta_{2}}{\zeta_{2}}(s) \tag{13.7}
$$

en este caso la integral que aparece en al denominader de  $(13.2)$  es convergente.

La característica experimental mís notable que presenta en bajas energías la dispersión de piones por nucleones, es la resonancia de la enda  $\frac{p^{3}/2}{3/2}$ en 190 Mev de energia del pien en destamade laboratorio  $(\mathbb{B}_n^{\text{lab}})_*$ que on energia tetal en centre de masa es W-8.82 } .En la figura l4 comparamos el cerrimiento de fase de esta onda que resulta aplicando muestre métedo, cen el obtenido en un trabajo anterior donde usames el métode determenantal en el plane W.Tumbién nes la parecido interesante mestrar el resultade obtenide per Frautschi y Walecka, usando el métode N/D. Pedemes ahora tratar de justificar las rasenes que conducen a estos diferentes resultados.Es evidente,que en todos les masos se obtienen cerrimientes de fase positives, de ferma que puede interpretarse que el nucleón cruzado preduce en esta enda una fuerza atractiva.Esto explica el hecho que mientras se ebtiene una renancia usande la variable W, no ecurre tal cesa con la s;ceme se ha dicho, usar la variable W<sup>2</sup> puede censiderarse ecno la intreducción de una particular función de certe en el plane W, la qual tiene come efecto disminuir la atracción de certo range debida a  $\frac{3t_1}{24}(s)$ ; per le tante la curva de  $S_{33}(W)$  desciende  $y$ no se alcansa a producir la resonancia.En cambio mediante el métode N/D se ebtiene la resenancia en una energía muy baja, mestrande que se introduce una fuersa demasiade atractiva, Desde el punte de vista de la teerfa de matris S, este métedo es más correcto que el determinantal, puesto que come di-

-514

jimos en la página 33, satisface la relación de ermoe. La singularidad de la amplitud obtenida mediante el método determinantal, en la región no física, **es1** 

$$
Im t_{33}^{(1)}{}^{N}(s) = \frac{Im q f_{33}^{N}(s)}{d_{33}^{N}(s)}
$$

de nuestro cálculo reculta  $d_{33}^3$  (s) > 1 pars s<  $a_{\mu}^2$ de forma que ha sido docrementada la influencia del certe negative proveniente del nucleón crusado Esto es equivalente a desir que la amplitud resultante es producida por und fuersa mence atractiva que la que se tema on cuenta en el mitode N/D<sub>9</sub>y explica la diferencia entre les resultados.

El reste de las endas P resultan negativas, es decir se compertan como si el potencial que las engendrara fuera repulaive y por le tanto puede esperamesque depandan pego de la interacción de corto rango.Esto es le quese manificata en el cálculo, pues logramos una buena descripción de dichas endas En les gráfices 15.16 y 17 comparance les corrimientos de fase ebtenidos, considesando unicamente el mucleón, con los experimentales. Una buena información experimental para eada onda percial en hajas energias, está dada por las longitudes de disperaión

$$
\alpha_{27}^{21} = \lim_{s \to (m+p)^2} \left[ q^{2\ell + 1} \left( 3 \right) \, \text{ctg} \, S_3^1 \left( 3 \right) \right]^{-1} \tag{23.8}
$$

 $\frac{1}{2}$ 

Les valores obtenides y su relación con los experimentales, 39 están dados en la siguiente tabla:

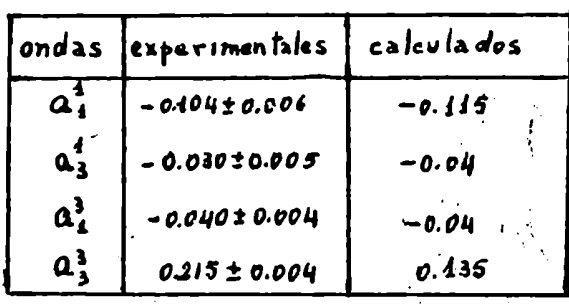

Come es habitual en todo método que usando 41 aceplamiente seudeescalar, analipe la interacción pión-nuqleón, los corrimientos de las endas 8 calculados, no están de acuerdo con los experimentales. Cono mostramos en el gráfico 18, la onda  $\mathbf{B}^{3/2}$  resulta demasiado grande y la  $\mathbf{B}^{\dagger}$  tiene su algno invertido.

Interpretaremes les resultades come si la dispersión fuera provudada por un petencial, el cual depende de los mimeros cuánticos. Venos que tedas 1. las endas P pequeñas, debido a que previenen de un petencial repulsive, al sual se agrega el centrífuge, dependen peco de la estructura interior del  $\rightarrow$  la interageión  $_{9}y$  al términe del mucleón que constituye la parte exterior del petencial, da una buena explicación de ellas.

**Na cambie la enda**  $P_{12}$ **, que es atractiva para teda energía, y la**  $3^{3/2}$ *<u><b>ALE 24</u>* es aprovallada per el petencial centrífuge, dependen de los detalles de interassión de corte range y no se legra un buen resultado.En anbas es necesarie introducir contribucienes que auxenten la atracción.

Mis adelante veremes que en la enda S', aparecen processe inclústices de range medie may importantes, los quales pedrían impenerse a la fuerte repulsión producida per el mucleón.

Dende el punto de vista determinantal es notable que en segunde erden permita ebtener un resultade bastante bueno, y podemes pensar que las interacciones de certe range que parecen mecesarios, se lograrian introduciendo erdenes superieres en la constante de acoplaniente.Ceme hamos diche nos ha resultade impracticable.

Ordficos fenemenelógices.

 $12.11$ 

Hemos mostrado en la socoión anterier, que la atracción eriginada per el intersambie de un mucleón en el canal orusado, no resulta suficiente paese ra producir una resonancia en la onda  $P_{3/2}^{3/2}$ del canal directo;ademís esa contribución junte a la del pelo directo produce una repulsión excesiva en las ondas S.Ocno una primera apreximatida, pura tratar de resolver estos des preblemas,intreduciremes les gráficos fenemenclógices estudiados en la sección

a Mill Carl Holland and

Antes de discutir les resultados obtenidos, ecoribamos las ecuaciones que dan la aprezinación determinaztal de los corrimientos de fase.Haciende explícita la dependencia en el isempio, para peder valerar les peses de las diferentes contribusiones:

$$
f_{\ell_1}^{(1)}(s) = {2 \choose -3} \text{log } 1 \text{log } 1
$$
\n
$$
f_{\ell_1}^{(1)}(s) = {2 \choose 1} \text{log } 1
$$
\n
$$
f_{\ell_1}^{(m)}(s) = {1 \choose 1} \text{log } 1
$$
\n
$$
(13.9)
$$
\n
$$
(13.9)
$$

y llumando con mayúsculas las integrales correspendientes en el denominador de (13.2) resulta

$$
Q_{i} \cot \frac{\sum_{i=1}^{n} (r_{i} \theta_{i})}{r_{i} \theta_{i}} = \frac{1 - {n \choose 2} P_{i} \epsilon_{i} - {n \choose 2} M_{i} \epsilon_{i} + {n \choose 1} B_{i} \epsilon_{i} - {n \choose 2} C_{i} \epsilon_{i}}{n \choose 2} P_{i} \epsilon_{i} + {n \choose 2} T_{i} \epsilon_{i} - {n \choose 2} T_{i} \epsilon_{i} + {n \choose 2} T_{i} \epsilon_{i}
$$
(13.10)

donde las integraciones sobre be y og estån cortadas en  $\frac{\pi}{d}$  =250  $\mu$ .El polo del nuwleón unicamente contribuye a las ondas  $S^{\frac{1}{2}}$  y  $P_{\frac{1}{2}}^{\frac{1}{2}}$ . De esta forma pedemos discutir a priori en que ondas puede esperarse muyores modificaciones respecto a la obtenido con el mucleón solo.

La contribución del bipión suministra en la onda P<sub>33</sub>,la atracción necesaria para producir una resonancia, en cambio el aposte del M<sup>d</sup> es muy pequeño.El valor relativo de la contribución del bipión a la del nucleón.es ouatro veces mayor en L-p que en L-3/2; este nos lleva a esperar, que si pretendomos arreglar el problema de la resonancia 33 unicamente con estos procesos, será mecesario utilizar grandes valores de las constantes de acoplamiento del 9.81 usames has constantes determinadas en la púgina 45, la resonancia se produce en una energía demasiado alta, W<sub>r</sub>  $\sim$  9.6  $\mu$  ( $\frac{1}{2}^{lab}$  $\sim$  330 Mev). Definiendo un anoho medio a traves de la esuación:

$$
e^{\frac{1}{2}\log_3 \log_3 \frac{1}{2}} \frac{r}{w_{\pi} \cdot w - \frac{1}{2}r}
$$

y con (9.6) resulta:

$$
\Gamma = \frac{q_r f_{3\lambda}(s_r)}{2w_r} = \frac{q_r f_{3\lambda}(s_r)}{2w_r} (s_r - m^2)
$$

reemplazando por los valores calculados se putiene  $P \sim 1.35 \mu$  , esto en energia del pión es un ancho de 250 Mev;este valor es excesivo, y muestra que la atracción es insuficiente, Una posibilidad de incrementarla consiste en

aumentar las constantes de acoplamiento del bigión; para eso es necesario reinterpretar el esquema mediante el qual las calculamos. Analogumente a como se ha efectuado en el caso del factor de forma del micleón, debenos suavizar muestra hipótesis, de que el bipión es el único responsable de la distribue ción de carga del pión, y admitir que existe un aporte de les procesos de alta energia.Esto es equivalente a efectuar una sustracción en la relación de dispersión para  $P_m(x)$ ,  $\frac{\partial \beta}{\partial x}$  e sea que la fórmula de Prazer y Fulco debe esoribirse como:

$$
F_{\overline{n}}(x) = 1 - A_+ \frac{d^2 k r}{4r^2}
$$

donde 1-<sup>K</sup> representa los procesos descansoidos. Para tomar en cuenta estos decessos introducir en muestro calculo de la pagina 45, un gráfico hipotético (fig 12.d) que represente la contribución de alta energía, y supondremos que es posible describirle mediante una constante  $\beta$  , de esa forma el vértice imdicado puede escriuires:

$$
\beta (q+q^1) \mu \in \text{sys} \stackrel{\text{? } q}{\leq q_1 q_1 q_2} \frac{q_1 q_2 q_3}{(2\pi)^{q_1} (q_1 \mu_1 \cdots \mu_q)^{q_2}}
$$

entonses resultas

$$
\frac{1 - 4}{\lambda_{\pi} \lambda_{\pi^2}} \cdot e \cdot \hat{F} \cdot
$$

de donde:

$$
C_{1} \lambda_{\Pi_{2}} = \frac{2^{n} R \Gamma^{2}}{n} \Delta_{d} f \alpha
$$
  

$$
C_{2} \lambda_{\Pi_{2}} = 2^{n} R \Gamma^{2} \Delta_{d} f \alpha
$$
 (13.11)

Vamos a suponer que des un parmectro desconocido, menor que uno, y elegiremos su valor de forma de eutener la remenancia P<sub>33</sub> en la posición correcta Usando la equación (9.5) con 8 -8.34 p. swsulta

### $4 = 0.455$

Esto da para las constantes de acopiamiento del bipión valorem may grandes:

# $Y_{121}$  | 7.827

estos valores los llamaremos fenemenólógicos, y nos permiten obtener la resonanoia en el lugar desemio, y cen un anoho medio <sup>P</sup> =0,535 k ;en energía del pión en centro de laboratorio estos valores son;  $\frac{1}{n}$ n $\frac{1}{n}$ =190 Mev y  $\frac{1}{n}$ =85 Mev;

el ancho que es realmente lo único que obtenemos, está en excelente acuerdo con el experimental.En la figura 14 aparece el corrimiento de fase pare esta enda calculado con los parámetros teóricos y con los experimentales; en la figura 19 comparames la función $\frac{4}{3}a^3/\pi$ -m  $x$  etg  $\frac{6}{33}$  calculada, com **1. la fórmula de rango efectivo de Chew y Low.** 

Considerence ahora en senjunto las ondus P.Em las ondas con J=3/2 todas las contribusiones en el munerador de la equación (13.10) son menores que uno, de forma que sl signo viene dado por el denominador, así mientras que en el estado con I=3/2 las contribuciones del mucleón y del bipión aotuan como atractivas, y la del N" como repulsión, en el estado con I=} tienen efectos opuestos, debido a les factores de spin asotópico.Esto quiere decir que si aumentamos n o b variando las constantes de acoplamiento.el corrimiento de fame de la onda  $P_{33}$  orece, y elde la  $P_{13}$  se hace mas negativojeste es lo que observamos en los gráficos 14 y 16. Si en cambio incrementazos C, por ejemplo auxentando la energía de corte, el módulo de los ce-· rrimientos de ambas endas disminuye de valor, Come C es el término que mas depende del valor del corte, la onda  $P_{13}$ , debide al factor 4 de spin isotópico ,es porcentualmente mas influenciada por la variación del certe que  $\frac{3a}{33}$ 

Aunque los resultados sean poco sensicles con W<sub>a</sub>, este es realmente un parametro. Le hemos dado un valor bien definido con el argumento de ne - afectar la contribución del mucleón, sin embargo queda come pregunta : per que no elegir un valor mayor? .Vimos que en la anda  $P_{33}$ , el  $S$  actúa somo atractivo y el M<sup>7</sup> somo repulsivo, de forma que si slegimos un corte mucho mayor, la contribución del N<sup>N</sup> se impondria y mería necesario, para producir la resenancia, que los parámetros del  $S$ . fueran extraordinariamente grandes.

Las ondas P con Jag resultan ambas negativas, todas las contribuciones en el estado con L-3/2 son repulsivas; y en la enda con L-2 aparece el pele directe que actús somo muy repulsivo y determina el signo.Bl N<sup>2</sup> introduce en esta última onda una fuerte atracción que la compensa en parte; seta característica es la usada en los cálculos de boopstrap, para ebtemer

en esa onda el mucleón como estado ligado, de las fuersas introducidas en los canales orusados, es one ease el pole del mucleón ne se considera y la po omia P<sub>11</sub> es positiva.Ma las figuras 15 y 17 están representados les corrimientos de fase obtenidos,

 $\sqrt{2}$  , and

网络复数

ীত শ্বউণ্ট

Pasemos a las endas Sjocne vimos en un parrafo anterior, la centribueién del macleón es repulsiva, en cambio la del bipión resulta atractiva e influye más en el estado de isospin  $\frac{1}{2}$ .El efecto del E<sup>4</sup> es repulsivo en anbas endas, pero debido al factor  $\tilde{a}_1$ en la enda  $\tilde{a}_2$  supere la atracción del  $\tilde{y}$ eriginando que les corrimientes de fase sean mas megativos que con el nucleón solo (fig 18).En las ondas  $B_{3/2}$  ambos efectes se compensan, como puede verse en la figura l9.Minguna de las ondas 5 ealculadas están de gauerde con los datos experimentales, pedenes pensar que debido a la ausencia de la barrera centrífuga es mecesario temar en quents la interacción de corto rango. Ii bien la enda S<sub>3/2</sub> resulta excesiva, su signe y forma están dados por nuestro cálculo, en cambio las corrinientes de fase de la cuda S, se muestran'negativos y muy grandos. Para obtener un resultado rasonable para esta onda, sería necesario que la influencia de los procesos de alts energía sea may grands, estones le que en roalidad puede osperarse, ya que existen muchos proceses inclastices que centriouren a ella.En efecto, si reemplagames los estades de varios piches por resonancias, les yesibles estades inelásticos intermedica de menor energía, son los situans E- $\eta_0$ H- $\omega_2$ K-A y H- $\eta_3$ donde  $\eta$ y w son las resonancias de tres piones en 540<sub>4</sub>760 Mev respectivamente; ambas tienen isespin cero, de ferma que los tres primeros sistemas contribuyen selamente a les estados con spin g, del proceso  $\mathbb{T} \mathbb{Z} \to \mathbb{T}$  E, mientras que el úl- $36$  time,  $1 - 9$ , contribuye al easo L-g cuatro veses mas que al L-3/2. Venos entences que la contribución inslástica en la enda S<sub>a</sub> es importante y podría intreducir una atracción de rango medio que domine la repulsión externa debida al mucleón.<sup>40</sup> No henes tratado de introducir estos procesos, pero su evaluación poiría efectuarse usando el proceiiniento milticanal que describimos en la siguienta sección.

-57-

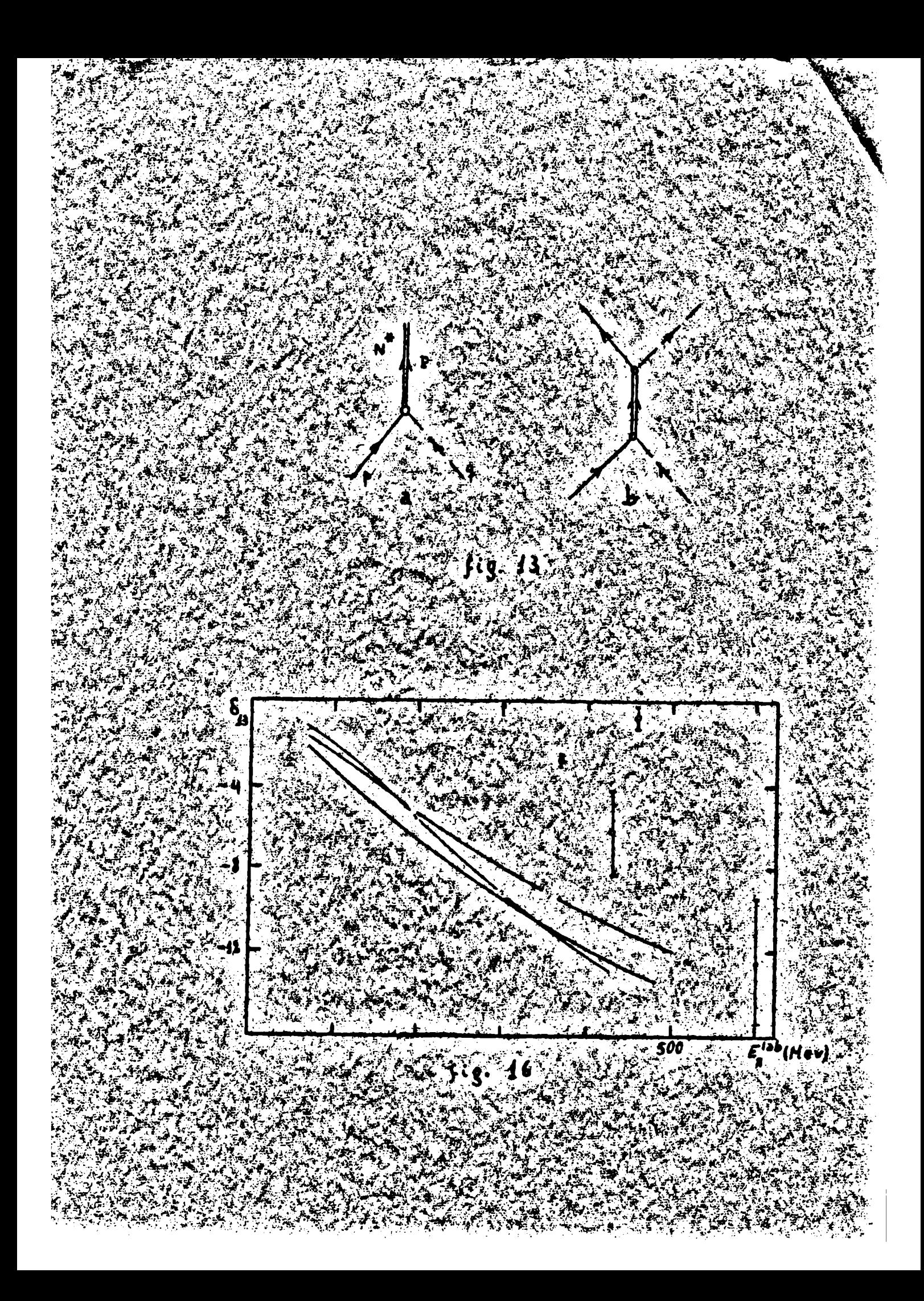

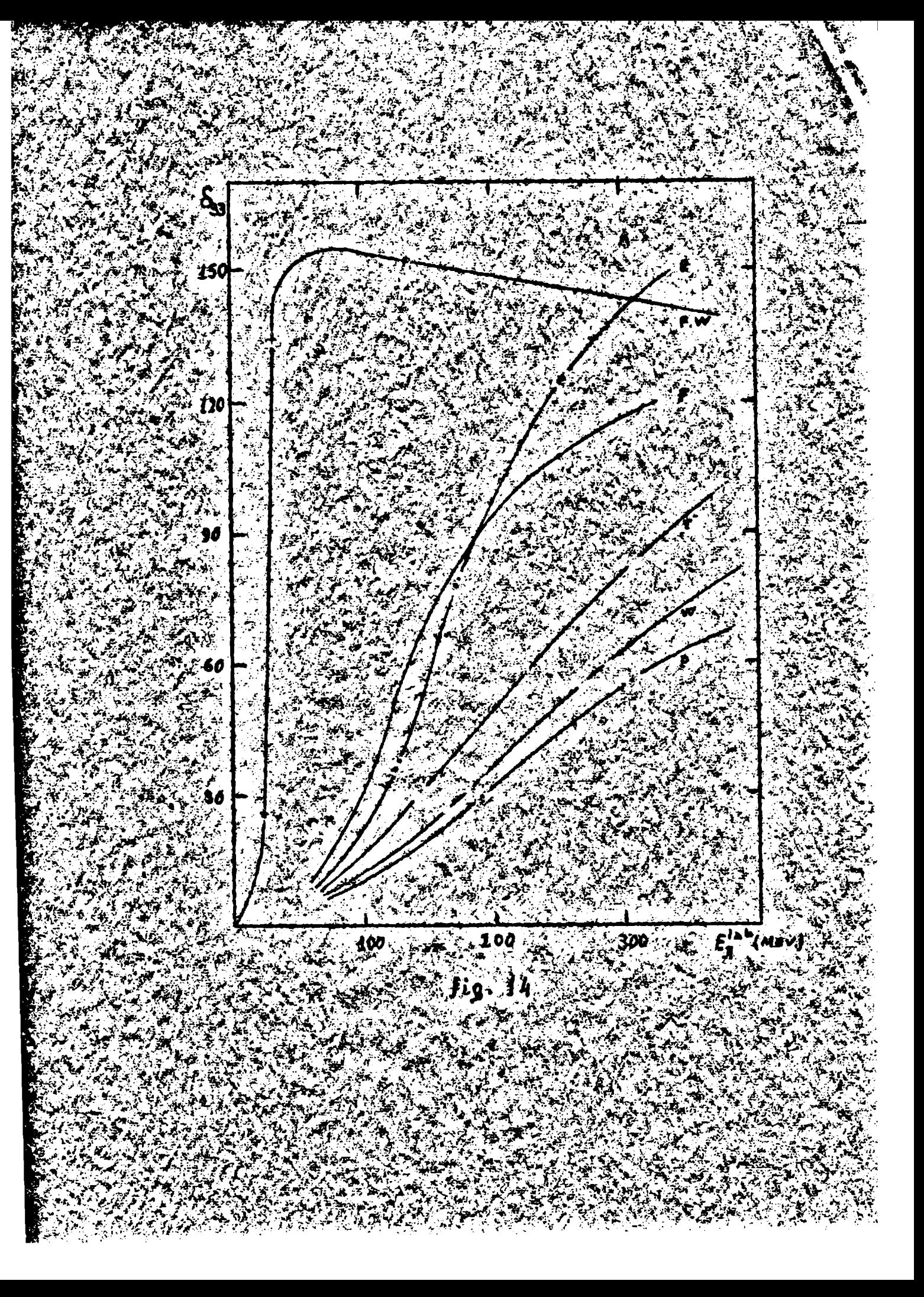

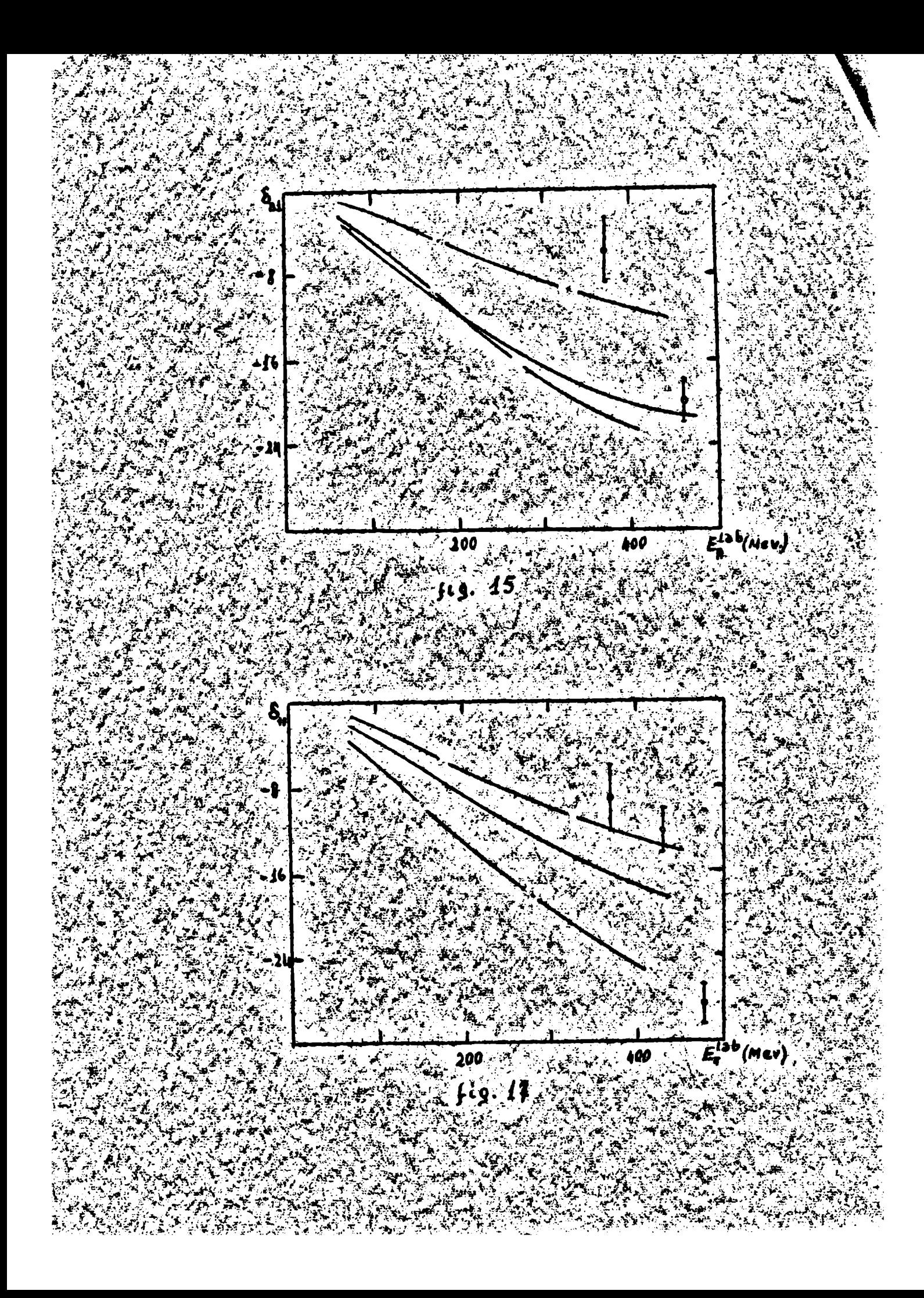
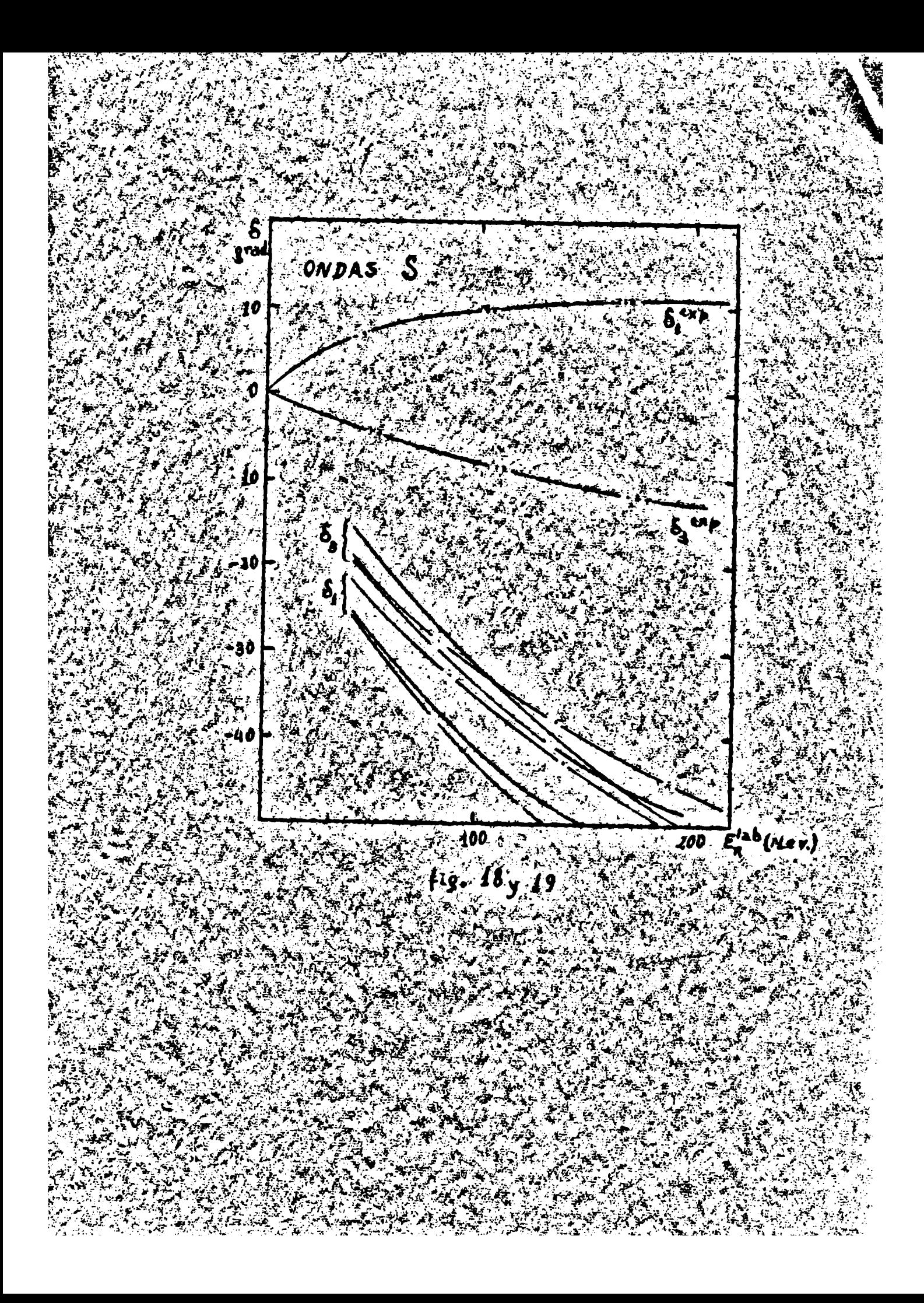

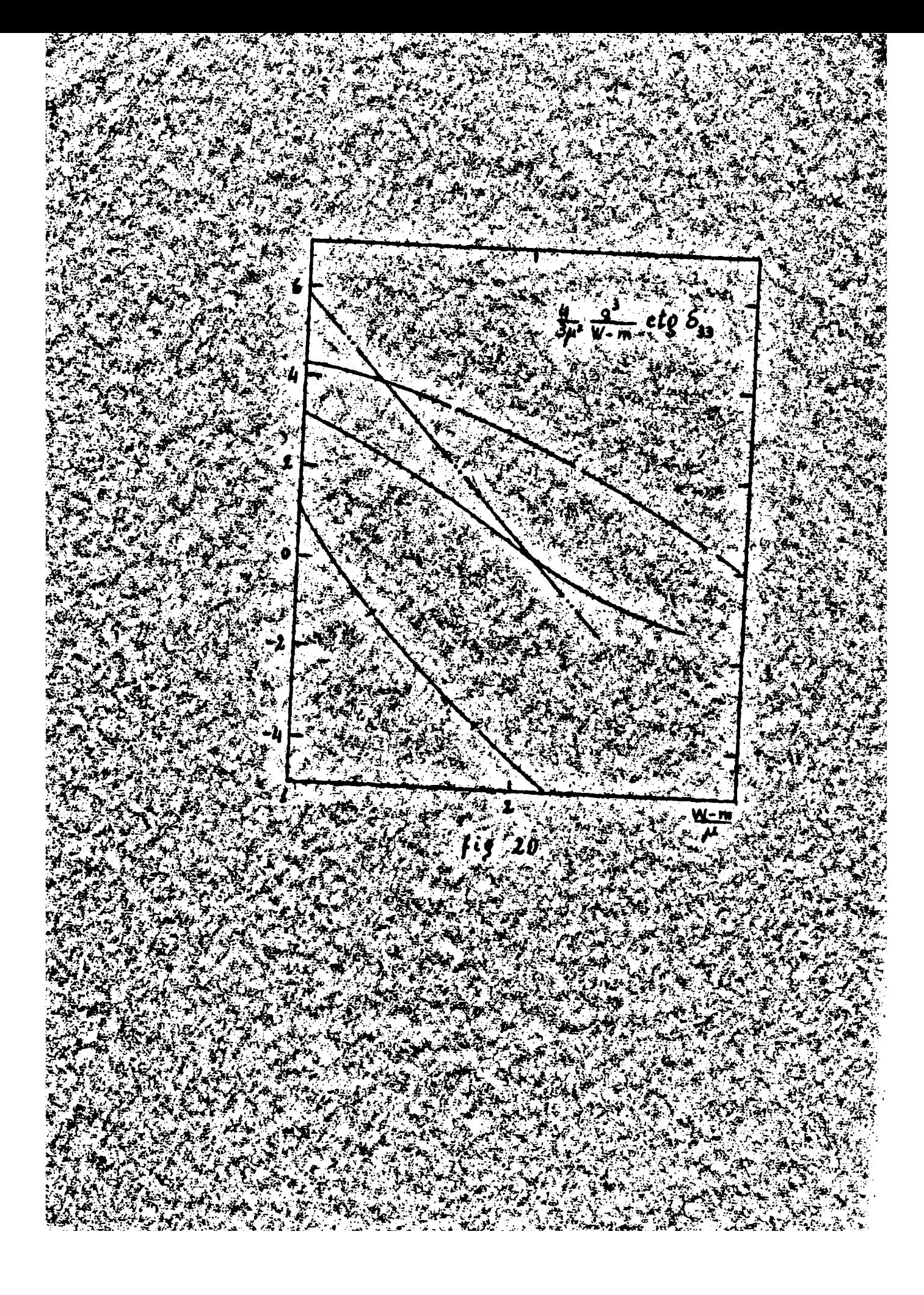

IV. METODO MULTICANAL.

## 14. BORECLACION

Consideraremos ahora el segundo procedimiento descripto en la sección 7,el cual permite tener en cuenta les processe iselústicos y da,al menos formalmente, un planteo complete del proceso de dispersion.

 $\label{eq:R1} \frac{1}{\sqrt{2}}\sum_{i=1}^{n-1}\frac{1}{\sqrt{2}}\sum_{i=1}^{n-1}$ 

Definance el operador

$$
(\omega) = 1 - C_0(\omega) \quad \hbox{if} \quad \Omega
$$

siende:

$$
G_{\text{slm}}(u) = (w - H_0)^{-1}
$$

 $\hat{\mathcal{K}}$ 

 $\frac{1}{2} \frac{1}{M}$ 

el operador resolvente de dreen de H $_0$  . Querenos expresar los elementos de la matris S en términos de los Liescribinos:

$$
\cos \theta - \cos \theta = 1 - \sin \theta
$$

donde la expresión del operador de transición T(W) en función de la interacción est<sup>41</sup>

$$
T_{\text{LW}}=H_{2}[L-6_{\text{D}}(\omega_{\text{L}}H_{2}]^{-4}
$$

 $\label{eq:2} \mathcal{L}=\left\{ \begin{array}{ll} \mathcal{L}_{\text{max}}^{\text{max}}\left(\mathcal{L}_{\text{max}}^{\text{max}}\right), & \mathcal{L}_{\text{max}}^{\text{max}}\left(\mathcal{L}_{\text{max}}^{\text{max}}\right), \\ \mathcal{L}_{\text{max}}^{\text{max}}\left(\mathcal{L}_{\text{max}}^{\text{max}}\right), & \mathcal{L}_{\text{max}}^{\text{max}}\left(\mathcal{L}_{\text{max}}^{\text{max}}\right), \\ \mathcal{L}_{\text{max}}^{\text{max}}\left(\mathcal{L}_{\text{max}}^{\text{max}}$ 

si definimos:

$$
k^2(\omega) = \lim_{\epsilon \to 0} [1 - G_0(\omega) \le \epsilon) \mu_{\epsilon} 1
$$
 (14.2)

 $\lambda_{\rm{max}}$ 

gesultar

$$
k(\omega) [k'(\omega)]^4 = 1 + [G_0(\omega + \epsilon) - G_0(\omega + \epsilon)]H_2[L - G_0(\omega + \epsilon) + L]^{-1}
$$
  
21 - 2866(\omega + \epsilon) T(\omega - \epsilon) (24.3)

donde hemos usado la expresión formal:

$$
\frac{1}{W_{\neg H_0 \Sigma C E}} = \frac{W_{\neg H_0 \Sigma C E}}{W_{\neg H_0 \Sigma C E}} = \frac{W_{\neg H_0 \Sigma C E}}{W
$$

quedando definido de esta forma el suerator  $\mathbf{x}(\theta)$ .

Ia se ha visto (sección 7 ) que para valeres definidos de les múmeros

-58-

 $\mathbf{I}$ 

cuanticos Y y Y', existen infinites valores posibles de la energía, y que debido a que el sistema se ha encerrado en una eaja constituyen un espectro discreto. Tomando los elementos de matris de la igualdad de operadores (14.4); entre estados  $/\mathbb{F}_2$   $Y_1$ ;  $Y_1^1$  de igual onergia y constantes de movimiento  $\lambda$  , pere distintes  $\mathbf{r}'$  , es decir diferente mimere de particulas, teniendo on cuenta que  $\pi(\pi)$ es diagonal en  $\pi$  y en  $\delta$  sresultas<sup>42</sup>

$$
\frac{1}{n} \left\{ \left( \mathbf{w}_{1}^{T} \mathbf{1}_{1}^{T} \mathbf{1}_{2}^{T} \right) \mathbf{1}_{2}^{T} \mathbf{1}_{3}^{T} \right\} \left\{ \left( \mathbf{w}_{1}^{T} \mathbf{1}_{2}^{T} \right) \mathbf{1}_{3}^{T} \mathbf{1}_{4}^{T} \mathbf{1}_{5}^{T} \mathbf{1}_{6}^{T} \mathbf{1}_{7}^{T} \mathbf{1}_{8}^{T} \mathbf{1}_{9}^{T} \mathbf{1}_{9}^{T} \mathbf{1}_{10}^{T} \mathbf{1}_{11}^{T} \mathbf{1}_{12}^{T} \mathbf{1}_{13}^{T} \mathbf{1}_{14}^{T} \mathbf{1}_{15}^{T} \mathbf{1}_{16}^{T} \mathbf{1}_{17}^{T} \mathbf{1}_{18}^{T} \mathbf{1}_{19}^{T} \mathbf{1}_{10}^{T} \mathbf{1}_{11}^{T} \mathbf{1}_{12}^{T} \mathbf{1}_{13}^{T} \mathbf{1}_{15}^{T} \mathbf{1}_{16}^{T} \mathbf{1}_{17}^{T} \mathbf{1}_{18}^{T} \mathbf{1}_{19}^{T} \mathbf{1}_{10}^{T} \mathbf{1}_{11}^{T} \mathbf{1}_{12}^{T} \mathbf{1}_{13}^{T} \mathbf{1}_{15}^{T} \mathbf{1}_{16}^{T} \mathbf{1}_{17}^{T} \mathbf{1}_{18}^{T} \mathbf{1}_{19}^{T} \mathbf{1}_{10}^{T} \mathbf{1}_{10}^{T} \mathbf{1}_{11}^{T} \mathbf{1}_{12}^{T} \mathbf{1}_{13}^{T} \mathbf{1}_{14}^{T} \mathbf{1}_{15}^{T} \mathbf{1}_{16}^{T} \mathbf{1}_{17}^{T} \mathbf{1}_{18}^{T} \mathbf{1}_{18}^{T} \mathbf{1}_{18}^{T} \mathbf{1}_{18}^{T} \mathbf{1}_{18}^{T} \mathbf{1}_{18}^{T} \mathbf{1}_{19}^{T} \mathbf{1}_{10}^{T} \mathbf{1}_{10}^{T} \mathbf{1}_{10}^{T}
$$

entonces

$$
\frac{1}{4} \langle t_{2}^{2} | t_{\tau}(\omega) | t_{j}^{2} \rangle = \sum_{k_{j}} \langle t_{2}^{2} | t_{j}(\omega) | t_{k}^{2} \rangle = \hat{\xi}_{k_{j}}(\omega) \delta_{k_{j}}^{1} | k_{\tau}^{2}(\omega) | t_{j}^{2} \rangle
$$
 (24.5)

les indices i,j,k,l indicam el número de particulas del estado. Por le tamto la sumatoria sobre k,implica sumar sobre tode el conjunto de mimeros cuanticos la jeste significa, sumar sobre tedos los momentos angulares, spines e isospines parciales compatibles con el valor de l'omnaiderado: e integrar sobre todas las energías parciales compatibles con W.Bl subindice Y en les operaderes, indica que la igualfad es válida entre las subsatrices ? de V definido, las ouales también pourfan obtenerse proyectando la matris total.La relación (14.5) puedo escribirse formalmente:

$$
c_{ij}^T(\omega) = \frac{1}{k} \int_{k}^{b} (\omega) D_{kj}^{+T}(\omega)
$$
 (14.6)

donde es ha definido:

 $\mathbb{Z}_p^{f}$  .

$$
D_{kj}^{+T}(\omega) = \overline{\eta} \, \overline{\hat{Y}}_{k}(\omega) \, K_{kj}^{+T}(\omega)
$$

y hamos indicado el conjunto de las l'eimplemente por el subindice de mimere de particulas.

 $3.12$ 

Estas counciones preden escribirse en función de la variable se

$$
\tau_{c_1}^T(s) = \frac{7}{k!} \frac{T_{c_1}^T(s)}{t} \frac{1}{k!} \frac{1}{s} \frac{1}{s} \frac{
$$

donde abbra  $S_u(x)$  tiene una expresión funcional diferente a la de  $S_k(x)$ .

-99-

Extendames directamente  $D_{k,i}^{+T}$  (s) al plano compleje y definames la matriz  $r_{4.1}^T(a)$  para valores complejos de s mediante la ecuación (14.7). Como vemos de la definición (14.2)  $y$  (14.6) los elementos  $D_{1,1}$ (s) poseen un corto en el eje real positivo, para s >  $a_{1,1}^o$  (siendo  $a_{1,1}^o$  el unbral del proceso)  $1 \rightarrow j$ )  $r$  la discontinuidad a traves de él,es:

$$
I_{\mathbf{v}}\mathbf{v}_{ij}^{\mathbf{v}}(\mathbf{u})\cdot\overline{\mathbf{u}}\,\mathbf{v}_{i}^{\mathbf{v}}(\mathbf{u})\,\mathbf{I}_{m}\,\mathbf{k}_{ij}^{\mathbf{v}}(\mathbf{u})\,\mathbf{v}\,\mathbf{v}_{j}^{\mathbf{v}}(\mathbf{u})\qquad\mathbf{e}^{m}\,\mathbf{s}^{m}\,\mathbf{k}_{ij}^{\mathbf{v}}\tag{14.8}
$$

Podemos mostrar entonces que  $D_{j,j}^T(W)$  satisface una relación de dispersión. La equación (14.4) define r(W) en función de fi- $\tau(w)$   $\geq \pi \delta(w - w)$   $\mu_{\Sigma}$  $(14.9)$ 

entonces:

$$
\mathcal{E}(m-m^0)\mathcal{K}(m) \leq \mathcal{E}(m-m^0) - \frac{1}{n}\mathcal{C}^p(m)\mathcal{L}(m)
$$

temando los elementos de matriz de esta equación entre extados  $\langle \overline{\mathbf{x}}_i \rangle$  ,  $\mathbf{x}_i^l$ de igual energia pero distinto número de particulas

$$
\frac{1}{2}(\omega - w^{2}) \leq w^{2} \frac{1}{2} \left\{ \frac{1}{2} \frac{1}{2} \left( w^{2} \right) \left( w^{2} \frac{1}{2} \right) - \frac{1}{2} \frac{1}{2} \left( w^{2} \right) \right\} - \frac{1}{2} \left( w^{2} \frac{1}{2} \right) \leq w^{2} \left( w^{2} \right) \left( w^{2} \frac{1}{2} \right) \leq w^{2} \left( w^{2} \right) \left( w^{2} \frac{1}{2} \right) \leq w^{2} \left( w^{2} \right) \left( w^{2} \frac{1}{2} \right) \leq w^{2} \left( w^{2} \right) \left( w^{2} \frac{1}{2} \right) \leq w^{2} \left( w^{2} \right) \left( w^{2} \frac{1}{2} \right) \leq w^{2} \left( w^{2} \right) \left( w^{2} \frac{1}{2} \right) \leq w^{2} \left( w^{2} \right) \left( w^{2} \frac{1}{2} \right) \leq w^{2} \left( w^{2} \frac{1}{2} \right) \leq w^{2} \left( w
$$

por (14.9) en el alemento de  $r(\vec{v})$  debe ser FAÑ'; integrando sobre W'

$$
S_1^c(w) \times w_1^c \{N_c(w)\} w_1^c \} \times S_1^c \gamma_1^c - \frac{1}{4} \sum_{m=1}^{m} \frac{m_1^c}{\sqrt{N_c^c} \left(\frac{1}{2} \sum_{m=1}^{m} \frac{1}{2} \sum_{m=1}^{m} \
$$

formalmente

$$
D_{c_j}^{T}(\omega) = \delta_{c_j} - \frac{1}{\pi} \int_{\omega_{c_j}^*} \frac{\vec{Y}_i(\omega) - \vec{Y}_i(\omega)}{\omega - \omega'} d\omega' \qquad (14.10)
$$

-45

0 sea, ai la integral es convergente:

$$
\lim_{w\to\infty}D_{\delta_j}^{\uparrow}(w)=\delta_{\delta_j}
$$

 $J^{\mathrm{I}}_{\mathrm{Al}}(z)$  tendrá al miemo límito.<br>Eutonosa, aí efectuamos la hipótesis que la función  $D_{1,j}^{\gamma}(s)$  extenida al plano complejo s,no tiene otras singularidades que el corte físico del proposo;usando (14.8) podemos escrivir una relación de uispersións

$$
\mathbf{D}_{ij}^{\mathbf{T}}(s) = \delta_{ij} + \frac{1}{\pi} \sum_{i=1}^{n} \frac{\mathbf{P}_{i}(s^{i}) \ \tau_{ij}^{\mathbf{T}}(s^{i})}{s^{i} - s} \ d\mathbf{s}^{\mathbf{T}} \tag{14.11}
$$

El problema por lo tanto consiste en obtener  $x_{1,j}^y(\mathbf{s})$ ;a partir de ellos (14.11) nos da  $D_{4,4}^{\Upsilon}(s)$  e invirtiendo la equación (14.7) calcular la matriz de transición. La poussiones básicas (14.7) y (14.11) soinciden con las del

métode N/D multicanal.<sup>43</sup> Les demostraciones efectuadas son válidas unicamente en la región física, que es donde estás definidos los autoestados  $\sqrt{\pi}$ ,  $\gamma$ ,  $\gamma$ ,  $\gamma$ ,  $\gamma$  es necesario hacer la hipótesis, de que es posible escribir la ceuación (14.7) en tode el plano somplejo. Creemos sin embargo que este procedimiente es más natural que supener directamente T-N/D, atriburende per principio las singularidades de N y D. Svidentemente si unicamente se considera en (14.6) sistemas alásticos i=j=k=2,este método se reduce al unicanal discutido en la sección 8.

15. PROPISJADES ABALITICAN DE x(s) y SIMETRIZACION

La condición de conservación de la probabilidad impone que la matris **S sea unitaria en la región física.**<br>'

doude "#" significa tomar el transpuesto sonjugado,y se refleja en la tris T como

 $T^{\dagger}(w)$ -T(w) = 1Fi  $T^{\dagger}(w)$  ((w-Ho) $T^{\dagger}(w)$ 

 $55^\circ \pm 1$ 

tomando los elementos de matriz de cota ecuación, entre estados /W]Y, Y'> de igual energia,y toniendo en suenta que T consota solo estados de igual **Wy Y, resultat** 

> $T_{i,j}^{\mathsf{F}}(\omega) = P_{i,j}^{\mathsf{F}}(\omega) = 0 \mathsf{B} i \sum_{k} T_{i,k}^{\mathsf{F}}(\omega) \hat{Y}_{k}(\omega) T_{k,j}^{\mathsf{F}}(\omega)$  $(15.1)$

Esta relación es válida en la región física del proceso considerado i-+j, donde S(W) es unitaria. Puede oxprosarse en términos de la variable s,

> $T_{i_1}^{\mathsf{T}^+}(s) - T_{i_1}^{\mathsf{T}}(s) = 3\pi i \sum_{k} T_{i_k}^{\mathsf{T}^+}(s) S_k(s) T_{k_1}^{\mathsf{T}}(s)$  $(15.2)$

La invariancia ante inversión temporal exige que la amplitud de dispersión sea simétrica,  $^{44}$  de forma que puede reesplasarse TIj(s) por  $T_{4,1}^{\pi}(s)$ .

Podemos ahora mostrar que esda elemento de la matriz r(s) ne tiene singularidsdes,en la región física del proseso que representa.A partir de (14.8), sobrentendiendo los indices ? tenemes

$$
D_{c_j}(s) - D_{c_j}^{\pi}(s) = 2i \oint_c (s) r_{c_j}(s) \qquad \text{on } S > S_{i,j}^{\pi}
$$
\n
$$
= 0 \qquad \text{on } S \nmid S_{i,j}^{\pi}
$$
\n(15.3)

y por le tante:

$$
\gamma_{i,j}^* \Delta_{\mathbf{p}} \tau_{i,j}^{\mathbf{q}}(s) = \sum_{\mathbf{k}} \left[ T_{i\mathbf{k}} D_{\mathbf{k},j}^{\mathbf{q}} \right] = T_{i\mathbf{k}}^{\mathbf{q}} D_{\mathbf{k},j}^{\mathbf{q}} \left] = \sum_{\mathbf{k}} \left[ T_{i\mathbf{k}} - T_{i\mathbf{k}}^{\mathbf{q}} + \mathbf{e}_{\mathbf{k}} \right] \mathbf{H}^{-1}_{i\mathbf{k}} \mathbf{P}_{\mathbf{k}} T_{i\mathbf{k}} \right] D_{\mathbf{k},j}^{\mathbf{q}} = o
$$

esta relación se satisface en la región donde  $\mathbf{r_{i\pm}}$  es unitaria, come los procesos k deben ser estados intermedios posibles en la transición i  $\rightarrow$ j;  $T_{\rm 1\,k}$ satisface unitariedad en a 3  $a_{1,j}^*$  y allf  $x_{1,j}^*(s)$  es analítica.

Considerando todas nuestras cantidades como matrices, las ecuaciones de partida del método serán:

$$
\mathcal{P}(s) = 1 + \sum_{s=1}^{n} d_s s' \frac{S(s) \mathcal{F}(s)}{S^{1-s}}
$$
 (a) (a)  
(b) (15.4)

$$
T^{\dagger}(\mathbf{c}) = T(\mathbf{c}) = \mathbf{M} \mathbf{c} \mathbf{V} \mathbf{C} \mathbf{V} \mathbf{V}
$$

donde  $\mathcal{G}(x)$  es una matriz diagonal, Pedemos invertir la relación (15.4a)  $T(s) = T(s)$   $\mathbf{D}^{k}(s)$  $(15.5)$ 

como Df3) tiene solo singularidades sobre el ejefísicser(s) debe contener todas las singularidades de T(s) exteriores; siendos

$$
2m \text{ rad} \quad 0 \text{ rad} \quad 0 \text{ rad} \quad 0 \text{ rad} \quad (15.6)
$$
\n
$$
2m \text{ rad} \quad 2m \text{ rad} \quad (15.6)
$$
\n
$$
2m \text{ rad} \quad 0 \quad 0 \text{ rad} \quad (15.6)
$$
\n
$$
m \text{ s} \neq 5 \quad (15.7)
$$

Dado que el procedimiento de cálculo que usarbaos, se basa el desarrollo perturbativo de los elementos de la matris de transición, y no en una representación determinada de sus singularidades, no es necesario discutir el espectro de estas, el cual ha sido justificado unicamente para procesos

de cuatro particulas, y muy poco es conocido acerca de las propiedades analiticas de las amplitudes de reasción con mayor número de particulas.<sup>23</sup> 7- ... Hemos dioho que por invariancia ante inversión temporal la amplitud de dispersión debe ser simétrica, para lograr que muestra amplitud satisfaga esta condición, reemplacêmos la equación (15.4b), que expresa D(s) en términos de  $r(s)$  por:  $45$ 

$$
D_{1}(s) = \frac{[T^{*}(s)]^{-1} \tau(s) + 1}{3} + \frac{1}{3} \sum_{k_0}^{m} ds' \frac{P(s') \tau(s')}{s'-s} + \frac{1}{3} [T^{*}(s)]^{-1} \sum_{k_0}^{m} ds' \frac{r^{k}(s') \cdot P(s')}{s'-s} \tau(s)
$$
(15.7)

donde el supraíndice t indica transponer la matriz. Aunque  $D_{\mathbf{q}}(s)$  es escensialmente diferente a D(s), como sigue siendo válida la ecuación:

$$
\ln D_1(s) = S(s) \tau(s)
$$
 *en* 5>50

las condiciones de unitariedad y analiticidad de r se siguen cunpliendo. Tampoco se ven desvirtuadas las demostraciones efectuadas, a partir de la teoría formal de dispersión, en la sección anterior. Sin embargo Im  $\nu_{1}(a)/0$  en  $a \neq a_{0}$ entonces (15.6) no es válida y no es posible establecer un sistema de ecuaciones integrales, como se hace en el método N/D, en cambio el método determinantal es aplicable.

Como (15.7) no determina univocamente r(s) a partir de  $T(S)$ , <sup>45</sup> y para mayor simplicidad definiremos una matriz e(s) simétrica, entonces:

$$
D_4(s) = 4 + \frac{1}{3} \sum_{n=0}^{\infty} ds^n \frac{S(s) + (s^n)}{s^1 - s} + \frac{1}{4} \pi^{-1}(s) \sum_{n=0}^{\infty} ds^n \frac{\pi(s)}{s^1 - s} \pi(s)
$$
 (15.8)

**J1** 

$$
T(s) = r(s) \ \mathcal{D}_s^{-1}(s) = r(s) \left[ r(s) + \frac{r(s)}{s} \sum_{s=0}^{\infty} ds^s \ \frac{f(s^t) \ r(s^t)}{s^t - s} + \frac{1}{s} \sum_{s=0}^{\infty} d_s^s \ \frac{r(s^t) \ f(s^t)}{s^t - s} \ r(s) \right]^T r(s)
$$
 (15.9)

la amplitud de dispersión construída de esta forma es simétrica. En realidad la definición de  $D_{1}(s)$  no es la más general posible, es posible probar que la amplitud simitrica sis<sup>46</sup>

 $I = T = (Im T)^8$  and  $S = 1$ 

donde "t" indica trasponer. Esto permite definir una D, (s) mas general que la dada por (15.7), pero en ese case no es posible obtener univocamente una r(s) definida.<sup>45</sup> De todas formas para el método determinantal la expresión (15.8) es suficiente. En la sección siguiente mostraremos el método de cálcula an . el caso no simetrisado, aplicarlo a este es unicumente una dificultad práctica debido a les productos materiales que aparecen en (15,9).

16. METODO DE CALCULO:

El proceso de cálculo es análogo al case unicanal de la sección 8,00to es, obtener el desarrelle de  $r(s)$ , a partir del desarrello perturbativo de T(s).Supongamos que la interacción está definida per una sola constante de acoplamiento. Definiendo:  $\mathcal{L} \subset \mathcal{L}$ 

$$
f(s) = \sum_{n=0}^{\infty} ds^n = \frac{f(s^n) \cdot f(s^n)}{s^{n-3}} \tag{16.1}
$$

 $0.8<sub>z</sub>$ 

$$
\tau(s) = T(s) + T(s) + (s)
$$

desarrollando ambos miembros en serie de la constante de acoplamiento e i= gualando potencias:

$$
\begin{array}{cccc}\n & \text{com}(s) & \text{for} & \frac{1}{2} & \frac{1}{2} & \frac{1}{2} \\
 & & \text{com}(s) & \text{for} & \frac{1}{2} & \frac{1}{2} \\
 & & & \text{com}(s) & \frac{1}{2} & \frac{1}{2} & \frac{1}{2} \\
 & & & & \text{com}(s) & \frac{1}{2} & \frac{1}{2} & \frac{1}{2} \\
 & & & & & \text{com}(s) & \frac{1}{2} & \frac{1}{2} & \frac{1}{2} \\
 & & & & & & \text{com}(s) & \frac{1}{2} & \frac{1}{2} & \frac{1}{2} \\
 & & & & & & \text{com}(s) & \frac{1}{2} & \frac{1}{2} & \frac{1}{2} & \frac{1}{2} \\
 & & & & & & & \text{com}(s) & \frac{1}{2} & \frac{1}{2} & \frac{1}{2} & \frac{1}{2} & \frac{1}{2} & \frac{1}{2} & \frac{1}{2} \\
 & & & & & & & & \text{com}(s) & \frac{1}{2} & \frac{1}{2} & \frac
$$

evidentemente este desarrollo debe efectuarse para cada elemento  $\mathbf{r}_{1,i}(\mathbf{s})$ . Cada orden del desurrollo de r<sub>ij</sub>(s) no tendra singularidades, en la región fisión que le corresponde, aiempre que se tomen en cuenta todos los proces/is posibles en los productos matriciales. Invirtiendo la expresión (16.2) puede obtenerse T(a), como cociente de dos series matriciales, ouyo buen comportamiento se espera verificar

$$
T(c_6) = r(c_6) \left[ 1 + f(s) \right]^{-1}
$$
  
T(c<sub>3</sub>) =  $\left[ r^{0}(s) + r^{0}(s) + \ldots \right] \left[ 1 + r^{0}(s) + r^{0}(s) + \ldots \right]^{-1}$  (16.4)

-64-

 $(16.2)$ 

El método planteado de este modo es completo, ya que introduce los procesos posibles; pero no parecería practicamente realizable dado que las matrices consideradas son infinitas, y la inversión de  $1+f(s)$ , necesaria en  $(16.4)$ , no es factible. Sin embargo, la hipótesis de que las series convergen, permite suponer que la situación puede describirse por los ordenes inferiores; en ese caso es posible invertir y resolver el problema.

Como ejemplo de aplicación considerenos la dispersión pión-nucleón. Desarrollando los elementos de r(s) hasta el cuarto orden:

$$
\tau(s) = r^{(b)} + r^{(b)} + r^{(c)} = \begin{pmatrix} T_{23} + T_{23} + T_{34} + T_{23} \\ T_{23} + T_{23} + T_{34} + T_{33} \end{pmatrix} \begin{pmatrix} 0 \\ 1 \\ 1 \end{pmatrix} \begin{pmatrix} 1 \\ 1 \end{pmatrix} \begin{pmatrix} 0 \\ 0 \\ 1 \end{pmatrix} \begin{pmatrix} 0 \\ 0 \\ 0 \end{pmatrix} \begin{pmatrix} 0 \\ 0 \\ 0 \end{pmatrix} \begin{pmatrix} 0 \\ 0 \\ 0 \end{pmatrix} \begin{pmatrix} 0 \\ 0 \\ 0 \end{pmatrix} \begin{pmatrix} 0 \\ 0 \\ 0 \end{pmatrix} \begin{pmatrix} 0 \\ 0 \\ 0 \end{pmatrix} \begin{pmatrix} 0 \\ 0 \\ 0 \end{pmatrix} \begin{pmatrix} 0 \\ 0 \\ 0 \end{pmatrix} \end{pmatrix} \tag{16.5}
$$

donde :

$$
T_{33}(s) = T^{r} (T+h \longrightarrow F+n))
$$
  
\n
$$
T_{34}(s) = T^{r}_{y_3} (T+h \longrightarrow F+n+n) = T_{2r_3}
$$
  
\n
$$
T_{24}(s) = T^{r}_{y_1} (T+n \longrightarrow F+T+n+1) = T_{2r_4}
$$
  
\n
$$
T_{33}(s) = T^{r}_{y_1} (T+T+n \longrightarrow F+T+n) = T_{2r_3}
$$
  
\n
$$
T_{33}(s) = T^{r}_{y_1} (T+T+n \longrightarrow F+T+n) = T_{2r_3}
$$
  
\n
$$
T_{33}(s) = T^{r}_{y_1} (T+T+n \longrightarrow F+T+n) = T_{2r_3}
$$
  
\n
$$
T_{33}(s) = T^{r}_{y_1} (T+n+1) = T_{3r_3} (T+n+1) = T_{3r_3}
$$

Por integración directa de ca

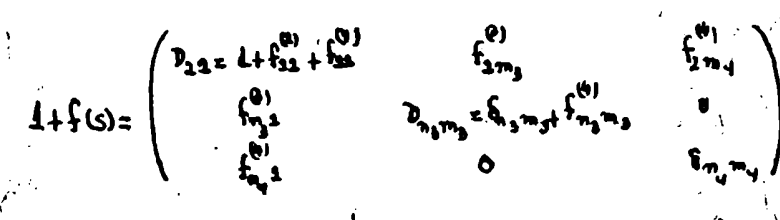

Es necesario invertir esta matriz; consideremos la matriz;

$$
H(s) = \begin{pmatrix} s_{n_3} & & & & 0 \\ & s_{n_4} & & & \\ & & & s_{n_4} & \\ & & & & s_{n_5} \end{pmatrix}
$$

si i

 $\mathcal{L}$ 

j,

$$
d(s) = \begin{pmatrix} c_{n_1m_1} & 0 \\ 0 & c_{n_1m_2} \end{pmatrix}
$$

serát

 $0011$ 

$$
G_{n_3 n_3} = \frac{1}{2} \frac{m \epsilon n \epsilon r}{k} \frac{d \epsilon}{k} \qquad (16.8)
$$

 $(16.7)$ 

Ñ

por lo tanto:

$$
m_{\text{error}} \text{ de } f_{\text{2m}} = -2f_{\text{2n}} \text{ m}_{\text{error}} \text{ de } D_{\text{nm}} \text{ en } H \text{ s } -R \text{ } \Sigma f_{\text{2n}} \text{ G}_{\text{nm}}
$$

donde n  $y$  a pueden ser  $n_3, n_3, n_4$  o  $n_4$  entoncess

$$
[1 + f(x)]_{nm}^{k} = \frac{m e \cos f_{nm}}{4t [1 + f(x)]} = -\frac{R}{\det [1 + f(x)]} \sum f_{1n} G_{nm}
$$

y finalmente:

$$
[1+{c_1}]^{-1} = \frac{1}{\Delta(s)} \begin{pmatrix} 4 & -\frac{7}{5} \int_{2.5} f_{2.5} G_{r_3m_3} & -\frac{10}{5} m_1 \\ -\frac{7}{5} G_{r_3} f_{2.5}^{m_1} & 4 G_{m_3m_3} + \frac{7}{5} G_{m_3} f_{3} f_{3.5}^{(b)} \sum f_{2.5}^{(a)} G_{s_3m_3} & 0 \\ -f_{m_3}^{(b)} & 0 & \delta_{m_3m_3} \end{pmatrix} \begin{pmatrix} 16.9 \end{pmatrix}
$$

cons

$$
\det \left[ 1 + f(\mathfrak{g}) \right] = \mathcal{K}(s) \leq (s)
$$
\n
$$
\det \left[ 1 + f(\mathfrak{g}) \right] = \mathcal{K}(s) \leq (s)
$$
\n
$$
\det \left[ 1 + f(\mathfrak{g}) \right] = \mathcal{K}(s) \leq (s)
$$

Para completar la resolución debemos dar una forma explicita para caloular  $\frac{3}{2}$ , para eso los determinantes que aparecen en (16.8) pueden de-<br>sarrollarse en menores:

 $\Delta$ 

 $\ddot{\mathbf{f}}$ 

$$
\det\left(\delta_{n_{3}n_{3}}+\delta_{n_{3}n_{3}}^{(k)}\right)=1+\sum_{n_{3}}f_{n_{3}n_{3}}^{(k)}+\frac{1}{2!}\sum_{n_{3}n_{3}}\left|\begin{array}{cc}f_{n_{3}n_{3}}^{(k)} & f_{n_{3}n_{3}}^{(k)} \\ f_{n_{3}n_{3}}^{(k)} & f_{n_{3}n_{3}}^{(k)} \\ f_{n_{3}n_{3}}^{(k)} & f_{n_{3}n_{3}}^{(k)} \end{array}\right|+\cdots
$$

de igual forma:

 $\frac{1}{V}$ j,

$$
\begin{bmatrix}\n\vdots & & & \\
\vdots & & & \\
m_{\ell} & & & \\
m_{\ell} & & & \\
m_{\ell} & & & \\
m_{\ell} & & & \\
m_{\ell} & & & \\
m_{\ell} & & & \\
m_{\ell} & & & \\
m_{\ell} & & & \\
m_{\ell} & & & \\
m_{\ell} & & & \\
m_{\ell} & & & \\
m_{\ell} & & & \\
m_{\ell} & & & \\
m_{\ell} & & & \\
m_{\ell} & & & \\
m_{\ell} & & & \\
m_{\ell} & & & \\
m_{\ell} & & & \\
m_{\ell} & & & \\
m_{\ell} & & & \\
m_{\ell} & & & \\
m_{\ell} & & & \\
m_{\ell} & & & \\
m_{\ell} & & & \\
m_{\ell} & & & \\
m_{\ell} & & & \\
m_{\ell} & & & \\
m_{\ell} & & & \\
m_{\ell} & & & \\
m_{\ell} & & & \\
m_{\ell} & & & \\
m_{\ell} & & & \\
m_{\ell} & & & \\
m_{\ell} & & & \\
m_{\ell} & & & \\
m_{\ell} & & & \\
m_{\ell} & & & \\
m_{\ell} & & & \\
m_{\ell} & & & \\
m_{\ell} & & & \\
m_{\ell} & & & \\
m_{\ell} & & & \\
m_{\ell} & & & \\
m_{\ell} & & & \\
m_{\ell} & & & \\
m_{\ell} & & & \\
m_{\ell} & & & \\
m_{\ell} & & & \\
m_{\ell} & & & \\
m_{\ell} & & & \\
m_{\ell} & & & \\
m_{\ell} & & & \\
m_{\ell} & & & \\
m_{\ell} & & & \\
m_{\ell} & & & \\
m_{\ell} & & & \\
m_{\ell} & & & \\
m_{\ell} & & & \\
m_{\ell} & & & \\
m_{\ell} & & & & \\
m_{\ell} & & & & \\
m_{\ell} & & & & \\
m_{\ell} & & & & \\
m_{\ell} & & & & \\
m_{\ell} & & & & \\
m_{\ell} & & & & \\
m_{\ell} & & & & \\
m_{\ell} & & & & \\
m_{\ell} & & & & \\
m_{\ell} & & & & \\
m_{\ell} & & & & \\
m_{\ell} & & & & \\
m_{\ell} & & & & \\
m_{\ell} & & & & \\
m_{\ell} & & & & \\
m_{\ell} & & & & \\
m_{\ell} & & & & \\
m_{\ell} & & & & \\
m_{\ell} & & & & \\
m_{\ell} & & &
$$

Obtenemos así, lo que podríamos llamar el cuarto orden determinantal de la matriz de dispersión,

$$
T(s) = \begin{pmatrix} r_{21}^{0.000} & r_{22}^{0.000} & r_{23}^{0.00} & r_{24}^{0.00} & r_{24}^{0.00} & r_{2
$$

De acuerdo a muestra convención original, la suma sobre indices indica sumar sobrel', esto es sumar sobre momentos angulares e imospines paroiales, e integrar sobre energías parciales de pares de partículas. Aunque el plantec formal es directo, la realización de este cálculo resulta demasiado complicada, debido al gran número de gráficos de Feynman que aparecen, y a la complejidad de los proyectores de tres y cuatro particulas. sin embargo el método és completo.

Hemos supuesto que courre unicamente interacción pión-nucleón pura, pero como método de mimplificación, podría introducirse las interacciones del nucleón y pión con partículas resonantes, como el meson  $S$  y el meson  $w_0$ es decir suponer que los piones se acoplan, preponderantemente de una forma definida, de ese modo puede efectuarse el siguiente resmplazo, en los procesos a considerar.

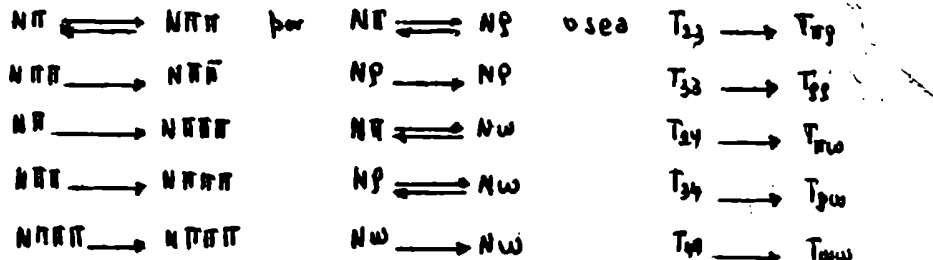

Estos son todos procesos entre cuatro particulas, de spin e isospin bien definidos, de forma que los proyectores y gráficos que deben considerarse son simples, y el cálculo se abrevia notablemente. Esto es lo único que se ha intentado realisar hasta el momento con el método N/D generalisado.Dado que el comportamiento analítice en la sona inelástica no se conoce, solo es posible resuplasar los cortes por una cantidad de polos de residuo y posición ajustables.<sup>47</sup>En cambio el métode determinantal multicanal, permite introducir los procesos de tres y cuatro particulas de una forma bien específica, mediante el cálculo de los diagramas perturbativos correspond dientes.

## APENDICE I

a) El comportamiento asintótico de las funciones radiales usadas es:

$$
w_1(\xi) \longrightarrow \text{sen}(\xi - \frac{\pi \ell}{3})
$$
  
\n
$$
\pi_2(\xi) \longrightarrow -\text{cos}(\xi - \frac{\pi \ell}{3})
$$
  
\n
$$
w_1(\xi) \longrightarrow \lambda^{\xi} e^{-\lambda \xi}
$$
  
\n(1.1)

para  $\longrightarrow 0$ 

$$
\begin{array}{l}\n\omega_{\ell}(t) \longrightarrow \int_{0}^{t+1} f(x+t) \, dt \\
\omega_{\ell}(t) \longrightarrow -(2t-1)!! / t^{2}\n\end{array} (1.2)
$$

a ante inversión de eje

$$
w_{\mu}(-\xi) = (-1)^{\ell + \delta} w_{\mu}(\xi)
$$
  
(1.3)  

$$
w_{\mu}(-\xi) = (-1)^{\ell} w_{\mu}(\xi)
$$

b) Los wronskianos usados son:

c) Definimos los polinomios de Legendre de segunda especie mediante la ee cuación

$$
Q_{\ell}(x) = \frac{1}{2} \int_{x-\frac{1}{2}}^{\frac{1}{2}} \frac{\partial_{\ell}(x)}{x-\frac{1}{2}} dx \qquad \therefore \qquad Q_{\ell}(-x) = (-1)^{\ell+1} Q_{\ell}(x) \qquad (1.5)
$$

de forma que:

$$
\mathbf{e}_{\mathbf{a}}(\mathbf{x}) = \frac{1}{2} \mathbf{e}_{\mathbf{n}} \frac{1+\mathbf{x}}{1-\mathbf{x}}
$$
\n
$$
\mathbf{e}_{\mathbf{n}}(\mathbf{H}) = \frac{\mathbf{x}}{2} \mathbf{e}_{\mathbf{n}} \frac{1+\mathbf{x}}{1-\mathbf{x}} = 4
$$
\n
$$
\mathbf{e}_{\mathbf{a}}(\mathbf{x}) = \frac{1}{4} \left(3 \mathbf{x}^2 - 4\right) \mathbf{e}_{\mathbf{n}} \frac{1+\mathbf{x}}{1-\mathbf{x}} = \frac{3}{4} \mathbf{x}^2
$$
\n(12.6)

 $\mathbf{1}$ 

Sus propiedades limites son:

 $\dot{L}$ 

 $\mathbf{I}$ 

 $\mathcal{L}$ 

$$
\frac{Q_{\ell}(\alpha)}{\alpha_{\ell}(\alpha)} \xrightarrow{\alpha \to \infty} \frac{\frac{1}{\alpha} \cdot \epsilon \cdot \epsilon!}{\frac{\alpha}{\alpha} \cdot \epsilon \cdot \epsilon!} \xrightarrow{\frac{\ell!}{\alpha} \cdot \epsilon \cdot \epsilon!} \frac{\ell!}{\frac{\alpha}{\alpha} \cdot \epsilon \cdot \epsilon!} \xrightarrow{\alpha \to \infty} \frac{1}{\alpha}
$$
(1.7)

Probaremos que 
$$
D_{\ell} (k) = f_{\ell}(-k)
$$
. Usando (1.10) podemos esoribir:  

$$
D_{\ell}(-k) = 1 + \sum_{i=1}^{n} k^{2i} \int_{0}^{k} dr_{i} \int_{0}^{k} dr_{i} \dots \int_{0}^{k} dr_{i} \quad \forall (r_{i}) \dots \forall (r_{n}) d_{\ell} (k, r_{i}, \dots, r_{n})
$$
(II/1)

oon

$$
d_{\ell}(k_{1}r_{1},...,r_{n}) = \begin{pmatrix} \omega_{1}(kr_{1}) & \omega_{1}(kr_{1}) & \dots & \omega_{\ell}(kr_{1}) & \omega_{\ell}(kr_{n}) \\ \vdots & \vdots & \vdots \\ \omega_{\ell}(kr_{n}) & \omega_{\ell}(kr_{n}) & \omega_{\ell}(kr_{n}) & \omega_{\ell}(kr_{n}) & \omega_{\ell}(kr_{n}) \\ \omega_{\ell}(kr_{n}) & \omega_{\ell}(kr_{n}) & \omega_{\ell}(kr_{n}) & \omega_{\ell}(kr_{n}) & \omega_{\ell}(kr_{n}) & \omega_{\ell}(kr_{n}) & \omega_{\ell}(kr_{n}) \\ \vdots & \vdots & \vdots & \vdots \\ \omega_{\ell}(kr_{n}) & \omega_{\ell}(kr_{n}) & \omega_{\ell}(kr_{n}) & \omega_{\ell}(kr_{n}) & \omega_{\ell}(kr_{n}) & \omega_{\ell}(kr_{n}) \end{pmatrix}
$$

por lo tanto:

$$
\mathsf{S}_{\mathbf{L}}\big(\, \mathsf{k},\mathsf{r}_1,\mathsf{r}_1,\mathsf{r}_2,\ldots \mathsf{r}_n \big) \, \mathsf{z} \, \mathsf{O}
$$

De donde:

$$
\mathfrak{D}_{\mathbf{L}}(-\mathbf{L}) = 1 + \mathbf{L}^{-1} \int d\mathbf{r} \ \omega_{\mathbf{L}}(\mathbf{k}\mathbf{r}) \ \mathbf{V}(\mathbf{r}) \ \mathbf{Q}_{\mathbf{L}}(\mathbf{k}\mathbf{r}) \tag{II.2}
$$

$$
S_1(k\tau) = u_1(k\tau) + \sum_{n=1}^{\infty} k^n \int_0^{\tau} dr_1 \int_0^{\tau} dr_2 \cdots \int_0^{\tau_{n-1}} dr_n V(r_1) \cdots V(r_n) S_2(k_1 r_i, r_2, \cdots r_n)
$$
 (II-3)

usando las fórmulas (I.4) y (II.2), se encuentra que "

$$
W\left[w_{\underline{s}}(kr), s_{\underline{s}}(kr, r_{\overline{r}_1}, \ldots, r_n)\right] = k d_{\underline{s}}(k, r_{1}, \ldots, r_n)
$$

 $\ddot{\cdot}$ 

por lo tanto:

$$
W[w_{\perp}(kr), g_{\perp}(kr)] = h[1 + \sum_{n=1}^{\infty} k^{2n} \int dr_1 \dots \int dr_n V(r_1) \dots V(r_n) d_{\perp}(k_1 r_1, \dots r_n)
$$

diferenciando respecto a re

$$
w_{\underline{\ell}}(kr) g_{\underline{\ell}}^u(kr) - g_{\underline{\ell}}(kr) w_{\underline{\ell}}^u(kr) = k w_{\underline{\ell}}(kr) V(r) g_{\underline{\ell}}(kr)
$$

**COROS** 

$$
w_{\ell}^{\eta}(kr) = \frac{1}{\tau^2} w_{\ell}(kr) + k^2 w_{\ell}(kr) = 0
$$

resulta que  $g_{\ell}$ (kr) satisface la ecuación (1.15) y de (II.3)

 $\mathbf{\hat{J}}$ 

<sup>ૣ</sup>૾ઌ<sub>ૻ</sub>ૺ૽ૺ૰ઌૢ૾ૢ૾૾ઌઌૺ<sup>ૢૢ</sup>ઌૢઌઌૺ૾ૺૣૹૢ૽૾ૺૣૺ૽ (11/4  $\mathfrak{F}_{\mathbf{c}}$ erais, as combined to the fought emperison on the function as

## deben diferir en una sonstante mittiplicativa.

solucie

த்த≋்  $\mathcal{L}_{\mathcal{A}}$  ,  $\mathcal{L}_{\mathcal{A}}$  ,  $\mathcal{L}_{\mathcal{A}}$  ,  $\mathcal{L}_{\mathcal{A}}$  ,  $\mathcal{L}_{\mathcal{A}}$ paramde  $(11.4)$ qdh $(2.1)$ s  $\cdots$ 

 $(11.5)$ A (M) A REAL AND REAL complexents en (IIII) y comparante son (2-15) :

De (-1) = f2 (1)

Hemos viste que la amplitud de dispersión para un momento angular definido, puede ponerse comoi

k.

$$
f_{\ell}(s) = \frac{1}{46\pi W} \{ (B+M) [-A_{\ell} + (w-m) \theta_{\ell}] + (B-M) [A_{\ell+1} + (w+m) \theta_{\ell+1} ]
$$
 (III.1)

donde

 $\mathcal{L}_{\mathbf{r}}$ 

 $\sum_{i=1}^{n} \frac{1}{i}$ 

$$
A_{\ell}(s) = \sum_{i=1}^{k} P_{\ell}(\cos \theta) \cdot A(\epsilon \bar{s} \bar{t}) d\cos \theta
$$

A y B satisfacem la relación de Mandelstan. El analisis de las singularidades de  $f_{\rho}(s)$  ha side efectuado por Frazer y Pulco, y aquí solo enunciaremos los resultados en el plano s. Consideremes primero las singularidades provenientes de Ag y Bg.

l.- Polo del mucleón en s-a, constituye toda la contribución del diagrama 6.a a las singularidades

2.- Mucleon en el canal crusado, esto es el diagrama 6.b, esto es un polo en la variable  $\vec{a}_j$ en s-n $^2$ , en el plano s este se refleja en los cortes

$$
m^2 \left( 1 - \frac{\mu^2}{\mu^2} \right)^2 \le 6 \le 0
$$
  

$$
m^2 \left( 1 - \frac{\mu^2}{\mu^2} \right)^2 \le 6 \le 0
$$

34- Corte físico, este podría representarse por el gráfico III.a, produce un corte en  $\label{eq:2} \frac{1}{\sqrt{2}}\int_{-\infty}^{\infty}\frac{dx}{\sqrt{2\pi}}\,dx.$ 

$$
S \geq (m + \mu)^2
$$

4-- Corte físico cruzado, proviene de diagramas del tipo III.b y evidentemente corresponden a  $\bar{s}$  > ( $\pi + \mu$ ), que en el plano s produce los cortes:

$$
\begin{array}{cccc}\n & 0 & \leq & 5 \leq 0 \\
 & 0 & \leq & 3 \leq (m - \mu)^3\n\end{array}
$$

 $5 -$  Corte proveniente del proceso  $\pi$ n  $\rightarrow$ Mi, esto corresponde a gráfivos del tipo III.e es decir,  $t > 4\mu^2$ , que produce un corte a lo largo del círculo, Ť.

 $-71-$ 

y sobre el eje real en:

Adenas de estas singularidades de  $f_{\ell}(\mathbf{s})$  que podríamos llamar dinámicas ecurren otras provenientes de los coeficientes de  $A^{(5)}$  y  $B^{(5)}$  en la fórmula  $(III.1)$ 

 $6 -$  Un polo en s=0 que proviene del fadtor  $1/s$  en (III.1)

 $-161 \pm 10^{2} - 10^{2}$ 

7.- El corte,-  $\infty \leq a \leq 0$ , que proviene de los términos en  $\sqrt{a}$ . Este tipo de singularidades se las acostrumbra llamar cinemáticas, ya que no pueden considerarse como producidas por interembio de particulas,y por lo tanto la parte imaginaria de la amplitud, sobre ellas no se halla acotada por la condición de unitariedad.

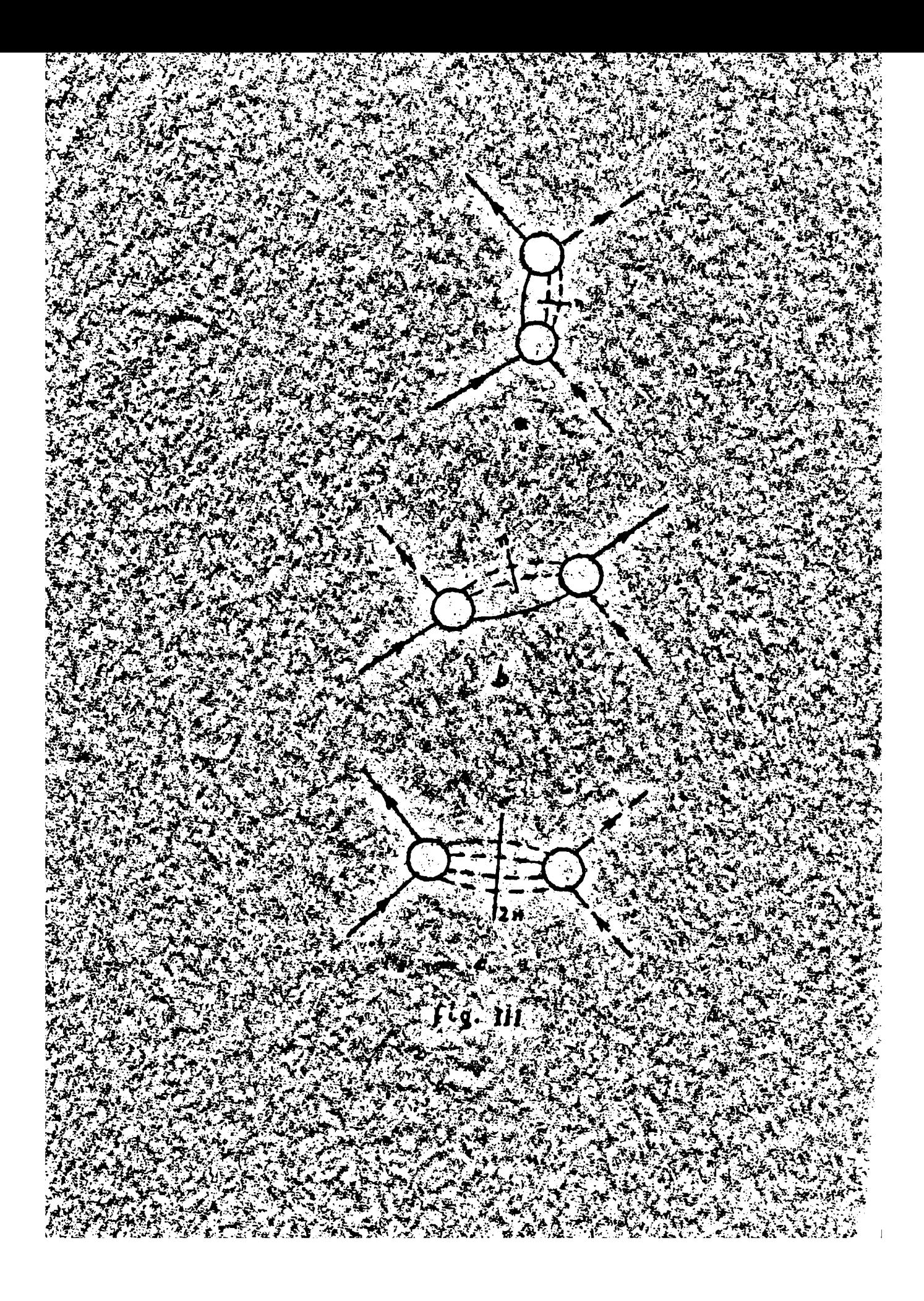

**EXPLICACION DB LAS FIGURAS** 

fig l. Cerrimiente de les niveles de la saja debide a la interacción fig 2. Condiciones limites del petencial.

fig le Comparación del cerrimiento de fase de la enda S para la dispersión per un peso de petencial.

fig 4. Idea para un petenatal expensacial atractive.

fig 5. Dispersión elástica de pión per mueleón.

fig 6. Magramas del mueleda en el sanal directe (a) y en el srusade (b), (s). fig 7. Singularidades en el plane s.de la amplitud de dispersión para una ends pareial dada.

fig 8. Preceses de más baja energía en les canales crusades.

fig 9. Magramas fenemenalégices con les que se trata de describir la influ-**Concia do los canales crusados en el canal directo;intercambio del**  $\overline{g}^T$  $\sim$  on el canal  $\bar{\mathbf{s}}$  y de un hipida en el canal t.

fig 10.Singularidad de la centribución del bipión.

 $\lambda$ den oen  $\lambda$  a-8.12

fig ll.Vértices de interzosión del bipién een el pién (a), con el nucleén (b)  $\mathbf{y}$  sen el fetón (e).  $\mathbf{y}$ 

fig l2.0rdfices ffsices con el bipión come únice estade intermedie (a,b,c)  $\sim$   $\sim$   $\sim$  sentribucies de alta energia al facter de ferma del pien.

fig 13. Vértice de interacción  $\pi$  NN<sup>2</sup> (a) e interembie del N en el canal di- $\sim$  rests (b). The  $\sim$ التفاريخ المنتقل

HOTA: En tedes les grâfices siguientes la senvencién deflés-dibujes es la siguiente: Experimental Determinantal cen la variable  $w^2$  y  $y'_1 = -17.827$ 

fica usante unicamente les poles del mucleón; Determinantal con la variable W.

**Eesultades de Freutschi y Walecka<sup>26</sup>** 

- fig li. Comparación de les corrindentes de fase para la enda P cen I-3/2  $\sim$   $J$  J-3/2 obtenides mediante distintes mitedes can les experimenta**las**
- fig 15. Iden para la enda P son I=3/2 y J-}.

**STORY STATE** 

- $216$  16. Jaam para la onde P con I-h  $7$  J-3/2.<sup>45</sup>
- The 17. Jden pars la enda 2 cen Lug y Jug <sup>40</sup>
- $212218$  /  $19.14$  dem para las endas 3 com L- $\frac{1}{2}$  e I-3/2.<sup>39</sup>
- fig 20. Representación de range efective y comparación con la fórmula de Chew  $x$  lev<sup>23</sup>,  $y$  con les resultades de Frautschi  $y$  Waleska.
- fig III.Estades intermedies den un mucleón y pienes en les tres canales
- 1. La relación de cierre es en este caso:  $\overline{\mathcal{A}} dF \mathcal{S} d \mathcal{R}_k \mathcal{L}^*(\mathcal{R}, \overline{r}) \mathcal{L}(\mathcal{R}, \overline{r}) = \mathcal{S} G^*_{r} \cdot \overline{r} \mathcal{S}$
- 2. W. Magnus y F. Oberheitinger. Fermulas and Theerems for the functions of mathematical physics. (Chelsea Publishing, Nueva Yerk), pag 21.
- 3. En el apendice I,se resumen las prepiedades de las funcienes especiales usadas.
- 4. La netación usada es la de J. Blatt y V. Weimskepf, Theorical Nuclear Physics (Wiley & Sens, Hueva Terk 1960)
- 5. R. Jest y A. Pais, Phys. Rev. 82, 840 (1951).
- 6. A. Barut y X. Russ. J. Math. Phys. 2,181 (1961)
- 7. S. Bettine, A.M. Lengeni y T. Regge, Nueve Cimente, 23, 954 (1962)
- 8. L.Schiff Quantum Mechanics (McGraw-Hill, Hueva Yerk, 1955) pag 104
- 9. El cempertamiente límite se muestra en el apendice I.
- 10. Ver referencia 8, pagina 163.

 $\mathbf{Q}^{(1)}$ 

- $11. R. Newton$  J.Math, Phys.  $1.33. (1959)$
- 12.Ver referencia 8, férmula (9.5), la k restante se ha incluíde en la ecua- $\bullet$  oi  $\delta$ n (1.13)  $\mathcal{L}_{\mathcal{A}}$  , and  $\mathcal{L}_{\mathcal{A}}$
- $-13. J. J. G1$ ambiagi y T.Kibble, Ann. of Bhys. 7, 39 (1959)
	- 14.Este métede ha side desarrellade per M.Baker, Ann. ef Phys. 4, 271 (1958)
	- 15.E.Whittaker y G.Watsen, A course of medern analysis (Cambridge Press, 1920 página 323. R. Ceurant y D. Hilbert, Methods of Mathematical Physics (Intersaience, Hueva Tork) Yeme I, página 142.
	- 16.B.De Witt, Phys. Rev, 103, 1565 (1951)

-76-

17. Evidentemente debemes supener que las separaciones dE sen tedas iguales en un enterne de E-O.Para hacer más intuitiva esta prueha sería necesarie intreducir "adiabaticamente" la interacción.

 $\sim$  -77-

- 18. Las transformaciones de similaridad evidentemente son diforentes en cada case.
- 19. Definimes  $D_L^+$  (E)  $J$ ,  $D_L^-$  (E) según se tienda al eje real, desde el semiplane superior e desde el inferier

$$
D_0 = L_1 \sum_{r=0}^{\infty} D_2(r) \cdot c
$$
en 820  

$$
D_0 = L_1 \sum_{r=0}^{\infty} D_0(r) \cdot c
$$

- 20. Dade que unicamente nes interesa, la región física de la energía no discutiremes aquí la pesible existencia de peles redundantes, ni las prepiedades analíticas de  $S_q(E)$  en el plane cempleje.
- 21. L.Resenfeld, Nucleart Ferces (Nerth Helland, Asterdam, 1948)
- 22. J. Hamilten, The theory of elementary particles, (Oxford, 1959) pagina 220  $\cdot$  y 200. Esta cantidad  $\Lambda$  puede ser infinite.
- 23. R.Blankenbecler, Phys. Rev. 122, 983 (1961)

L.F.Cook y B.Lee.Unitarity and preduction amplitudes (preimpresión del Palmer Physical Laberatery; Princeten)

- 24. Un mucleén y varies pienes.
- 25. G. Chew y S. Mandelstam Theory of the lew energy y pien-pien interaction UCRL+8728, (1959)

26. S.Frautschi y D.Walecka, Phys.Rev.120, 1486 (1960)

27. Una discusión de las bases de esta supesición, ceme analegía al case  $\hat{\beta}$ s petenciales puede verse en G.Chew, UCRL-9289 (1960) paginas 5 y 31. 28. D.Amati y S.Fubini, Ann. Rev. ef muel. soience. 12, 359 (1962).  $\sim$  / Ver. el apendice III.

29. Realmente para que esta interpretación tenga sentido es necesario admitir que tedas las censtantes de aceplamiente sean del misme erden de magnitud.

POLYBURA

 $-78-$ 

**Reinhold** 

 $\frac{1}{2} \sum_{i=1}^n \frac{1}{2}$ 

 $\epsilon$ 

- 30. Una prueba de las relacienes cinemáticas, ceme asimisme el cálcule detallade de les diagramas fenemenelégices se efectua en la tesis de N. Bali (a presentarse, Universidad de Buenes Aires)
- 31. S.Schweber, Intreduction to quantum field theory (Rew.A Petersen, 1961)
- 32. En un vértice virtual siempre se viela la ley de censervación de la energia, de ferma que la intimuertesa en el tiempe en que se emite la particula resultante es  $\Delta$  t > h  $/\Delta$ B, si llamames R el rango del petencial este tiene come ceta superior el valor R-c A t >  $\frac{\hbar c}{\hbar c}$  y por le tante el range de la fuerza que ecurre en un vértice, es inversamente prepercienal a la vielación de energía que ecurre en él.
- 33. W.Frazer y Fulce, Phys. Rev, 117, 1603, 1609 (1960); 119, 1420 (1960)
- 34. Este es una censecuencia de que su hipercarga es nula, para una discusión puede verse P.Roman, Theory ef elementary particles. (North Helland,  $\texttt{Asterlam}_0(1960)$  and the finite
- 35. S.Bergia y A.Stanghellini, Nueve Cimente, 19, 155 (1961)
- 36. M. Munozek, Nuevo Cimento (a ser publicado, 1963)
- 37. Les des únices vectores independientes en el vértice sen:  $(p+q)\mu_r = P_{rr}$  $\mathbf{y}$  (p-q)<sub>|</sub> ;ol primero se elimina debide a la cendición P<sub>|k</sub>  $\psi_{\mu}$  =0 y el segunde le reemplazames per q  $\mu$  and
- 38. W.Kummer, CERN 62-13 (1962). Chow y Mandelstam U.C.R.L 0925 (1962)
- 39. J. Hamilten y W.S. Woelceck (preimpresión del University Cellege, Lendres,  $(1962)$ .

39'.N.Bali, C.Garibetti, J.J.Giamhiagi y A.Pignetti Nueve Cimente, 20, 1209 (1961)  $\cdot$  40. Agradezce al D<sup>P</sup> J. Fulce  $\mu$ r haberme comunicade esta idea.

41. La definición de estas cantidades en teería fermal de dispersión puede

-79en las referencias 16 y 22 e en A.Messiah, Mecanique quantique ( Duned, Paris, 1961). 42.Usames la convención  $\int$ lw> $\int$ (w) dw <wl= $\frac{1}{2}$  ,  $\frac{1}{2}$  , <wlw'> =  $\frac{1}{2}$  (wlw')  $f(w)$ 43.J.D.Bjorken, Phys.Rev.Letters, 4, 473 (1960). 44. Ver referencia 22, pag. 360. 45.A. Martin, The aynmetrised N/D Methed, (preimpresión, Universidad de Standford) 46.J.D.Bjerken y N.Jauenberg, (tumpresion, Univ. de Standford) 47.Ver referencia 23. 1 . 2007 1998 48.W.D.Walker, J.Davis y W.D.Shephard, Phys.Rev.118, 1612 (1960). Juan Ine fiambir<br>Septembre 1963 Coulos fourtatte